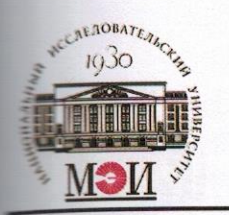

## МИНОБРНАУКИ РОССИИ

федеральное государственное бюджетное образовательное учреждение высшего образования «Национальный исследовательский университет «МЭИ»

> Институт Энергомашиностроения и механики Кафедра Паровых и газовых турбин

# ВЫПУСКНАЯ КВАЛИФИКАЦИОННАЯ РАБОТА (бакалаврская работа)

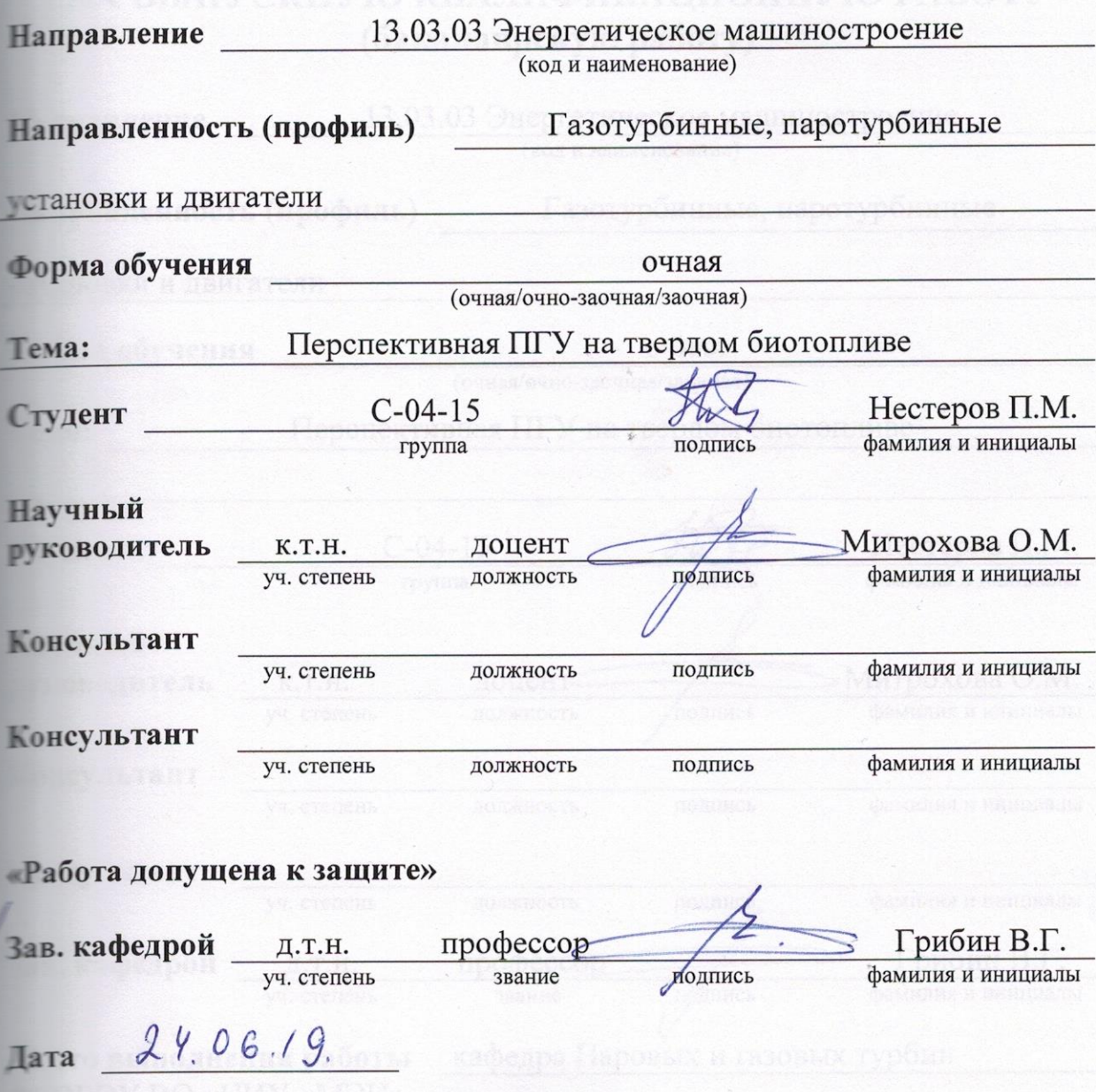

Москва, 2019

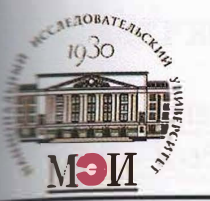

МИНОБРНАУКИ РОССИИ федеральное государственное бюджетное образовательное учреждение высшего образования «Национальный исследовательский университет «МЭИ»

Институт Энергомашиностроения и механики Кафедра Паровых и газовых турбин ЗАДАНИЕ НА ВЫПУСКНУЮ КВАЛИФИКАЦИОННУЮ РАБОТУ (бакалаврскую работу) 13.03.03 Энергетическое машиностроение **Направление** (код и наименование) Газотурбинные, паротурбинные Направленность (профиль) тановки и двигатели Форма обучения очная (очная/очно-заочная/заочная) Перспективная ПГУ на твердом биотопливе Tema:  $C-04-15$ Нестеров П.М. Студент фамилия и инициалы группа полпись **Научный** Митрохова О.М. доцент **ВУКОВОДИТЕЛЬ K.T.H.** фамилия и инициалы уч. степень должность подпись **Консультант** фамилия и инициалы должность подпись уч. степень Консультант фамилия и инициалы уч. степень лолжность подпись Грибин В.Г. Зав. кафедрой профессор Д.Т.Н. фамилия и инициалы уч. степень звание подпись Песто выполнения работы кафедра Паровых и газовых турбин

**• ГОБОУ ВО «НИУ «МЭИ»** 

# **СОДЕРЖАНИЕ РАЗДЕЛОВ ЗАДАНИЯ И ИСХОДНЫЕ ДАННЫЕ**

Содержание работы:

1. Выбор и расчет принципиальной тепловой схемы ГТУ при сжигании твердого биотоплива

2. Расчет ПГУ на базе ГТУ, работающая на твердом биотопливе

3. Тепловой расчет унифицированной паровой турбины

4. Расчет и 3D моделирование проточной части

унифицированной паровой турбины

Исходные данные:

1. Базой для сравнения была ГТУ PG6581В мощностью 44 МВт

(изготовитель General Electric) на Челябинской ТЭЦ-1. Так же был задан примерный состав топлива.

## **ПЕРЕЧЕНЬ ГРАФИЧЕСКОГО МАТЕРИАЛА**

### **Количество слайдов в презентации**

## **РЕКОМЕНДУЕМАЯ ЛИТЕРАТУРА**

1. С.В. Цанев, В.Д. Буров, А.С. Земцова. Газотурбинные

энергетические установки. – М.: Издательский дом МЭИ, 2011. - 428 с.

2. А.Г. Костюк, А.Е. Булкин, А.Д. Трухний. Паровые турбины и газотурбинные установки для электростанций. – М.: Издательский дом МЭИ, 2018. – 668 с.

3. Трухний А.Д. "Парогазовые установки электростанций"– М.:

Издательский дом МЭИ, 2015. - 667 с.

4. R. Kehlhofer, R. Bachmann, H. Nielsen, J. Warner. Combinedcycle Gas&Steam turbine power plants. Second edition – 298 рр.

5. А.Г. Костюк. Динамика и прочность турбомашин.

Издательский дом МЭИ 3-е издание, 2007.

#### **АННОТАЦИЯ**

Данная выпускная бакалаврская работа посвящена оценке целесообразности использования твердого биотоплива в парогазовых установках (ПГУ), а так же разработке унифицированной паровой турбины для одноконтурной и двухконтурной схем ПГУ.

С этой целью проведены расчеты принципиальной тепловой схемы ГТУ и тепловых схем одно- и двухконтурных ПГУ, проточной части паровой турбины, определение числа её ступеней, разбивка теплоперепадов по ступеням и определение основных характеристик паровой турбины, а так же поступенчатый расчет паровой турбины. Особое внимание в работе уделено наиболее нагруженной последней ступени ЧНД: с помощью программы DLP проведен расчет ступени с учетом изменения параметров по радиусу. Полученные результаты позволили выполнить 3D профилирование сопловых и рабочих лопаток последней ступени в программном комплексе Numeca и провести оценку статической прочности рабочей лопатки.

В заключительной части работы приведена разработка 3D модели унифицированной паровой турбины.

Работа выполнена на 83 листах, содержит 40 рисунков, 1 таблицу и 2 приложения.

Графический материал:

- тепловые схемы одноконтурной и двухконтурной ПГУ 1 лист (формат А1);
- Q-t диаграмма одноконтурной схемы ПГУ и h-s диаграмма процесса расширения пара – 1 лист (формат А2);
- Q-t диаграмма двухконтурной схемы ПГУ и h-s диаграмма процесса расширения пара – 1 лист (формат А2);
- распределение параметров по высоте лопатке  $-1$  лист (формат A1).
- варианты схем ГТУ, работающей на твердом биотопливе 1 лист (формат А1);
- чертеж последней ступени ЧНД 1 лист (формат А1).

# **СОДЕРЖАНИЕ**

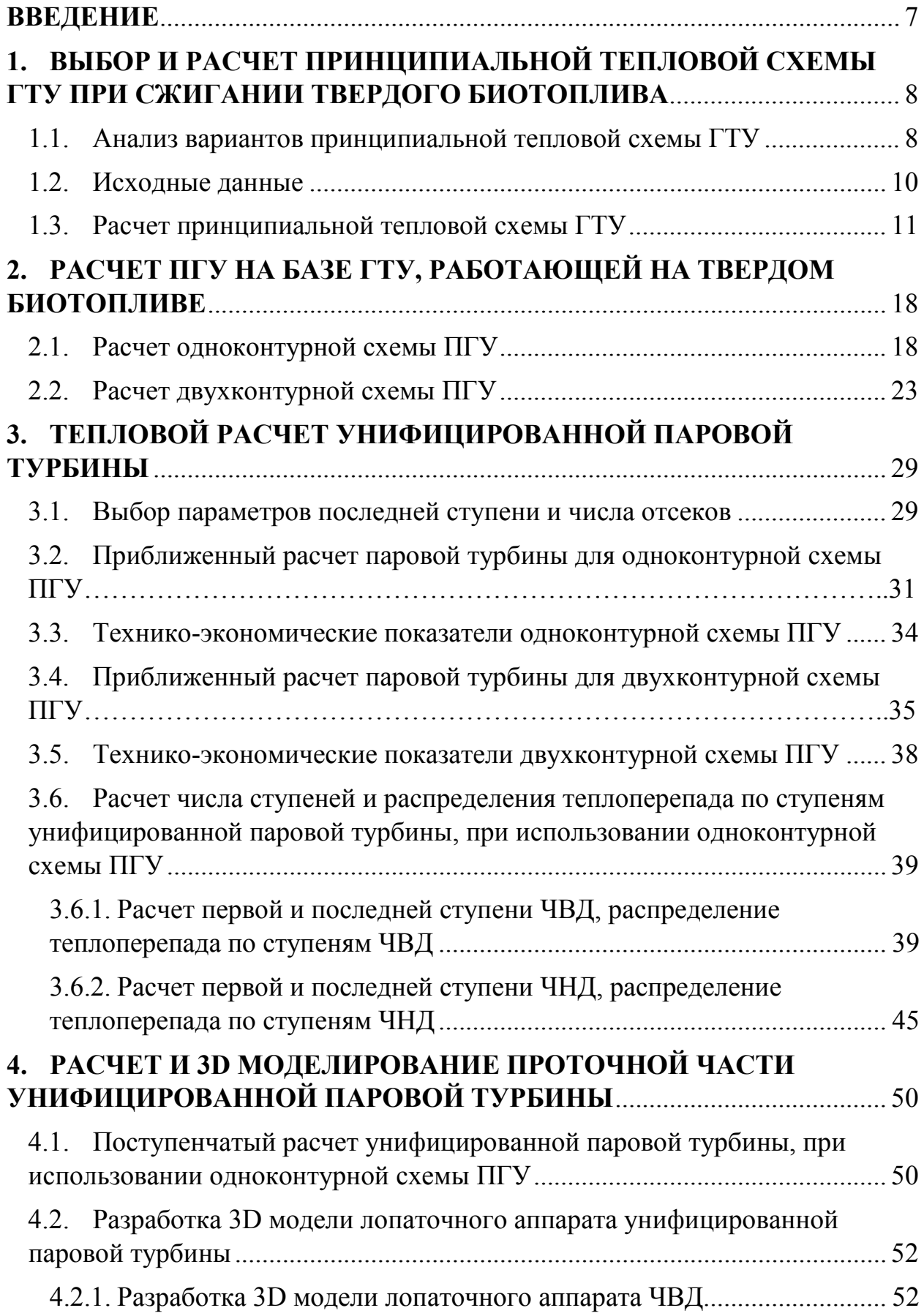

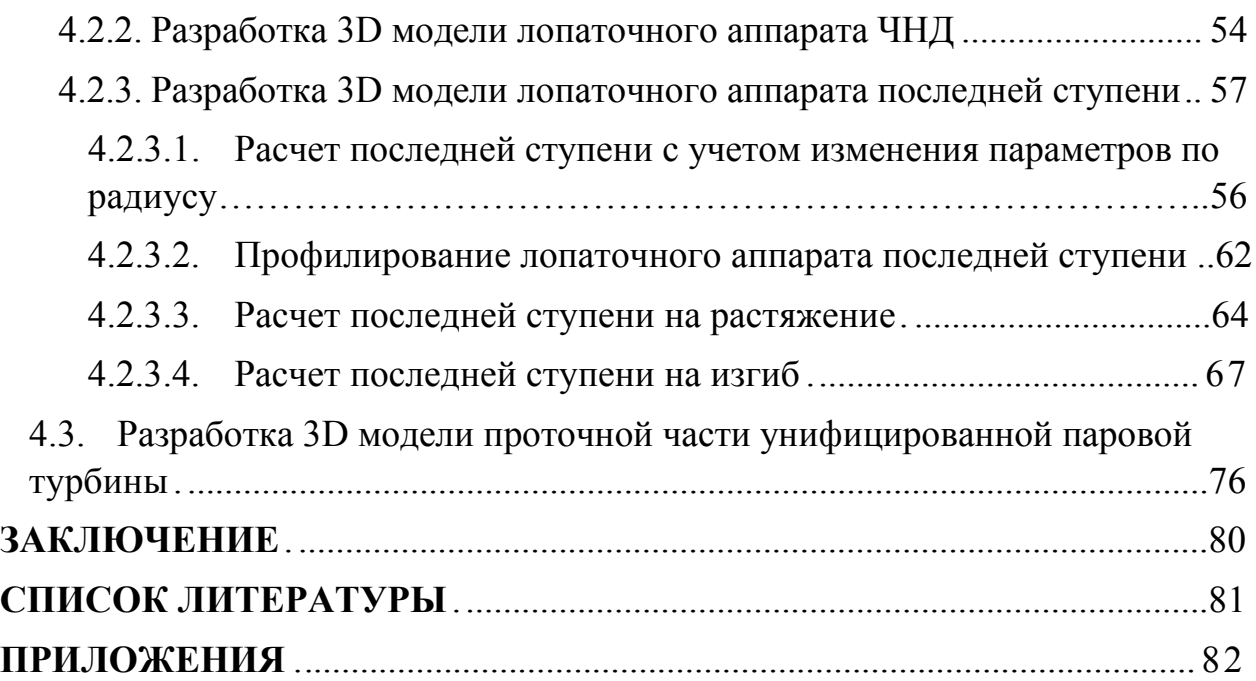

#### **ВВЕДЕНИЕ**

В настоящее время на предприятиях различных отраслей промышленности Российской Федерации ежегодно образуются миллионы тонн твердых отходов, которые содержат существенный энергетический потенциал. Эти отходы могут использоваться для получения биотоплива, например, пеллетов, производимых из древесины.

Не менее важной задачей является создание экономичных установок, использующих твердое биотопливо. Перспективным направлением с этой точки зрения представляется использование парогазовых технологий. Так же необходимо определить возможные схемные решения газотурбинной установки, работающей на твердом биотопливе, так как ГТУ, на базе которых создаются парогазовые установки, пока могут работать либо на природном газе, либо на легких сортах жидкого топлива.

В связи с этим, была поставлена цель, создание ПГУ в которой возможно использовать более дешевые сорта топлива по сравнению с природным газом.

Условно бакалаврскую работу можно разделить на расчетную и графическую часть. В расчетной части представлены: расчет тепловых схем ГТУ и ПГУ, проточной части унифицированной паровой турбины, а так же расчет последней ступени с учетом изменения параметров по радиусу. Кроме того проведены расчеты на прочность спрофилированного рабочего лопаточного аппарата последней ступени части низкого давления.

Расчеты выполнялись с помощью программных пакетов MathCAD, WaterSteamPRO, DLP и EXEL. Разработка проточной части унифицированной паровой турбины проводилась с помощью комплексов Numeca, SolidWorks, AutoCAD и КОМПАС-3D.

7

#### **Глава I**

## **Выбор и расчет принципиальной тепловой схемы ГТУ при сжигании твердого биотоплива**

#### **1.1. Анализ вариантов принципиальной тепловой схемы ГТУ**

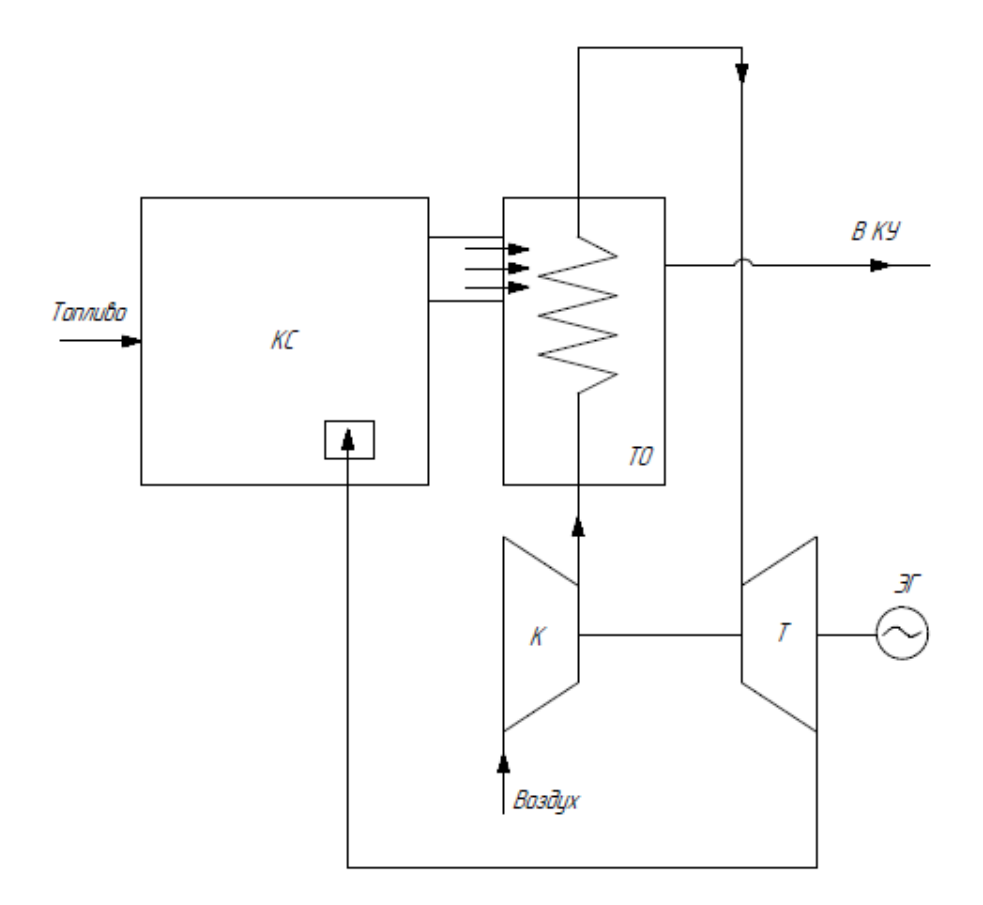

Рисунок 1.1. Схема ГТУ с выносной камерой сгорания и теплообменником

Вариант схемы на рис. 1.1 предполагает полное исключение возможности попадания в проточную часть турбины твердых частиц. Такое решение заключается в использовании рекуперативного теплообменника, в котором воздух после компрессора нагревается от продуктов сгорания, поступающих в него из выносной камеры сгорания. В данном варианте рабочим телом в турбине является горячий воздух. Растут размеры камеры сгорания, так как воздух для процесса горения поступает после расширения в газовой турбине.

Следующий вариант схемы на рис. 1.2 как и в «классическом» исполнении ГТУ, предполагает расширение в газовой турбине продуктов сгорания, образующихся при сжигании в КС горючего газа, полученного путем газификации твердого топлива. Однако такой путь ведет к существенному увеличению стоимости установки и затрат на собственные нужды на 10-20%.

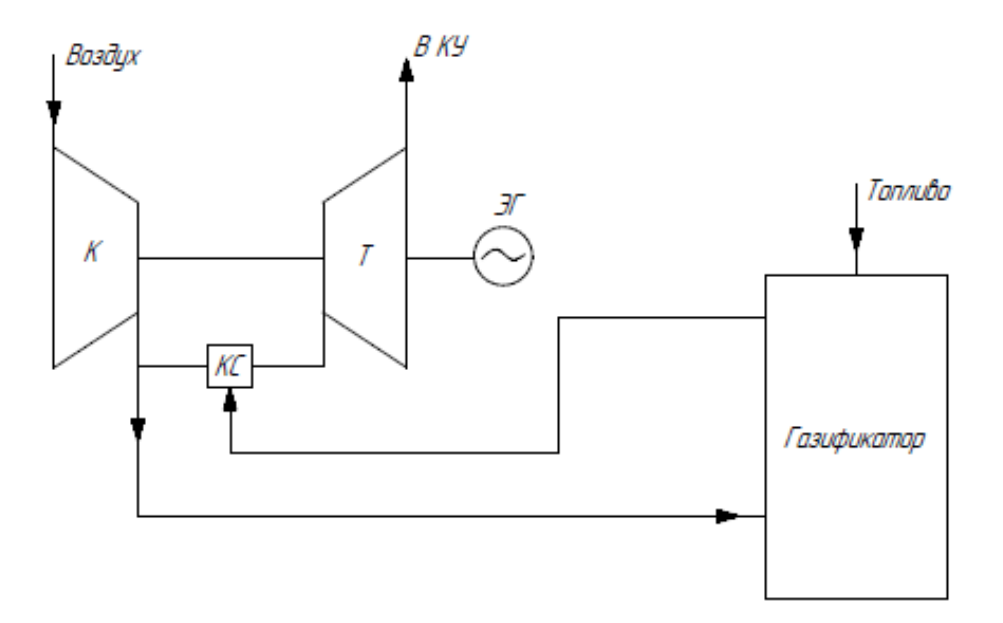

Рисунок 1.2. Схема ГТУ с газификатором

Вариант схемы на рис. 1.3 который и будет в дальнейшем рассчитываться, предполагает использование выносной КС с топочными устройствами вихревого циклонного типа, после которой продукты сгорания направляются в сепараторы инерционного типа, что позволяет снизить содержание твердых частиц на 95-98%. В этом случае одной из основных проблем становиться обеспечение эксплуатационной надежности и ресурса работы ГТ.

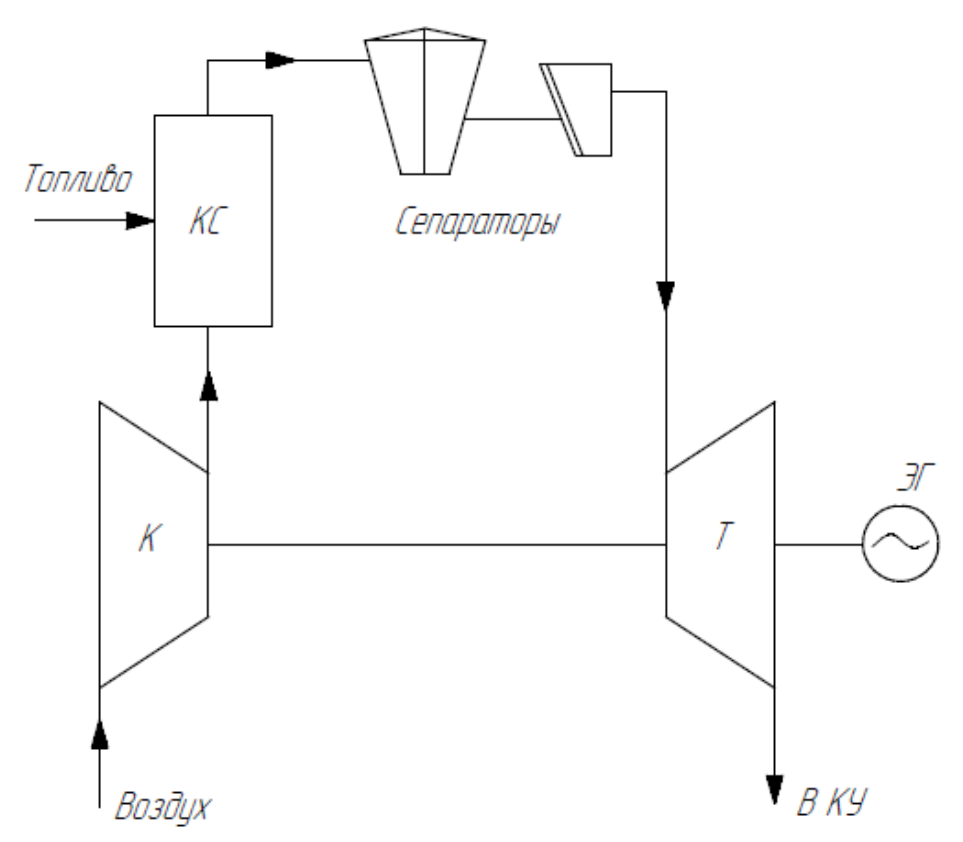

Рисунок 1.3. Схема ГТУ с выносной камерой сгорания и сепараторами

## **1.2. Исходные данные**

Базой для сравнения была ГТУ PG6581В мощностью 44 МВт (изготовитель General Electric) на Челябинской ТЭЦ-1. Так же был задан примерный состав топлива, который представлен в таблице.

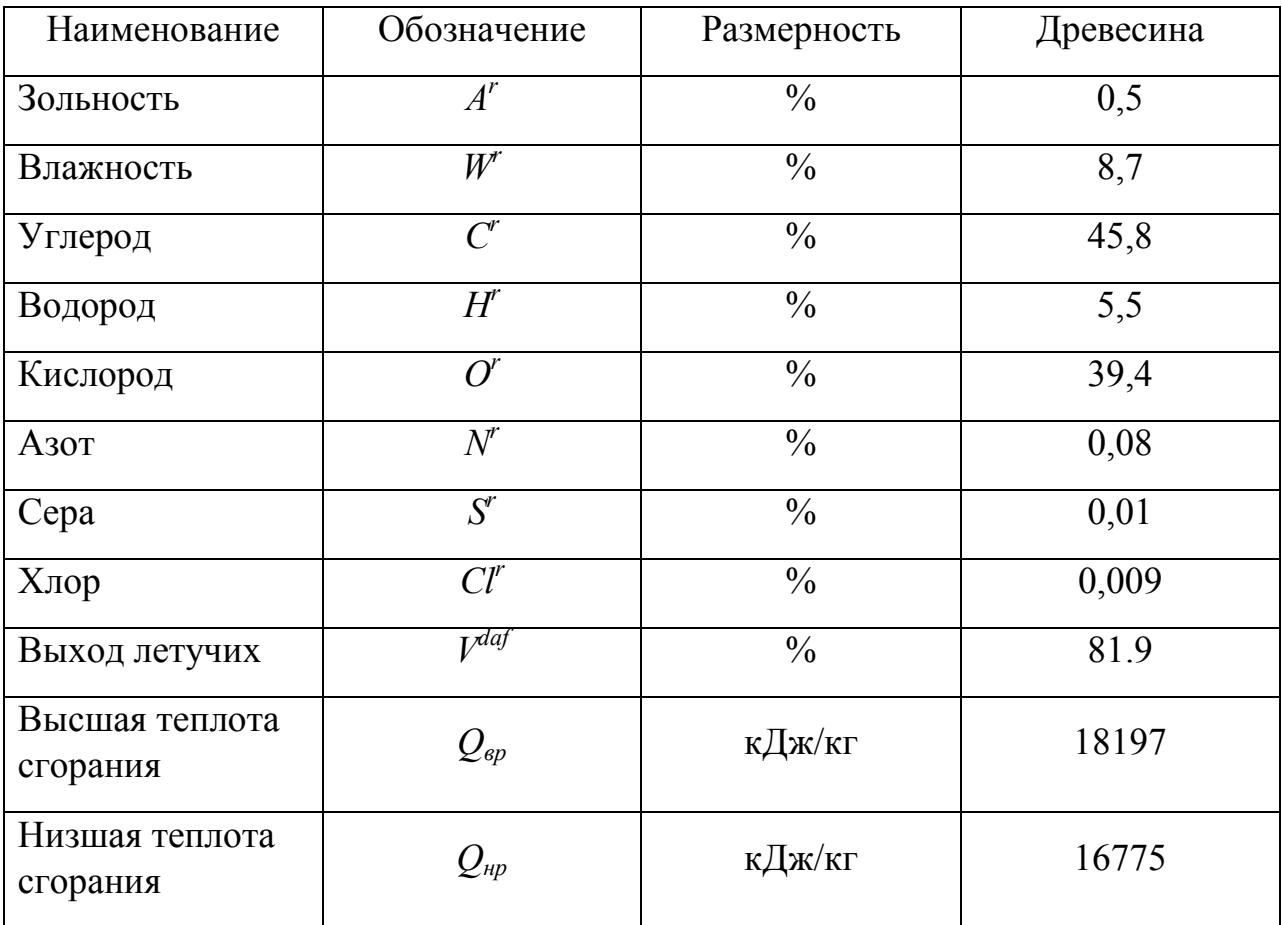

#### 1.3. Расчет принципиальной тепловой схемы ГТУ

Для обеспечения эксплуатационной надежности газовой турбины с применением закрытой системы охлаждения лопаточного аппарата, температуру газов Т. перед ней примем 1135°С (см. конец раздела 1.3).

Значения принимаем исходя из рекомендаций [1]:

 $T_a = (15 + 273.15) K = 288.15 K$ - температура окружающего воздуха;

 $p_a = 101.3 \text{ к} \Pi a$  - атмосферное давление;

$$
\eta_{\rm M} = 99\%
$$
 - механический КПД ГТУ;

 $\eta_{\text{2D}} = 98\%$  - КПД электрогенератора;

 $\eta_{\rm r} = 86\%$  - КПД компрессора ГТУ;

 $\eta_{\text{rc}}$  = 99% - КПД камеры сгорания;

 $\eta_{\rm T}$  = 88% - КПД турбины ГТУ.

Отимальную степень сжатия компрессора рассчитаем по полезной работе:

$$
\tau = \frac{T_c}{T_a} = 4.887
$$

 $\varepsilon_{\text{onrH}} = (\tau \cdot \eta_{\text{T}} \cdot \eta_{\text{K}})^{\frac{1}{2 \cdot \text{m}}} = 12.369$ 

Найдем давления во всех точках цикла, коэффициенты потерь выбираем исходя из рекомендаций [1]:

Коэффициент гидравлических потерь в КВОУ:

$$
\xi_{\rm BX} = 1.5\%
$$

Гидравлические потери в КВОУ перед компрессором;

$$
\Delta P_{\text{BX}} = \xi_{\text{BX}} \cdot p_{\text{a}} = 1.52 \text{ k} \Pi \text{a}
$$

Давление перед компрессором

$$
P_a = p_a - \Delta P_{BX} = 99.781 \text{ k} \Pi a
$$

Давление на выходе из компрессора:

$$
P_b = \epsilon_{\text{out}} P_a = 1.234 \text{ M} \Pi a
$$

Коэффициент гидравлических потерь в камере сгорания:

$$
\xi_{\rm KC} = 2.5\%
$$

Гидравлические потери в камере сгорания:

$$
\Delta P_{\text{KC}} = \xi_{\text{KC}} \cdot P_{\text{b}} = 30.854 \text{ k} \Pi a
$$

Давление на входе в газовую турбину:

$$
P_{\rm c} = P_{\rm b} - \Delta P_{\rm KC} = 1.203
$$
 M\Pi a

Коэффициент гидравлических потерь в дымовой трубе после котла утилизатора:

 $\xi_{\text{BbIX}} = 2\%$ 

Гидравлические потери на выхлопе:

$$
\Delta P_{\text{AT}} = \xi_{\text{BBX}} \cdot \frac{P_{\text{a}}}{\left(1 - \xi_{\text{BBX}}\right)} = 2.067 \text{ k} \text{Ta}
$$

Давление на выходе из котла утилизатора:

$$
P_{\text{d}TT} = p_{\text{a}} + \Delta P_{\text{IT}} = 103.367 \text{ k} \Pi a
$$

Коэффициент гидравлических потерь в котле утилизаторе:

$$
\xi_{\rm KV} = 2\%
$$

Гидравлические потери в котле утилизаторе:

$$
\Delta P_{\text{ky}} = \xi_{\text{ky}} \cdot \frac{P_{\text{dTT}}}{\left(1 - \xi_{\text{ky}}\right)} = 2.11 \text{ kT}
$$

Давление на выходе из газовой турбины:

$$
P_{\mathbf{d}} = P_{\mathbf{d},\mathbf{T}} + \Delta P_{\mathbf{K}\mathbf{V}} = 105.477 \text{ k} \Pi \text{a}
$$

Тогда суммарный коэффициент гидравлических потерь равен:

$$
\xi_{\text{CYM}} = \xi_{\text{BX}} + \xi_{\text{KC}} + \xi_{\text{BBX}} + \xi_{\text{KY}} = 8 \, \%
$$

Следовательно, найдем коэффициент гидравлических потерь и степень расширения в газовой турбине:

$$
\lambda = 1 - \xi_{\text{CYM}} = 0.92
$$

$$
\delta_{\rm w} = \varepsilon_{\rm O\Pi T} + \lambda = 11.379
$$

Рассчитаем параметры рабочего тела в цикле, учитывая его теплофизические свойства, при помощи программы water steam pro.

Зададим состав воздуха:

 $x_{CB}$  N2 = 78.03 %  $x_{CB}$  H2 = 0.01 %  $x_{CB}$  Ar = 0.94 %  $x_{CB O2} = 20.99 \% x_{CB CO2} = 0.03 \%$ 

Зададим смесь и определим параметры воздуха:

$$
id_{CM} = \text{wspgNEWID}(0)
$$
  
\n
$$
\text{wspgADDGASV} (id_{CM}, \text{wspgN2}, x_{CB\_N2}) = 1
$$
  
\n
$$
\text{wspgADDGASV} (id_{CM}, \text{wspgO2}, x_{CB\_O2}) = 2
$$
  
\n
$$
\text{wspgADDGASV} (id_{CM}, \text{wspgAr}, x_{CB\_H2}) = 3
$$
  
\n
$$
\text{wspgADDGASV} (id_{CM}, \text{wspgH2}, x_{CB\_CO2}) = 4
$$
  
\n
$$
\text{wspgADDGASV} (id_{CM}, \text{wspgCO2}, x_{CB\_Ar}) = 5
$$

Энтальпия воздуха перед компрессором:

$$
h_{\text{OC\_CB}} = \text{wspgHIDT}\left(\text{id}_{\text{CM}}, T_a\right) - \text{wspgHIDT}\left(\text{id}_{\text{CM}}, T_{\text{HY}}\right) = 15.119 \frac{\text{kX}}{\text{kT}}
$$

Теплоемкость воздуха перед компрессором:

$$
Cp_{CB} = wspgCPIDT(id_{CM}, T_a) = 1.008 \frac{\kappa \Box \kappa}{\kappa r \cdot K}
$$

Газовая постоянная воздуха перед компрессором:

$$
R_{CB} = wspgCPIDT \left(id_{CM}, T_a\right) - wspgCVIDT \left(id_{CM}, T_a\right) = 286.77 \frac{\mu}{\kappa r \cdot K}
$$

Уточненное значение осредненной теплоемкости воздуха (см. ниже):  $Cp_{CB\_{OCPC}} = 1.031 \frac{\text{K/K}}{\text{K T} \cdot \text{K}}$ 

$$
Cp_{CB\_ocpeq} = 1.031 \frac{R_{AT}}{kT \cdot K}
$$

Определим температуру и энтальпию воздуха за компрессором:

$$
T_{b} = T_{a} \left[ 1 + \left( \frac{m_{CB}}{\eta_{K}} - 1 \right) \right] = 354.39 \text{ °C}
$$

где коэффициент  $m_{CB} = R_{CB} / C p_{CB\_ocpecA}$ .

$$
h_{b\_CB} = wspgHIDT(id_{CM}, T_b) - wspgHIDT(id_{CM}, T_{Hy}) = 365.027 \frac{k\pi}{kT}
$$

Уточнение значения осредненной теплоемкости воздуха:

$$
Cp'_B = \frac{h_{D_C B} - h_{OC_C B}}{T_b - T_a} = 1.031 \frac{k\pi k}{kT \cdot K}
$$

$$
\frac{|Cp_{CB\_ocpc\pi} - Cp'_B|}{Cp_{CB\_ocpc\pi}} = 0.001 \text{ %}
$$

$$
P_{accu \text{triab}} = 0.001 \text{ %}
$$

$$
H_k = \frac{T_a \cdot (\varepsilon_{\text{onTH}})^{m_{CB}} - 1}{\eta_k} \cdot Cp'_B = 349.908 \frac{k\pi k}{kT}
$$

Зададим состав рабочей массы топлива:

$$
W_p = 8.7\% C_p = 45.8\%
$$
  
\n
$$
A_p = 0.5\% H_p = 5.5\%
$$
  
\n
$$
O_p = 39.4\% N_p = 0.1\%
$$
  
\n
$$
S_p = 0\%
$$

Рассчитаем стехеометрический расход воздуха для данного состава топлива:

$$
V_0 = 0.0889 \cdot (C_p + 0.375 \cdot S_p) + 0.265 \cdot H_p - 0.0333 \cdot O_p = 0.04217
$$
  
\n
$$
V_0 = 4.217 \frac{M^3}{\kappa r}
$$
  
\n
$$
V_{B03_b} = \text{wspgVIDT} \left(id_{CM}, T_b\right) = 1.8 \frac{M^3}{\kappa r}
$$
  
\n
$$
\rho_{B03} = \frac{1}{v_{B03_b}} = 0.556 \frac{\kappa r}{M^3}
$$
  
\n
$$
L_0 = V'_0 \cdot \rho_{B03} = 2.343 \frac{\kappa r}{\kappa r}
$$

Найдем теоретические объемы чистых продуктов сгорания:

$$
V_{CO2} = 0.0186 \cdot (C_p + 0.375 \cdot S_p) = 0.009
$$
  
\n
$$
V_{N2} = 0.79 \cdot V_0 + 0.008 \cdot N_p = 0.033
$$
  
\n
$$
V_{H2O} = 0.111 \cdot H_p + 0.0124 \cdot W_p = 0.007
$$
  
\n
$$
V_r = V_{CO2} + V_{N2} + V_{H2O} = 0.049
$$
  
\n
$$
CO2 = \frac{V_{CO2}}{V_r} \cdot 100\% = 17.376 \%
$$
  
\n
$$
H2O = \frac{V_{H2O}}{V_r} \cdot 100\% = 14.653 \%
$$
  
\n
$$
N2 = \frac{V_{N2}}{V_r} \cdot 100\% = 67.971 \%
$$

Зададим состав чистых продуктов сгорания:

 $x_{\text{qnc}}$  N2 = 67.971 %  $x_{\text{qnc}}$  CO2 = 17.376 %  $x_{\text{VHC}}$  H2O = 14.653 %

Зададим смесь и определим параметры продуктов сгорания и коэффициент избытка воздуха:

$$
id_{\text{qnc}} = \text{wspgNEWID}(0)
$$
  
wspgADDGASV $(id_{\text{qnc}}, \text{wspgN2}, x_{\text{qnc\_N2}}) = 1$   
wspgADDGASV $(id_{\text{qnc}}, \text{wspgH2O}, x_{\text{qnc\_H2O}}) = 2$   
wspgADDGASV $(id_{\text{qnc}}, \text{wspgCO2}, x_{\text{qnc\_CO2}}) = 3$ 

Энтальпия чистых продуктов сгорания перед газовой турбиной:

$$
hc_{\text{qnc}} = \text{wspgHIDT} \left( id_{\text{qnc}}, T_c \right) - \text{wspgHIDT} \left( id_{\text{qnc}}, T_{\text{HY}} \right) = 1395.937 \frac{\text{k}\text{J}\text{m}}{\text{k}\text{r}}
$$

Энтальпия воздуха перед газовой турбиной:

$$
h_{\text{C\_CB}} = \text{wspgHIDT}\left(\text{id}_{\text{CM}}, T_{\text{C}}\right) - \text{wspgHIDT}\left(\text{id}_{\text{CM}}, T_{\text{HY}}\right) = 1261.457 \frac{\text{k}{\text{L}}}{\text{k}} \frac{\text{k}{\text{L}}}{\text{k}}
$$

Уточненное значение коэффициента избытка воздуха (см. ниже):

 $\alpha = 7.075$ 

Доля чистых продуктов сгорания:

$$
r_{\text{qHC}} = \frac{1 + L_0}{1 + \alpha \cdot L_0} = 0.19
$$
  
Доля воздуха:  

$$
r_B = \frac{L_0 \cdot (\alpha - 1)}{1 + \alpha \cdot L_0} = 0.81
$$
  
Энтальпия продуктов сгорания перед газовой турбиной:  

$$
h_C = r_B \cdot h_{C_C B} + r_{\text{qHC}} \cdot hc_{\text{qHC}} = 1287.033 \frac{\kappa \mu}{\kappa \Gamma}
$$

Рассчитаем удельный расход топлива, где  $g_T = B_T/G_B$ :

$$
g_T = \frac{h_c - h_b}{Q_{HP} \cdot \eta_{KC} - h_c} = 0.06
$$

Уточнение значения коэффициента избытка воздуха:

$$
\alpha' = \frac{1}{g_T \cdot L_0} = 7.075
$$

$$
\frac{|\alpha - \alpha'|}{\alpha} = 0 \%
$$

Газовая постоянная продуктов сгорания:

$$
R_{\text{qHC}} = \text{wspgCPIDT}(\text{id}_{\text{qHC}}, T_c) - \text{wspgCVIDT}(\text{id}_{\text{qHC}}, T_c) = 283.502 \frac{\text{A}}{\text{Kr} \cdot \text{K}}
$$

$$
R_r = r_p \cdot R_{\text{c}} + R_{\text{tHC}} \cdot r_{\text{tHC}} = 0.286 \frac{\text{K}}{\text{A}} \frac{\text{K}}{\text{L}}
$$

$$
R_{\Gamma} = r_{B} \cdot R_{CB} + R_{\text{HIC}} \cdot r_{\text{HIC}} = 0.286 \frac{\kappa \mu_{\text{W}}}{\kappa_{\text{F}} \cdot \kappa}
$$

Уточненное значение осредненной теплоемкости продуктов сгорания (см. ниже):

$$
Cp_{\Gamma\_{o}cpe\pi} = 1.1994 \frac{\kappa \pi}{\kappa \Gamma \cdot K}
$$

Определим температуру и энтальпию продуктов сгорания за газовой турбиной:

$$
T_{d} = T_{c} \left[ 1 - \left( 1 - \delta^{-m_{\Gamma}} \right) \cdot \eta_{T} \right] = 589.521 \text{ °C}
$$
  
где коэффициент m<sub>r</sub>=R<sub>r</sub>/Cp<sub>r ocreat</sub>.

Энтальпия чистых продуктов сгорания за газовой турбиной:

hd<sub>qnc</sub> = wspgHIDT(id<sub>qnc</sub>, T<sub>d</sub>) - wspgHIDT(id<sub>qnc</sub>, T<sub>Hy</sub>) = 677.762 
$$
\frac{k\pi}{k}
$$

Энтальпия воздуха за газовой турбиной:

$$
h_{\mathbf{d}\_\mathbf{CB}} = \text{wspgHIDT}(\text{id}_{\mathbf{CM}}, T_{\mathbf{d}}) - \text{wspgHIDT}(\text{id}_{\mathbf{CM}}, T_{\mathbf{H}y}) = 622.214 \frac{\text{k}\cancel{I}\text{k}}{\text{k}\text{T}}
$$

Энтальпия продуктов сгорания за газовой турбиной:

$$
h_{\mathbf{d}} = r_{\mathbf{B}} \cdot h_{\mathbf{d\_CB}} + h d_{\mathbf{q_{\Pi C}}} \cdot r_{\mathbf{q_{\Pi C}}} = 632.778 \frac{\kappa \mu_{\mathbf{X}}}{\kappa_{\mathbf{\Gamma}}}
$$

Уточнение значения осредненной теплоемкости продуктов сгорания:

$$
C'_{\text{pF}} = \frac{h_{\text{c}} - h_{\text{d}}}{T_{\text{c}} - T_{\text{d}}} = 1.1994 \frac{\text{k}\pi\kappa}{\text{k}\text{r}\cdot\text{K}}
$$

$$
\frac{|C_{\text{p}_{\text{T}}\_\text{c}} - C'_{\text{p}\text{r}}|}{C_{\text{p}_{\text{T}}\_\text{c}} - C'_{\text{p}\text{r}}|} = 0.001\%
$$

Определим работу газовой турбиной:

$$
H_T = Cp_{T\_ocpeq} \cdot T_c \cdot \left[ \left( 1 - \delta^{-m_T} \right) \cdot \eta_T \right] = 654.248 \frac{\kappa \pi}{\kappa r}
$$

Из уравнения баланса мощности для вала, найдем расход воздуха:

$$
G_B = \frac{\frac{N_3}{\eta_{3r}}}{\eta_M \cdot (1 + g_T) \cdot H_T - H_k} = 133.282 \frac{\text{KT}}{c}
$$

Расход топлива в камере сгорания:

$$
B_T = G_B \cdot g_T = 8.039 \frac{\text{KT}}{c}
$$

Расход газов на выходе из газовой турбины и соответственно на входе в КУ:

$$
G_{\Gamma} = B_{\Gamma} + G_{\Gamma} = 141.321 \frac{\text{KT}}{c}
$$

Оценим температуру материала лопаточного аппарата первой ступени газовой турбины, при начальной температуре газов  $T_c$ =1135°С. По рис. 1.4 (см. кривую 2) , выберем долю охлаждающего воздуха, отбираемого за последней ступенью компрессора  $g_{\text{ox}}=2,2\%$  и интенсивность охлаждения Θ=0,43.[2]

$$
\Theta = \frac{T_{\rm c} - T_{\rm M}}{T_{\rm c} - T_{\rm b}}
$$

 $T_{\text{MAT}} = 799.338 \text{ °C}$ 

Таким образом температура материала лопаточного аппарата порядка 800°С, чтобы обеспечивает его надежную работу. Следовательно температура перед газовой турбина выбрана правильно.

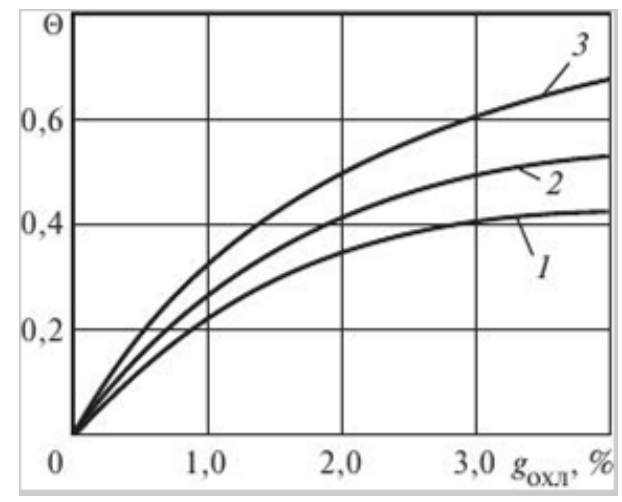

Рисунок 1.4. эффективность охлаждения срединного участка профиля лопаток с внутренним дефлектором:

1 — гладкая внутренняя поверхность; 2 — оребренная поверхность; 3 оребренная поверхность с припаянным дефлектором

# Глава II Расчет ПГУ на базе ГТУ, работающей на твердом биотопливе 2.1. Расчет одноконтурной схемы ПГУ

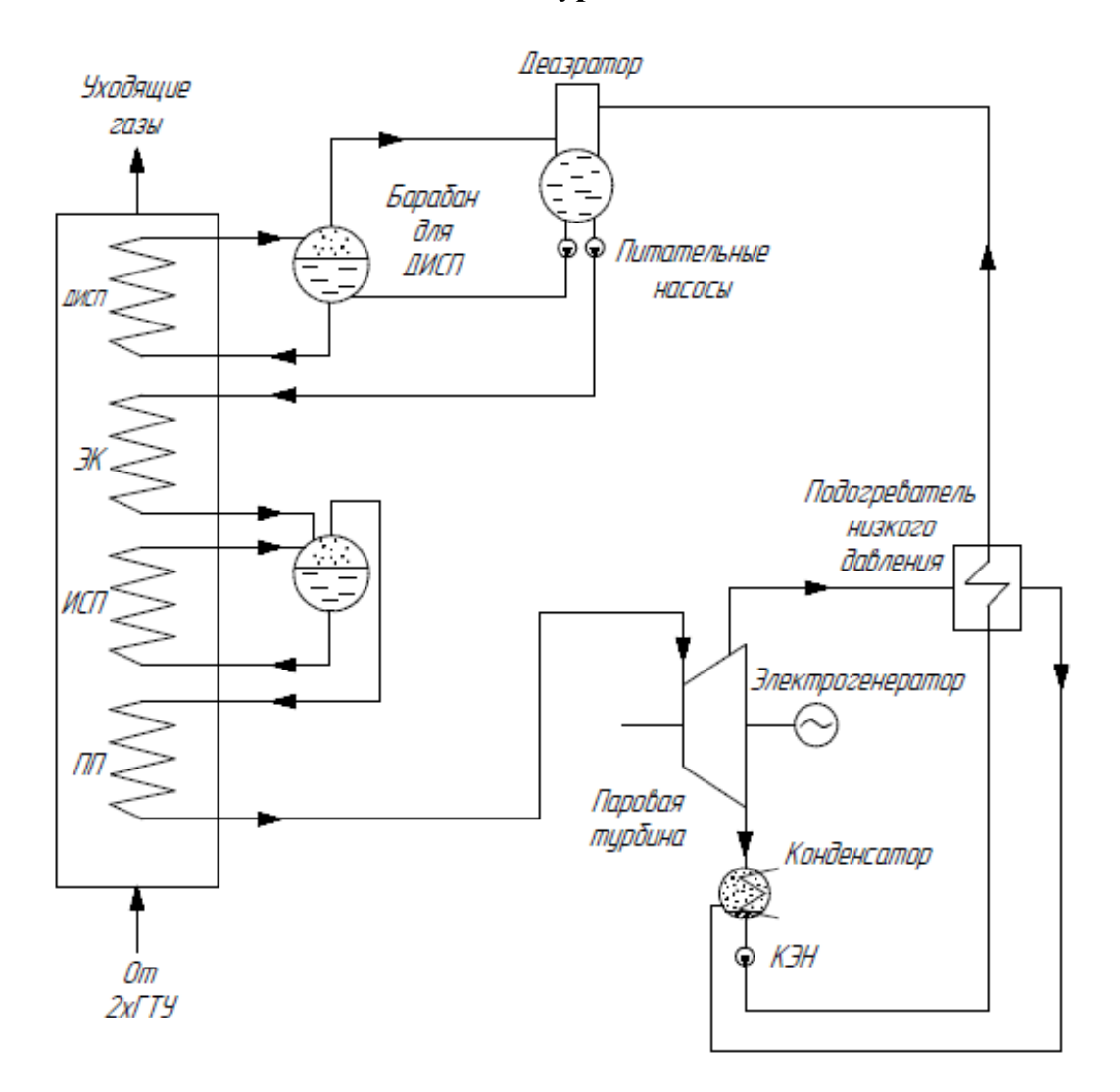

Рисунок 2.1. Схема одноконтурной ПГУ

Найдем температуру пара на выходе из ПП, для этого зададимся разностью температур газов на входе в КУ и пара на выходе из ПП:

 $\delta T_0 = 50K$ 

 $T_0 = \theta_d - \delta T_0 = 540$  °C

Примем значение давления пара перед стопорным клапаном ВД Р<sub>0</sub>=6,5МПа и найдем энтальпию:

$$
h_0 = wspHPT(P_0, T_0) = 3512.632 \frac{\kappa \mu \kappa}{\kappa r}
$$

Найдем давление пара в барабане, приняв для этого коэффициент гидравлических потерь в трубопроводе ПП  $\zeta$ пп=5%:

$$
P_6 = \left(1 + \xi_{\text{nn}}\right) \cdot P_0 = 6.825 \,\text{M} \Pi a
$$

Зная давление в барабане найдем температуру и энтальпию насыщения:

$$
T_s = \text{wspTSP}(P_6) = 284.122 \,^{\circ}\text{C}
$$
\n
$$
h_6 = \text{wspHSST}(T_s) = 2774.817 \frac{\text{kA}}{\text{kT}}
$$

Примем значение недогрева питательной воды, поступающей в барабан:  $\Delta$ T<sub>6</sub> = 5.431K

Найдем энтальпию питательной воды, поступающей в барабан:

$$
h_{\text{3K}} = \text{wspHPT}\Big[P_6,\left(T_s - \Delta T6\right)\Big] = 1229.554 \frac{\kappa \text{K}}{\kappa \text{F}}
$$

Примем температурный напор в пинч-точке:

 $\delta$ Ts = 6.569K

Температура газов за ИСП:

$$
\theta_{\rm s} = T_{\rm s} + \delta T s = 290.691 \text{ °C}
$$

Рассчитаем энтальпию газов на входе в КУ и на выходе из ИСП:

$$
I_{d} = C_{pr} \cdot (\theta_{d} - 273.15K) = 710.95 \frac{k\pi}{k\pi}
$$

$$
I_{s} = C_{pr} \cdot (\theta_{s} - 273.15K) = 350.283 \frac{k\pi}{k\pi}
$$

Расход пара, генерирумого контуром ПП и ИСП, найдем из уравнения теплового баланса:

$$
D_0 = 2G_r \cdot \frac{I_d - I_s}{h_0 - h_{\text{2K}}} = 43.601 \frac{\text{kr}}{c}
$$

Параметры питательной воды в деаэраторе, из которого она поступает в контур ЭК. Давление в деаэроторе  $P_n$  примем 20 кПа.

$$
T_{\mu} = \text{wspTSP}(P_{\mu}) = 60.059 \,^{\circ}\text{C}
$$
\n
$$
h'_{\mu} = \text{wspHSWT}(T_{\mu}) = 251.4 \, \frac{\text{kH} \cdot \text{K}}{\text{kT}}
$$

Из уравнение теплового баланса для ЭК, найдем энтальпию газов:

$$
I_{\rm 3K} = I_{\rm s} - \frac{D_0 \cdot (h_{\rm 3K} - h'_{\rm \pi})}{2G_{\rm r}} = 195.759 \frac{\rm k\pi}{\rm kT}
$$

Параметры в барабане контура ДИСП:

 $P_{6\pi u} = 50 \text{ k} \Pi a$  $T_{6\mu}$  = wspTSP(P<sub>6 $\mu$ M)</sub> = 354.467 K  $h''_{6\text{\tiny{AH}}} = \text{wspHSST}(\text{T}_{6\text{\tiny{AH}}}) = 2645.213 \frac{\text{k}\text{J}\text{k}}{\text{k}\text{r}}$  $h'_{6\text{cm}} = \text{wspHSWT} (T_{6\text{cm}}) = 340.476 \frac{\text{kH} \text{K}}{\text{kT}}$ Примем нагрев воды в ПНД до 45°С:  $h_{\text{BIHH}} = \text{wspHSWT} (T_{\text{HH}}) = 188.437 \frac{\text{kH} \times \text{m}}{\text{kT}}$ 

Из уравнение теплового баланса для деаэратора, найдем расход пара для контура ДИСП:

$$
D_{\pi} = \frac{D_0 \cdot (h'_{\pi} - h_{\text{bHH}})}{2(h''_{6\pi\mu} - h'_{\pi})} = 0.573 \frac{\text{kt}}{c}
$$

Примем давление в конденсаторе  $P_{K} = 5K\Gamma a$ , найдем энтальпию и температуру конденсата:

$$
T_{\kappa} = \text{wspTSP}(P_{\kappa}) = 32.875 \,^{\circ}\text{C}
$$
\n
$$
h'_{\kappa} = \text{wspHSWT}(T_{\kappa}) = 137.765 \frac{\kappa \text{A} \cdot \text{W}}{\kappa \text{r}}
$$
\n
$$
v''_{\kappa} = \text{wspVPT}(P_{\kappa}, T_{\kappa}) = 28.186 \frac{\text{m}^3}{\kappa \text{r}}
$$

Температурный напор на выходе из ПНД:

 $\Delta T_{\text{THH}} = 5K$ 

Температра и энтальпия конденсата на выходе из ПНД:

$$
T'_{\text{THH}} = T_{\text{THH}} + \Delta T_{\text{THH}} = 50 \,^{\circ}\text{C}
$$
\n
$$
h'_{\text{THH}} = \text{wspHSWT}(T'_{\text{THH}}) = 209.336 \, \frac{\text{kH}}{\text{kT}}
$$

Так как температура конденсата на выходе из ПНД, соотвествует температуре насыщения, найдем давление при котором необходимо отобрать пар из турбины:

$$
P_{\text{thm}} = \text{wspPST}(T_{\text{thm}}) = 0.012 \text{ M} \Pi a
$$

Из уравнение теплового баланса для ПНД, найдем расход пара отбираемого из турбины. Для этого необходимо рассчитать действительную энтальпию. При расчете все значения уточнены (см. раздел 3.1):

Теоретические и действительные значения в точке отбора:

$$
S_{\text{THH}} = \text{wspSPH}(P_{0\text{HH},1}h_{0\text{HH})} = 7.148 \frac{\kappa \mu \kappa}{\kappa \text{F} \cdot \text{K}}
$$
  
\n
$$
h_{\text{THH}} = \text{wspHPS}(P_{\text{THH}}, S_{\text{THH}}) = 2291.865 \frac{\kappa \mu \kappa}{\kappa \text{F}}
$$
  
\n
$$
h_{\text{THH}} = h_0 - (h_0 - h_{\text{THH}}) \cdot \eta_{0i} = 2502.338 \frac{\kappa \mu \kappa}{\kappa \text{F}}
$$
  
\n
$$
P_{\text{acXO}, \text{H} \text{m} \text{m} \text{m} \text{m}} = \frac{[(D_0 - D_{\text{yr}}) \cdot h_{\text{BH}} - (D_0 - D_{\text{yr}}) \cdot h'_{\text{K}}]}{(h_{\text{HH}, -} h'_{\text{HH}})} = 0.949 \frac{\kappa \mu \kappa}{\text{c}}
$$

Из уравнение теплового баланса для ДИСП, найдем энтальпию и температуру уходящих газов:

$$
I_{yx} = I_{3k} - \frac{D_{\pi} \cdot (h''_{6\pi} - h'_{\pi})}{2G_{\Gamma}} = 190.786 \frac{k\pi}{k\pi}
$$
  
\n
$$
\theta_{yx} = \left(\frac{I_{yx}}{C_{pr}} + 273.15K\right) = 158.329 \text{ °C}
$$
  
\n
$$
I_{\text{Posepka 6a \text{radica 7EIIOTBI co 1007BI 7a3a II co 1007bII 7a3a II 800}} = 2G_{\Gamma} \cdot (I_{d} - I_{yx}) = 143.565 \text{ MBr}
$$
  
\n
$$
Q_{\Gamma} = D_{0} \cdot (h_{0} - h'_{\pi}) + D_{\pi} \cdot (h''_{6\pi} - h'_{\pi}) = 143.565 \text{ MBr}
$$
  
\n
$$
\frac{|Q_{\Gamma} - Q_{\Pi}|}{Q_{\Gamma}} = 0\%
$$

Тепловые мощности поверхностей ПП, ИСП, ЭК и ДИСП:  $Q_{\text{III}} = 2G_{\text{r}} \cdot (I_d - I_{\text{III}}) = 32169.364 \text{ kBr}$  $Q_{\text{ncn}} = 2G_{\text{r}} \cdot (I_{\text{nn}} - I_{\text{s}}) = 67374.85 \,\text{kBr}$  $Q_{3K} = 2G_{\Gamma} \cdot (I_s - I_{3K}) = 42648.37 \,\kappa B_{T}$  $Q_{\text{quen}} = 2G_{\text{r}} \cdot (I_{\text{3K}} - I_{\text{yx}}) = 1372.611 \text{ kBr}$ 

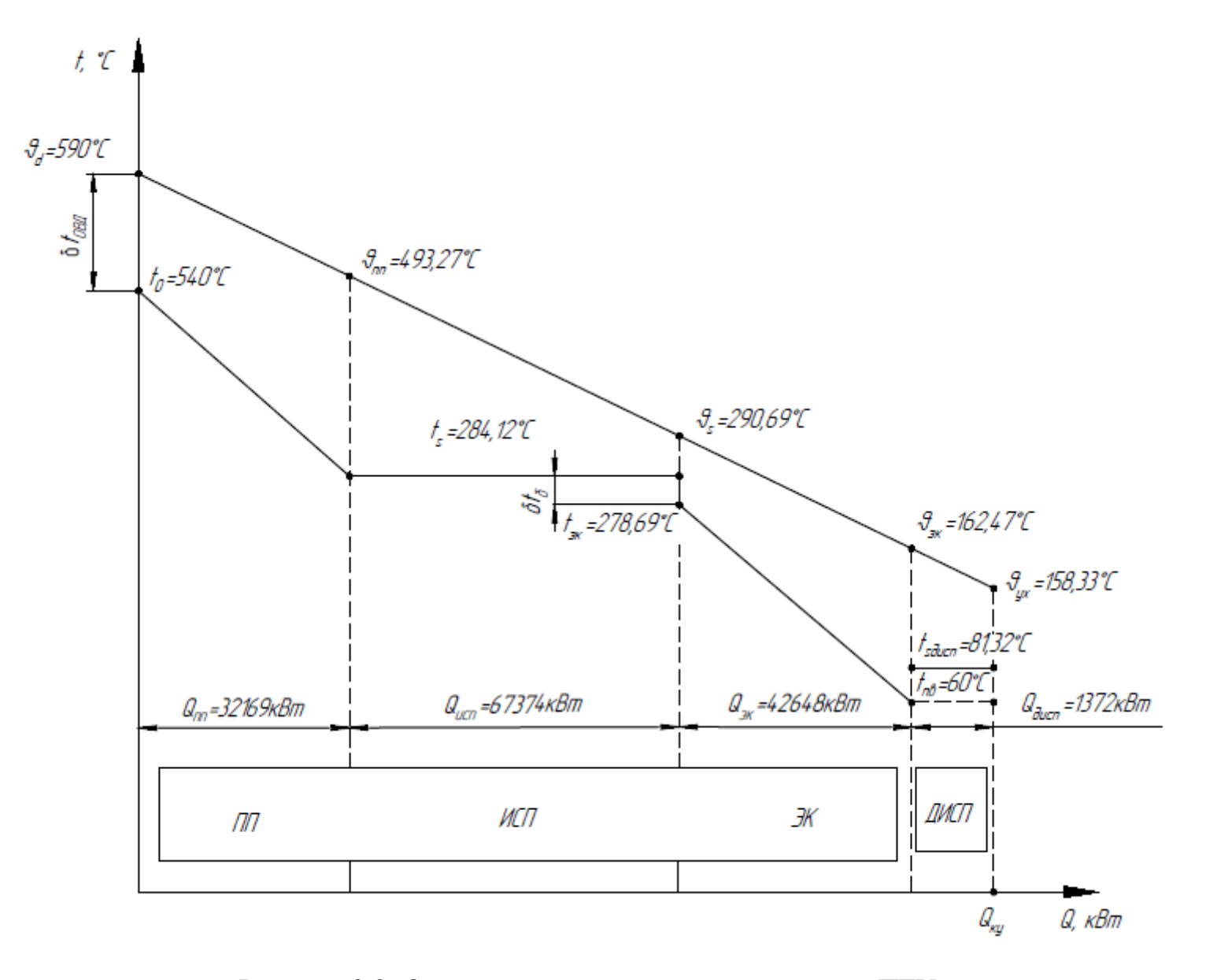

Рисунок 2.2. Q-t диаграмма одноконтурной схемы ПГУ

#### 2.2. Расчет двухконтурной схемы ПГУ

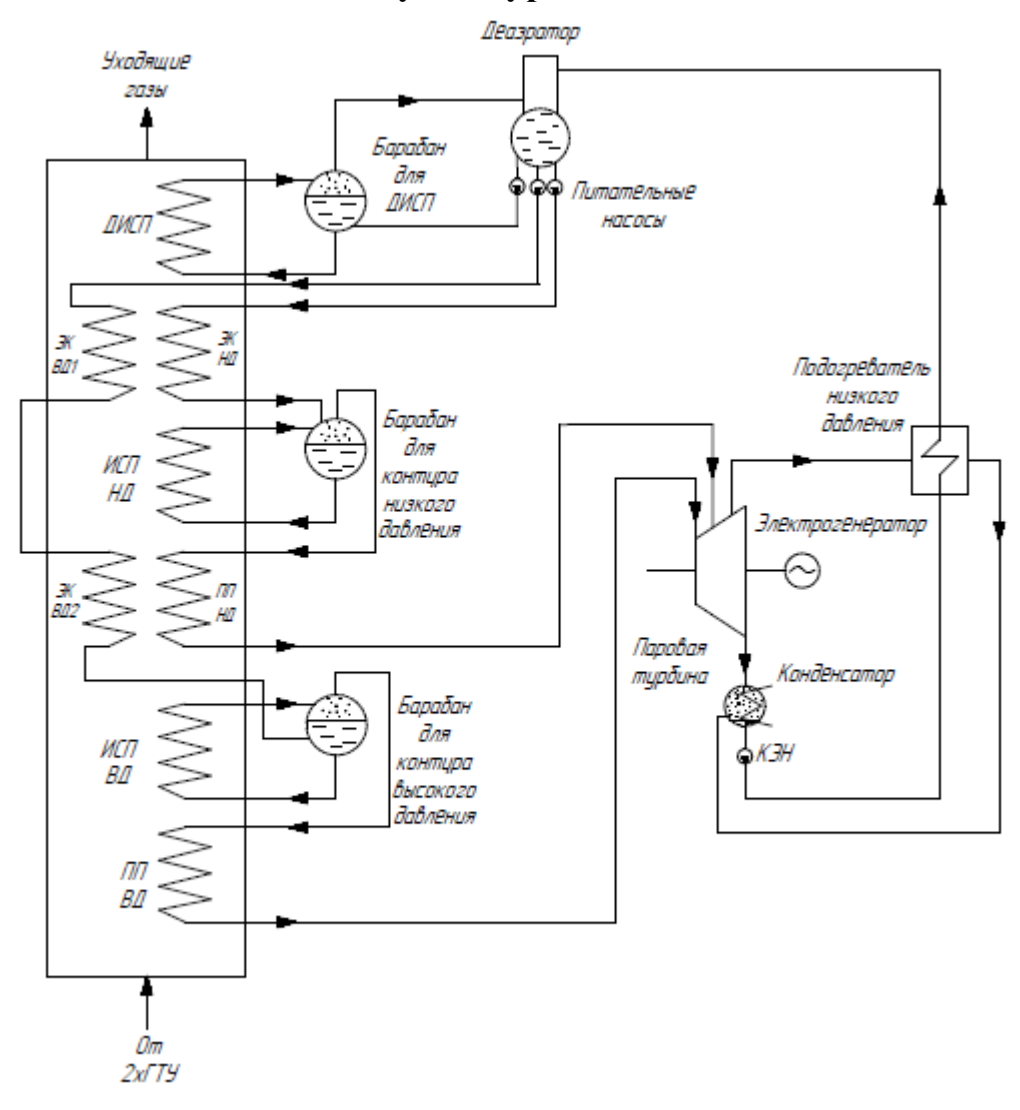

Рисунок 2.3. Схема двухконторной ПГУ

Температурный напор на выходе из контура ППВД

Найдем температуру пара на выходе из ПП, для этого зададимся разностью температур газов на входе в КУ и пара на выходе из ПП:

 $\delta T_{0B\pi} = 50K$ 

 $T_{0B\mu} = \Theta_{\text{dB}\mu} - \delta T_{0B\mu} = 540 \text{ °C}$ 

Примем значение давления пара перед стопорным клапаном ВД Р<sub>0</sub>=6,5МПа и найдем энтальпию:

$$
h_{0\text{bH}} = \text{wspHPT}\big(P_{0\text{bH}}, T_{0\text{bH}}\big) = 3512.632 \frac{\text{kH}}{\text{kT}}
$$

Найдем давление пара в барабане, приняв для этого коэффициент гидравлических потерь в трубопроводе ПП ВД ξппвд=5%:

 $P_{6B\mu} = (1 + \xi_{HIBH}) \cdot P_{0B\mu} = 6.825$  MITa

Зная давление в барабане ВД найдем температуру и энтальпию насыщения:

$$
T_{\text{SBZ}} = \text{wspTSP}(P_{\text{GBZ}}) = 284.122 \text{ °C}
$$

$$
h_{\text{GBZ}} = \text{wspHSST}(T_{\text{SBZ}}) = 2774.817 \frac{\text{kX}}{\text{kT}}
$$

Значение недогрева и энтальпии питательной воды, поступающей в барабан ВД:

$$
\Delta T \delta_{\text{BRJ}} = 7.122 \text{K}
$$
  

$$
h_{\text{okbr}} = \text{wspHPT} \Big[ P_{\delta_{\text{BRJ}}} \left( T_{\text{sb}} - \Delta T \delta_{\text{B}} \right) \Big] = 1220.708 \frac{\text{kX}}{\text{kr}}
$$

Примем температурный напор в пинч-точке контура ВД:

$$
\delta T_{\rm SBI} = 7.878 \text{K}
$$

 $\mathbf{r}$ 

Температура газов за ИСП ВД:

$$
\theta_{\text{SBZ}} = T_{\text{SBZ}} + \delta T_{\text{SBZ}} = 292 \,^{\circ}\text{C}
$$

Рассчитаем энтальпию газов на входе в КУ и на выходе из ИСП ВД:

$$
I_{\text{dB} \mu} = C_{\text{pr}} \cdot \left( \theta_{\text{dB} \mu} - 273.15 \text{K} \right) = 710.95 \frac{\text{k} \mu \text{K}}{\text{k} \text{r}}
$$

$$
I_{\text{sbq}} = C_{\text{pr}} \cdot \left(\theta_{\text{sbq}} - 273.15 \text{K}\right) = 351.86 \frac{\text{k} \text{J} \text{m}}{\text{k} \text{r}}
$$

Расход пара, генерирумого контуром ПП ВД и ИСП ВД, найдем из уравнения теплового баланса:

$$
D_{0B\mu} = 2G_r \cdot \frac{I_{\text{dB}\mu} - I_{\text{SB}\mu}}{h_{0B\mu} - h_{\text{9KB}\mu 2}} = 43.243 \frac{\text{kr}}{c}
$$

Так как ЭК ВД2 и ПП НД расположены параллельно, то температуру пара на выходе из контура НД, примем равной температуре питательной воды в ЭК ВД2.

$$
T_{0\text{hq}} = T_{\text{sbq}} - \Delta T \delta \text{bq} = 277 \,^{\circ}\text{C}
$$

Чтобы узнать давление в барабане низкого давления примем давление перед СРК НД  $P_{OHI} = 0.5$  МПа, а так же примем коэффициент гидравлических потерь  $\xi_{\text{min}} = 5\%$ :

$$
P_{6H\mu} = (1 + \xi_{HHH\mu}) \cdot P_{0H\mu} = 0.525 \text{ M} \text{T} a
$$

Зная давление в барабане НД найдем температуру и энтальпию насыщения пара и воды:  $T = \frac{\text{mean}}{\text{mean}} \text{TCD} \left( D \right) = 153.683 \text{°C}$ 

$$
T_{\text{SHZ}} = \text{wsp1SP}(P_{\text{GHZ}}) = 133.683 \text{ °C}
$$
\n
$$
h''_{\text{GHZ}} = \text{wspHSST}(T_{\text{SHZ}}) = 2750.276 \frac{\text{kX}}{\text{KT}}
$$
\n
$$
h'_{\text{GHZ}} = \text{wspHSWT}(T_{\text{SHZ}}) = 648.176 \frac{\text{kX}}{\text{KT}}
$$

Значение недогрева энтальпия питательной воды, поступающей в

барабан НД:

 $\Delta$ Тбнд = 7.122К

$$
h_{\text{3KH},\text{I}} = \text{wspHPT}\Big[P_{\text{6H},\text{I}}\Big(\text{T}_{\text{5H},\text{I}} - \Delta \text{T}_{\text{6H},\text{I}}\Big)\Big] = 617.476 \frac{\text{kH}}{\text{kT}}
$$

Энтальпия пара перед СРК НД:

$$
h_{0_{\rm HZ}} = \text{wspHPT}(P_{0_{\rm HZ}}, T_{0_{\rm HZ}}) = 3017.073 \frac{\text{k/Ex}}{\text{kT}}
$$

Так как ЭК ВД1 и ЭК НД расположены параллельно, то температуру питательной воды на выходе из ЭК ВД1, примем ниже температуры питательной воды на выходе из ЭК НД на 8,683°С.

$$
T_{BX_{9KBZ1}} = T_{SHZ} - 8.683K = 145 \,^{\circ}\text{C}
$$
\n
$$
h_{BX_{9KBZ1}} = \text{wspHPT}(P_{GBZ}, T_{BX_{9KBZ1}}) = 614.774 \, \frac{\text{kX}}{\text{kT}}
$$

Найдем температуры газов в пинч-точке контура НД, приняв температурный напор в пинч-точке контура НД:

$$
\delta T_{\text{shj}} = 6.317 \text{K}
$$

$$
\theta_{\text{shj}} = T_{\text{shj}} + \delta T_{\text{shj}} = 160 \text{°C}
$$

Из уравнения теплового баланса для контура ЭК ВД2 и ИСП НД, найдем расход пара в контуре НД:

$$
C_{\text{pr}} \cdot 2G_{\text{r}} \cdot \left(\theta_{\text{sb},\text{r}} - \theta_{\text{sh},\text{r}}\right) = D_{0\text{b},\text{r}} \cdot \left(h_{3\text{kb},\text{r},\text{r}} - \text{hbX}_{3\text{kb},\text{r},\text{r}}\right) + \text{D}0\text{h}, \quad \left(h_{0\text{h},\text{r}} - h_{3\text{kh},\text{r}}\right)
$$

$$
D_{0\text{h},\text{r}} = 7.375 \frac{\text{kr}}{c}
$$

Параметры питательной воды в деаэраторе, из которого она поступает в контур ЭК НД и ЭК ВД1. Давление в деаэроторе Р<sub>д</sub> примем 20 кПа.

$$
T_{\pi} = \text{wspTSP}(P_{\pi}) = 60.059 \,^{\circ}\text{C}
$$
\n
$$
h_{\pi}^{\prime} = \text{wspHSWT}(T_{\pi}) = 251.4 \, \frac{\text{kH} \times \text{F}}{\text{kT}}
$$

Параметры барабана контура ДИСП при давление Р<sub>бди</sub>= 50 кПа:

$$
T_{6\mu} = \text{wspTSP}(P_{6\mu}) = 81.317 \text{ °C}
$$
  
\nh"<sub>6\mu</sub> = \text{wspHSST}(T\_{6\mu}) = 2645.213 \frac{k\mu}{k\text{F}}  
\nh'<sub>6\mu</sub> = \text{wspHSWT}(T\_{6\mu}) = 340.476 \frac{k\mu}{k\text{F}}  
\nItpumem harpeb bojah b IHJj po 45°C:  
\nh<sub>bhHJ</sub> = \text{wspHSWT}(T\_{fHH}) = 188.437 \frac{k\mu}{k\text{F}}

Примем давление в конденсаторе  $P_{k}$ =5кПа, найдем энтальпию и температуру конденсата:

$$
T_{\kappa} = \text{wspTSP}(P_{\kappa}) = 32.875 \,^{\circ}\text{C}
$$
\n
$$
h'_{\kappa} = \text{wspHSWT}(T_{\kappa}) = 137.765 \, \frac{\kappa \text{K}}{\kappa \text{F}}
$$
\n
$$
v''_{\kappa} = \text{wspVPT}(P_{\kappa}, T_{\kappa}) = 28.186 \, \frac{\text{m}^3}{\kappa \text{F}}
$$

Температурный напор на выходе из ПНД:

 $\Delta T_{\text{THH}} = 5K$ 

Температра и энтальпия конденсата на выходе из ПНД:

$$
T'_{\text{thm}} = T_{\text{thm}} + \Delta T_{\text{thm}} = 50 \,^{\circ}\text{C}
$$

$$
h'_{\text{thm}} = \text{wspHSWT}\Big( T'_{\text{thm}} \Big) = 209.336 \, \frac{\kappa \text{m}}{\text{K} \text{F}}
$$

Так как температура конденсата на выходе из ПНД, соотвествует температуре насыщения, найдем давление при котором необходимо отобрать пар из турбины:

$$
P_{\text{THH}} = \text{wspPST}(T_{\text{THH}}) = 0.012 \text{ M} \text{a}
$$

Из уравнение теплового баланса для ПНД, найдем расход пара отбираемого из турбины. Для этого необходимо рассчитать действительную энтальпию. При расчете все значения уточнены (см. раздел 3.2):

Теоретические и действительные значения в точке отбора:

$$
S_{\text{THH}} = \text{wspSPH}(P_{0\text{th}}, h_{0\text{th}}) = 7.183 \frac{\text{K/LK}}{\text{Kr} \cdot \text{K}}
$$
  
\n
$$
h_{\text{THH}} = \text{wspHPS}(P_{\text{THH}}, S_{\text{THH}}) = 2303.24 \frac{\text{K/LK}}{\text{Kr}}
$$
  
\n
$$
h_{\text{THH}} = h_{0\text{th}} - (h_{0\text{th}} - h_{\text{THH}}) \cdot \eta_{0i} = 2406.915 \frac{\text{K/LK}}{\text{Kr}}
$$
  
\n
$$
\text{Paccxog } \text{Hapa } \text{Ha } \Pi H \Pi:
$$

$$
D_{\text{thm}} = \frac{\left[\left(D_{0\text{b} \pi} - D_{\text{yr}}\right) \cdot h_{\text{b} \text{thm}} - \left(D_{0\text{b} \pi} - D_{\text{yr}}\right) \cdot h'_{\text{K}}\right]}{\left(h_{\text{thm}} - h'_{\text{thm}}\right)} = 0.982 \, \frac{\text{kt}}{\text{c}}
$$

Из уравнение теплового баланса для ЭК НД и ЭК ВД1, найдем температуру газов перед контуром ДИСП:

 $C_{pr} \cdot 2G_r \cdot (\theta_{sh\pi} - \theta \pi \kappa n) = D_{0_H\pi} \cdot (h_{3KH\pi} - h_{\pi}) + D_{0_H\pi} \cdot (h_{3KH\pi} - h_{\pi})$  $\theta_{\text{nucm}} = 104.635 \text{°C}$ 

Из уравнение теплового баланса для деаэратора, найдем расход пара в контуре ДИСП:

$$
D_{\mathcal{A}} \cdot \left(h''_{6\pi\mu} - h'_{\mathcal{A}}\right) = \left(D_{0B\mu} + D_{0H\mu}\right) \cdot \left(h'_{\mathcal{A}} - h_{BHH\mu}\right)
$$

$$
D_{\mathcal{A}} = 1.331 \frac{\text{KT}}{c}
$$

Из уравнение теплового баланса для ДИСП, найдем температуру уходящих газов:

$$
C_{\text{pr}} \cdot 2G_{\text{r}} \cdot \left(\theta_{\text{дucn}} - \theta y x\right) = D_{\text{r}} \cdot \left(h''_{\text{6}} - h'_{\text{r}}\right)
$$

 $\theta_{yx} = 95.053 \degree C$ 

Проверка баланса теплоты со строны газа и со спороны пара:  
\n
$$
Q_{\rm r} = C_{\rm pr} \cdot 2G_{\rm r} \cdot \left(\theta_{\rm d_{\rm BZ}} - \theta_{\rm yx}\right) = 164.61 \,\text{MBT}
$$
  
\n $Q_{\rm n} = D_{0_{\rm BZ}} \cdot \left(h_{0_{\rm BZ}} - h'_{\rm x}\right) + D_{0_{\rm HZ}} \cdot \left(h_{0_{\rm HZ}} - h'_{\rm x}\right) \dots = 164.61 \,\text{MBT}$   
\n+  $D_{\rm x} \cdot \left(h''_{6_{\rm ZH}} - h'_{\rm x}\right)$   
\n $\frac{|Q_{\rm r} - Q_{\rm n}|}{Q_{\rm r}} = 0\%$ 

Тепловые мощности поверхностей ПП ВД, ИСП ВД, ЭК ВД2 и ПП НД, ИСП НД, ЭК НД и ЭК ВД1, ДИСП:

$$
Q_{\text{PiIBA}} = 2G_{\text{r}} \cdot (I_{d_{\text{BA}}} - I_{\text{HIBA}}) = 31905.059 \text{ kBr}
$$
  
\n
$$
Q_{\text{hclBA}} = 2G_{\text{r}} \cdot (I_{\text{hflBA}} - I_{\text{BBA}}) = 67203.808 \text{ kBr}
$$
  
\n
$$
Q_{\text{9KBA2\_HIHA}} = 2G_{\text{r}} \cdot (I_{\text{SBA}} - I_{\text{9KBA2}}) = 28169.941 \text{ kBr}
$$
  
\n
$$
Q_{\text{hclHA}} = 2G_{\text{r}} \cdot (I_{\text{9KBA2}} - I_{\text{SHA}}) = 15730.457 \text{ kBr}
$$
  
\n
$$
Q_{\text{9KBA1\_9KHA}} = 2G_{\text{r}} \cdot (I_{\text{SHA}} - I_{\text{AHCII}}) = 18413.277 \text{ kBr}
$$
  
\n
$$
Q_{\text{AHCl}} = 2G_{\text{r}} \cdot (I_{\text{AHCl}} - I_{\text{yx}}) = 3187.048 \text{ kBr}
$$

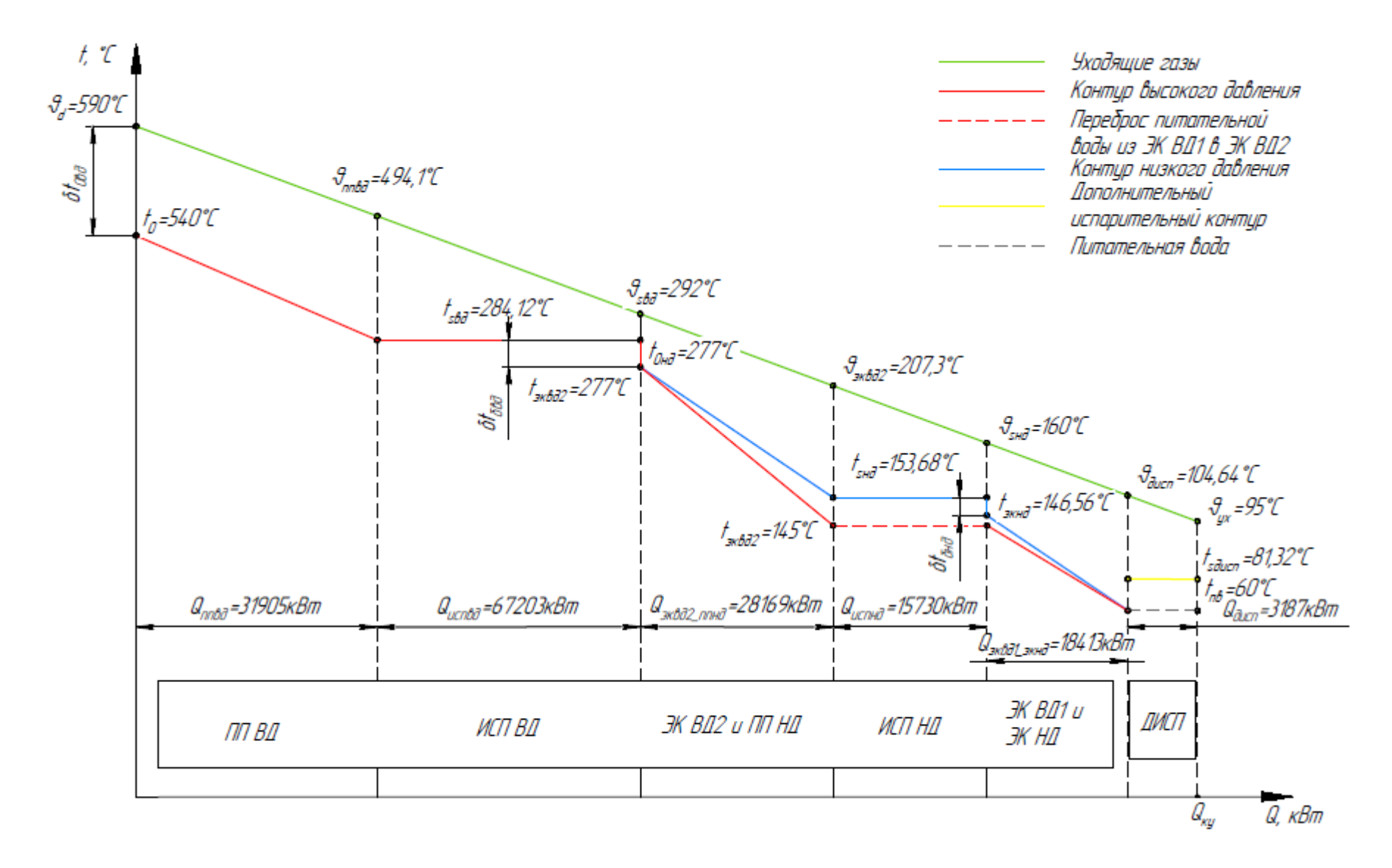

Рисунок 2.4. Q-t диаграмма двухконтурной схемы ПГУ

#### **Глава III**

#### **Тепловой расчет унифицированной паровой турбины 3.1. Выбор параметров последний ступени и числа отсеков**

Суммарный объемный расход, проходящий через последнюю ступень паровой турбины одноконтурной схемы:

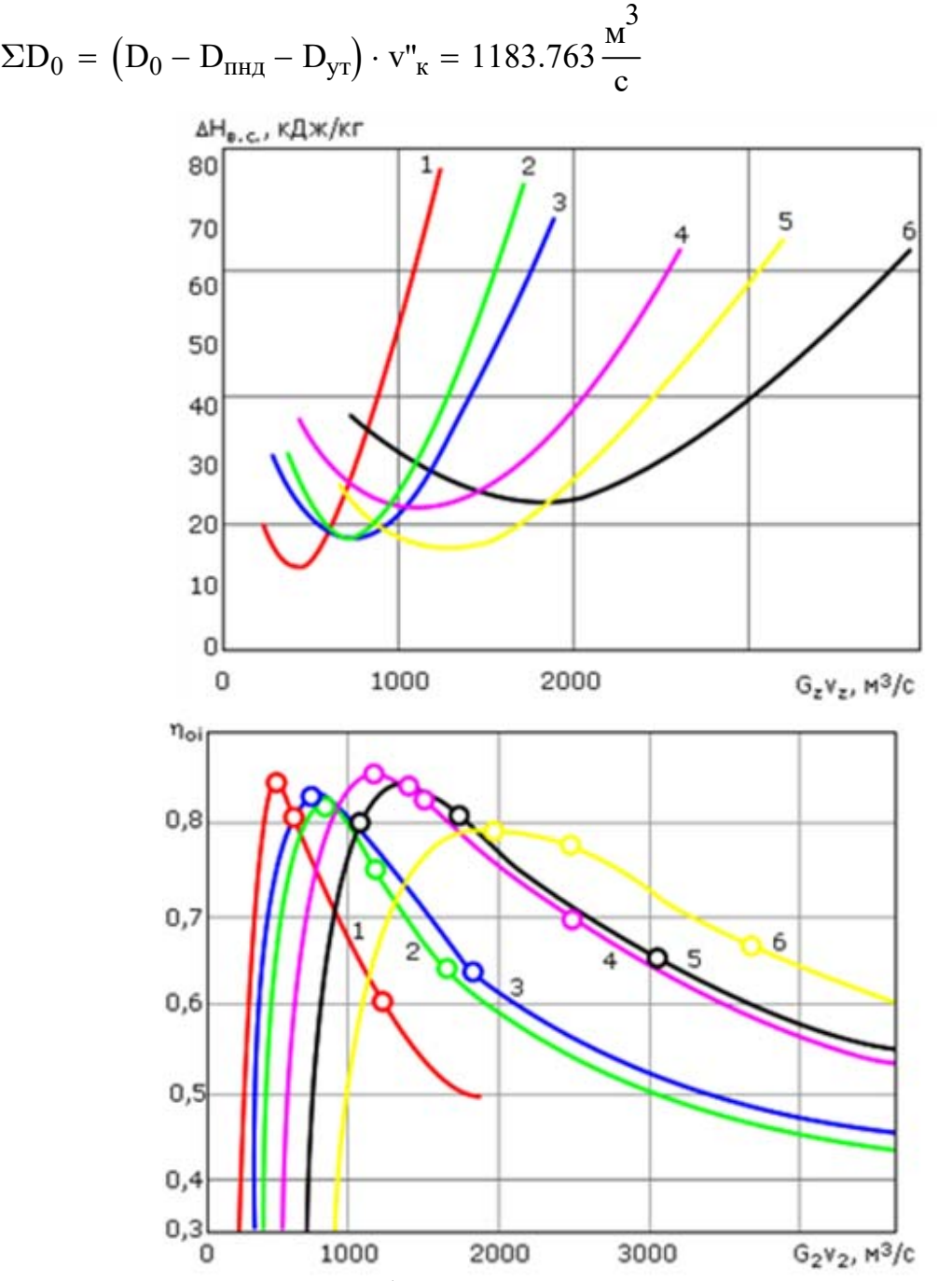

Рисунок 3.1. Выбор уровня потерь с выходной скоростью (а) и эффективность последних ступеней (б) ЧНД: 1 -  $l_2$ =550 мм,  $d_k$ =1350 мм; 2 - $\rm l_2$ =755 мм, d<sub>к</sub>=1350 мм; 3 - l<sub>2</sub>=755 мм, d<sub>к</sub>=1520 мм; 4 - l<sub>2</sub>=960 мм, d<sub>к</sub>=1520 мм; 5 -  $l_2$ =1000 мм,  $d_k$ =1800 мм; 6 -  $l_2$ =1200 мм,  $d_k$ =1800 мм

Пользуясь рисунком выше выбираем однопоточную ЧНД с рабочей лопаткой последней ступени длиной  $1_z=0,65$ м и корневым диаметром  $d_v=1,45M$ .

При объемном расходе пара через один поток 1183 м3/с "сухой" КПД последней ступени составит 0,8, а потери с выходной скоростью  $\Delta H_{\text{BC}}$ =30 кДж/кг.

Таким образом, для одноконтурной и двухконтурной схемы, будет унифицированная одноцилиндровая паровая турбины с двумя отсеками, соответственно часть высокого давления и часть низкого давления.

#### 3.2. Приближенный расчет паровой турбины одноконтурной схемы ПГУ

 $\sim$ 

Параметры пара перед турбиной, а потери давления в СРК примем

\nξ<sub>срк</sub>=3%:

\nP'<sub>0</sub> = (1 − ξ<sub>срк</sub>) · P<sub>0</sub> = 6.305 МПа

\nh<sub>0</sub> = 3512.632 
$$
\frac{\kappa \pi}{\kappa r}
$$

\nS'<sub>0</sub> = wspSPH(P'<sub>0</sub>, h<sub>0</sub>) = 6.974  $\frac{\kappa \pi}{\kappa r} \cdot \kappa$ 

\nv'<sub>0</sub> = wspVPH(P'<sub>0</sub>, h<sub>0</sub>) = 0.057  $\frac{\kappa^3}{\kappa r}$ 

Определим теоретические параметры пара за ЧВД, потери давления в поворотной камере примем  $\xi_{\text{ro}} = 3\%$ , а давление перед ЧНД Р<sub>0чнд</sub>=0,5МПа. Так как процесс расширения пара изоинтропийный, то  $S_{z\text{-}{}n\text{-}{}g\text{-}S}$ <sup>-</sup>0.

$$
\mathbf{P}_{\text{ZHB},\text{I}} = (1 + \xi_{\text{IOB}}) \cdot \mathbf{P}_{\text{OHH},\text{I}} = 0.515 \,\text{M} \text{I}
$$

$$
h_{z\text{up},t} = \text{wspHPS}\left(P_{z\text{up},t}, S_{z\text{up},t}\right) = 2821.369 \frac{\text{kX}}{\text{kT}}
$$

$$
v_{z\text{up},t} = \text{wspVPH}\left(P_{z\text{up},t}, h_{z\text{up},t}\right) = 0.397 \frac{\text{m}^3}{\text{kT}}
$$

Располагаемый теплоперепад на ЧВД:

$$
H_{0\text{v}_\text{BZ}} = h_0 - h_{z\text{v}_\text{BZ}} = 691.263 \, \frac{\text{kX}}{\text{kr}}
$$

Оценим относительный внутренний КПД ЧВД, предварительно приняв средний для отсека объем пара и коэффициент, учитывающий влажность (в ЧВД соответственно коэффициент равен 1):

$$
v_{\text{cp}4B\mu t} = \sqrt{v'_0 \cdot v_{\text{24}B\mu t}} = 0.15 \frac{M^3}{kT}
$$

$$
\eta_{\text{o}4B\mu t} = \left(0.92 - \frac{0.2 \frac{M^3}{c}}{D_0 \cdot v_{\text{cp}4B\mu t}}\right) \cdot \left[1 + \frac{\left(H_{04B\mu} - 700 \frac{k \pi}{kT}\right)}{20000 \frac{k \pi}{kT}}\right] = 88.913\%
$$

Действительные параметры пара за последней ступенью ЧВД:

$$
h_{Z^{H}B\mu} = h_0 - (h_0 - h_{Z^{H}B\mu}) \cdot \eta_{\text{o}H_{B\mu}} = 2898.007 \frac{\text{kA}}{\text{kT}}
$$

$$
v_{Z^{H}B\mu} = \text{wspVPH}(P_{Z^{H}B\mu}, h_{Z^{H}B\mu}) = 0.432 \frac{\text{m}^3}{\text{kT}}
$$

 $v_{\text{cp4BZ}} = \sqrt{v'_0 \cdot v_{\text{Z4BZ}}} = 0.157 \frac{M^3}{m^3}$ 

Параметры пара перед первой ступенью ЧНД:

$$
P_{0\text{th}} = 0.5 \text{ M} \text{Ta}
$$
  
\n $h_{0\text{th}} = 2898.007 \frac{\text{k} \text{Lx}}{\text{k} \text{T}}$   
\n $S_{0\text{th}} = \text{wspSPH}(P_{0\text{th}}, h_{0\text{th}}) = 7.148 \frac{\text{k} \text{Lx}}{\text{k} \text{T} \cdot \text{K}}$ 

Параметры пара за последней ступенью ЧНД, так как процесс расширения пара изоинтропийный, то  $S_{ZHHJ} = S_{QHHJ}$ :

$$
h_{kt} = wspHPS(P_{\kappa}, S_{0\text{th}}) = 2179.565 \frac{\kappa \text{Lx}}{\kappa \text{F}}
$$

Располагаемый теплоперепад на отсек:

$$
H_{0\text{HH}, \text{H}} = h_{0\text{H}, \text{H}} - h_{\text{kt}} = 718.442 \frac{\text{K/L}}{\text{K}} \frac{\text{K}}{\text{K}}
$$

Определим какая часть теплоперепада находится в области влажного пара, так как процесс расширения пара изоинтропийный, то  $S_s = S_{0 \text{4HJ}}$ :

$$
h_s = \text{wspROUGHHSSS}(S_s) = 2703.301 \frac{\text{k\text{X}}}{\text{kT}}
$$

$$
H_{\text{0}} = h_s - h_{kt} = 523.736 \frac{\text{k\text{X}}}{\text{kT}}
$$

При оценке относительного внутреннего КПД ЧНД, используем метод приближения для нахождения степени влажности в конце действительного процесса. Степень влажности в начале процесса  $y_0=0$ , коэффициент влагоудаления  $\gamma_{\text{\tiny{BH}}}$  = -0,02.

Уточненное значение относительного внутреннего КПД ЧНД:  $\eta_{\text{oium}'} = 82.759\%$ 

Действительная степень влажности в конце процеса расширения:

$$
h_{k} = h_{0\text{th}} - (h_{0\text{th}} - h_{kt}) \cdot \eta_{0\text{th}} = 2303.432 \frac{k \text{K}}{\text{k}} \text{K}
$$

$$
x_{k} = \text{wspXPH}(P_{k}, h_{k}) = 89.38\%
$$

$$
y_{z} = 1 - x_{k} = 10.62\%
$$

Уточнение значения относительного внутреннего КПД ЧНД:

$$
k_{\text{bJ}} = 1 - 0.8 \cdot \left(1 - \gamma_{\text{b.y}}\right) \cdot \frac{\left(y_0 + y_z\right)}{2} \cdot \frac{H_{0\text{bJ}a\text{m}}}{H_{0\text{m}}}\ = 0.968
$$

 $\mathcal{L}^{\text{max}}$ 

$$
\eta_{\text{oiHHA}} = 0.87 \cdot \left( 1 + \frac{H_{0\text{thA}} - 400 \frac{\kappa \mu_{\text{ac}}}{\kappa \Gamma}}{10000 \frac{\kappa \mu_{\text{ac}}}{\kappa \Gamma}} \right) k_{\text{bH}} - \frac{\Delta H_{\text{b.c}}}{H_{0\text{thA}}} = 82.759 \%
$$
  

$$
\frac{\left| \eta_{\text{oiHHA}} - \eta_{\text{oiHHA}} \right|}{\eta_{\text{oiHHA}}} = 0 \%
$$

Процесс расширения пара в турбине представлен на h-s диаграмме рис. 3.2.

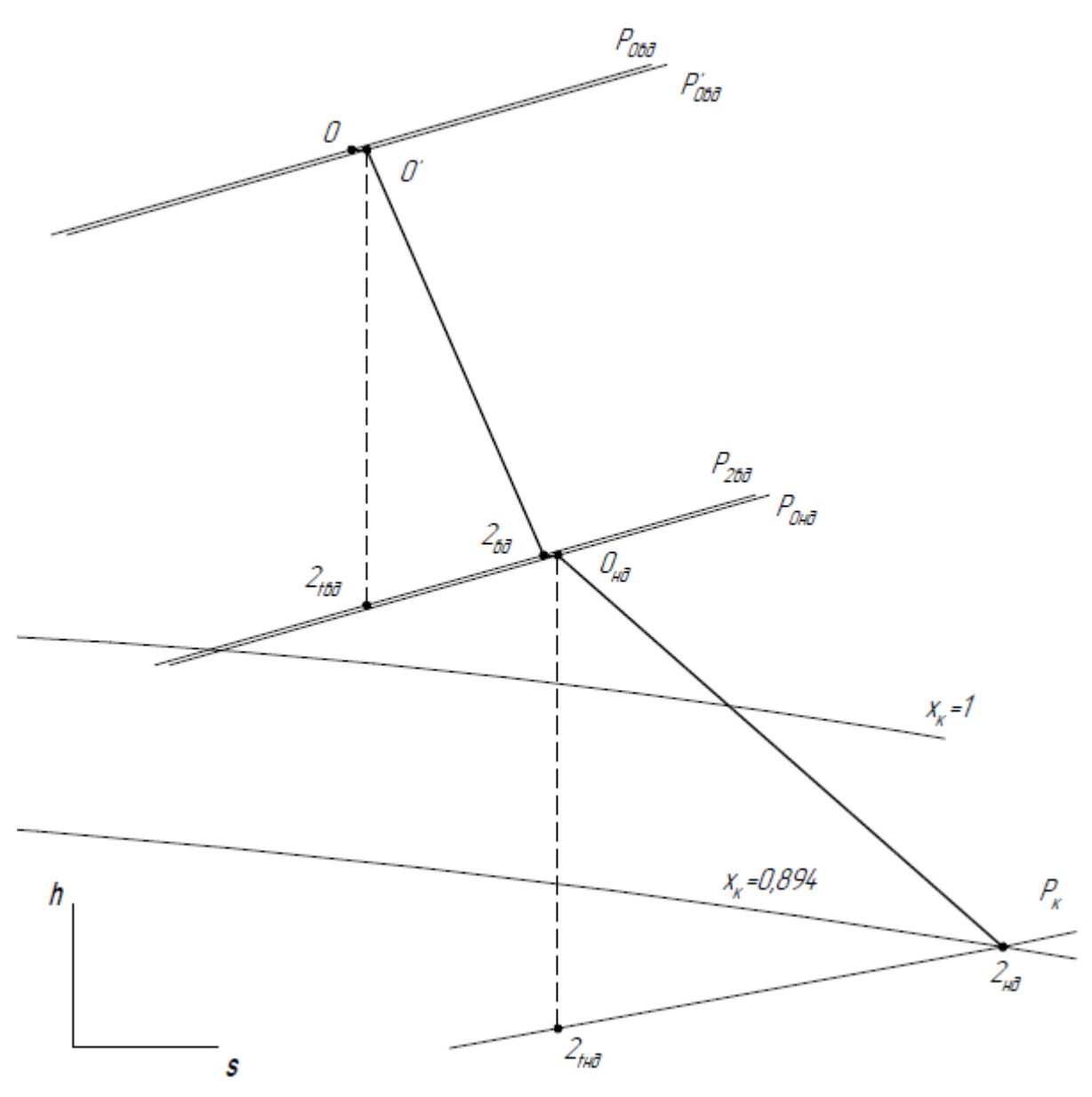

Рисунок 3.2. Процесс расширения пара в h-s диаграмме

## **3.3. Технико-экономические показатели однокнотурной схемы** КПД КУ:

$$
\eta_{\text{ky}} := \frac{C_{\text{pr}} \cdot \left(\theta_d - \theta_{\text{yx}}\right)}{C_{\text{pr}} \cdot \left(\theta_d - T_a\right)} = 75.073\,\%
$$

Электрическая мощность паровой турбины:

$$
N_{\Pi T_{3}} := \eta_{\scriptscriptstyle M} \cdot \eta_{\scriptscriptstyle 3T} \cdot \left[ \begin{pmatrix} D_{0} - D_{\scriptscriptstyle VT} \end{pmatrix} \cdot \begin{pmatrix} h_{o} - h_{\scriptscriptstyle ZHB\scriptscriptstyle T} \end{pmatrix} \dots \right] = 49.723 \, \text{MBT} + (D_{0} - D_{\scriptscriptstyle VT} - D_{\scriptscriptstyle THZ}) \cdot \begin{pmatrix} h_{\scriptscriptstyle OHHZ} - h_{\scriptscriptstyle K} \end{pmatrix} \right] = 49.723 \, \text{MBT}
$$

Суммарная электрическая мощность паровой турбины и газотурбинной установки:

$$
N\pi r y_3 := N\pi r_3 + 2Nrry_3 = 137.723 \,\text{MBr}
$$

Тепловая мощность КУ:

$$
Q_{\text{rry}} := 2G_{\text{r}} \cdot (I_d - I_{yx}) = 143.565 \,\text{MBr}
$$

Электрический КПД паровой турбины:

$$
\eta_{\Pi T_3} := \frac{N_{\Pi T_3}}{Q_{\Pi T y}} = 34.634\,\%
$$

Электрический КПД паросиловой установки:

$$
\eta n c y_3 := \eta n T_3 \cdot \eta_{ky} = 26.001\%
$$

Тепловая мощность камеры сгорания ГТУ:

$$
Q_{\text{KC}} := Q_{\text{HP}} \cdot B_{\text{T}} = 136.381 \,\text{MBT}
$$

Электрический КПД ГТУ:

$$
\eta r \gamma_3 := \frac{N r \gamma_3}{Q_{\text{HP}} \cdot B_{\text{T}}} = 32.263 \%
$$

Элеткрический КПД ПГУ:

$$
\eta m r y_3 := \frac{N m r y_3}{2 Q_{\text{kc}}} = 50.492 \%
$$

### 3.4. Приближенный расчет паровой турбины для двухконтурной схемы ПГУ

\n
$$
\text{Параметры пара перед турбиной, а потери давления в СРК примем}
$$
\n
$$
\xi_{\text{cpk}} = 3\%:
$$
\n

\n\n
$$
P'_{0\text{BJ}} = \left(1 - \xi_{\text{cpk}}\right) \cdot P_{0\text{BJ}} = 6.305 \, \text{M} \, \text{L}
$$
\n

\n\n
$$
S'_{0\text{BJ}} = \text{wspSPH}\left(P'_{0\text{BJ}}, h_{0\text{BJ}}\right) = 6.974 \, \frac{\text{k} \, \text{L}}{\text{kr} \cdot \text{K}}
$$
\n

\n\n
$$
V'_{0\text{BJ}} = \text{wspVPH}\left(P'_{0\text{BJ}}, h_{0\text{BJ}}\right) = 0.057 \, \frac{\text{m}^3}{\text{kr}}
$$
\n

\n\n
$$
\text{Ott}_{\text{M}} = \text{Ott}_{\text{M}} = \text{O
$$

Определим теоретические параметры пара за ЧВД, потери давления в поворотной камере примем  $\xi_{\text{ro}} = 3\%$ , а давление перед ЧНД Р<sub>0чнд</sub>=0,5МПа. Так как процесс расширения пара изоинтропийный, то  $S_{Z\Psi B\pi} = S_{0B\pi}$ .

$$
P_{Z^{H}BA} = (1 + \xi_{IIBB}) \cdot P_{0HH} = 0.515 \text{ M} \text{ a}
$$
  

$$
h_{Z^{H}BA} = \text{wspHPS}(P_{Z^{H}BA}, S_{Z^{H}BA}) = 2821.369 \frac{\text{k} \text{A} \text{K}}{\text{k} \text{T}}
$$
  

$$
v_{Z^{H}BA} = \text{wspVPH}(P_{Z^{H}BA}, h_{Z^{H}BA}) = 0.397 \cdot \frac{\text{m}^3}{\text{k} \text{F}}
$$

Располагаемый теплоперепад на ЧВД:

$$
H_{0\text{v}_B} = h_{0\text{b}_A} - h_{z\text{v}_B} = 691.263 \frac{\text{K}\cancel{\text{I}}\cancel{\text{K}}\text{F}}{\text{K}\text{F}}
$$

Оценим относительный внутренний КПД ЧВД, предварительно приняв средний для отсека объем пара и коэффициент, учитывающий влажность (в ЧВД соответственно коэффициент равен 1):

$$
v_{\text{cp}4B\mu} = \sqrt{v'_{0B\mu} \cdot v_{Z4B\mu}} = 0.15 \frac{M^3}{kT}
$$

$$
\eta_{\text{o}4B\mu} = \left( 0.92 - \frac{0.2 \frac{M^3}{c}}{D_{0B\mu} \cdot v_{\text{cp}4B\mu}} \right) \cdot \left[ 1 + \frac{\left( H_{04B\mu} - 700 \frac{k \mu}{kT} \right)}{20000 \frac{k \mu}{kT}} \right] = 88.888 \%
$$

Действительные параметры пара за последней ступенью ЧВД:

$$
h_{Z^{4}BA} = h_{0B\mu} - (h_{0B\mu} - h_{Z^{4}BA}) \cdot \eta_{\text{o}i_{4}AB} = 2898.182 \frac{\kappa \chi_{\text{RF}}}{\kappa \Gamma}
$$

$$
v_{Z^{4}BA} = \text{wspVPH}(P_{Z^{4}BA}, h_{Z^{4}BA}) = 0.432 \frac{\text{m}^3}{\kappa \Gamma}
$$

Параметры пара перед первой ступенью ЧНД:  $P_{0\mu_{\rm HII}} = 0.5 \,\rm M \Pi a$ 

$$
h_{0\text{th}} = \frac{D_{0\text{th}} \cdot h_{z\text{th}} + D_{0\text{th}} \cdot h_{0\text{th}}}{D_{0\text{th}} + D_{0\text{th}}}
$$
  
= 2915.505  $\frac{\text{kA}}{\text{kt}}$ 

 $S_{0\text{HH},I}$  = wspSPH $(P_{0\text{H},I}, h_{0\text{H},I})$  = 7.183  $\frac{K/\sqrt{K}}{K \Gamma \cdot K}$ 

Параметры пара за последней ступенью ЧНД, так как процесс расширения пара изоинтропийный, то  $S_{z}^{\text{HHJt}} = S_{0}^{\text{HHJt}}$ .

$$
h_{kt} = wspHPS(P_{k}, S_{0HH}) = 2190.337 \frac{k\mu}{kT}
$$

$$
\Sigma D_{0} = D_{0B} - D_{HH} - D_{yr} + D_{0H} = 49.204 \frac{kT}{c}
$$

Располагаемый теплоперепад на отсек:

$$
H_{0\text{HH},T} = h_{0\text{HH},T} - h_{kt} = 725.168 \frac{\text{KH}}{\text{K}} \frac{\text{K}}{\text{K}}
$$

Определим какая часть теплоперепада в области влажного пара, так как процесс расширения параизоинтропийный, то  $S_s = S_{0 \text{HH}}$ .

$$
h_s = \text{wspROUGHHSSS}(S_s) = 2698.485 \frac{\kappa \text{I/k}}{\kappa \text{r}}
$$

$$
H_{0BJlaxHblüTap} = h_s - h_{kt} = 508.147 \frac{\kappa \text{I/k}}{\kappa \text{r}}
$$

При оценке относительного внутреннего КПД ЧНД, используем метод приближения для нахождения степени влажности в конце действительного процесса. Степень влажности в начале процесса  $y_0=0$ , коэффициент влагоудаления  $\gamma_{\text{RT}} = -0.02$ .

Уточненное значение относительного внутреннего КПД ЧНД:  $\eta_{\text{oivHJ}'} = 83.067\%$ 

Действительная степень влажности в конце процеса расширения:

$$
h_{k} = h_{0\text{th}} - (h_{0\text{th}} - h_{kt}) \cdot \eta_{0\text{th}} = 2313.13 \frac{\text{K/10K}}{\text{K}} x_{k} = \text{WspXPH}(P_{k}, h_{k}) = 89.78\%
$$
  

$$
y_{z} = 1 - x_{k} = 10.22\%
$$

Уточнение значения относительного внутреннего КПД ЧНД:

$$
k_{\text{bJ}} = 1 - 0.8 \cdot \left(1 - \gamma_{\text{b.y}}\right) \cdot \frac{\left(y_0 + y_z\right)}{2} \cdot \frac{H_{0\text{bJ}a\text{m}}}{H_{0\text{y}}}\ = 0.971
$$
$$
\eta_{\text{oiHH},I} = 0.87 \cdot \left( 1 + \frac{H_{0\text{th},I} - 400 \frac{\kappa \mu \kappa}{\kappa \Gamma}}{10000 \frac{\kappa \mu \kappa}{\kappa \Gamma}} \right) k_{\text{b}} - \frac{\Delta H_{\text{b}}}{H_{0\text{th},I}} = 83.067 \cdot \frac{10000 \frac{\kappa \mu \kappa}{\kappa \Gamma}}{10000 \frac{\kappa \mu \kappa}{\kappa \Gamma}} = 83.067 \cdot \frac{10000 \frac{\kappa \mu \kappa}{\kappa \Gamma}}{10000 \frac{\kappa \mu \kappa}{\kappa \Gamma}} = 0.96
$$

Процесс расширения пара в турбине представлен на h-s диаграмме рис. 3.3.

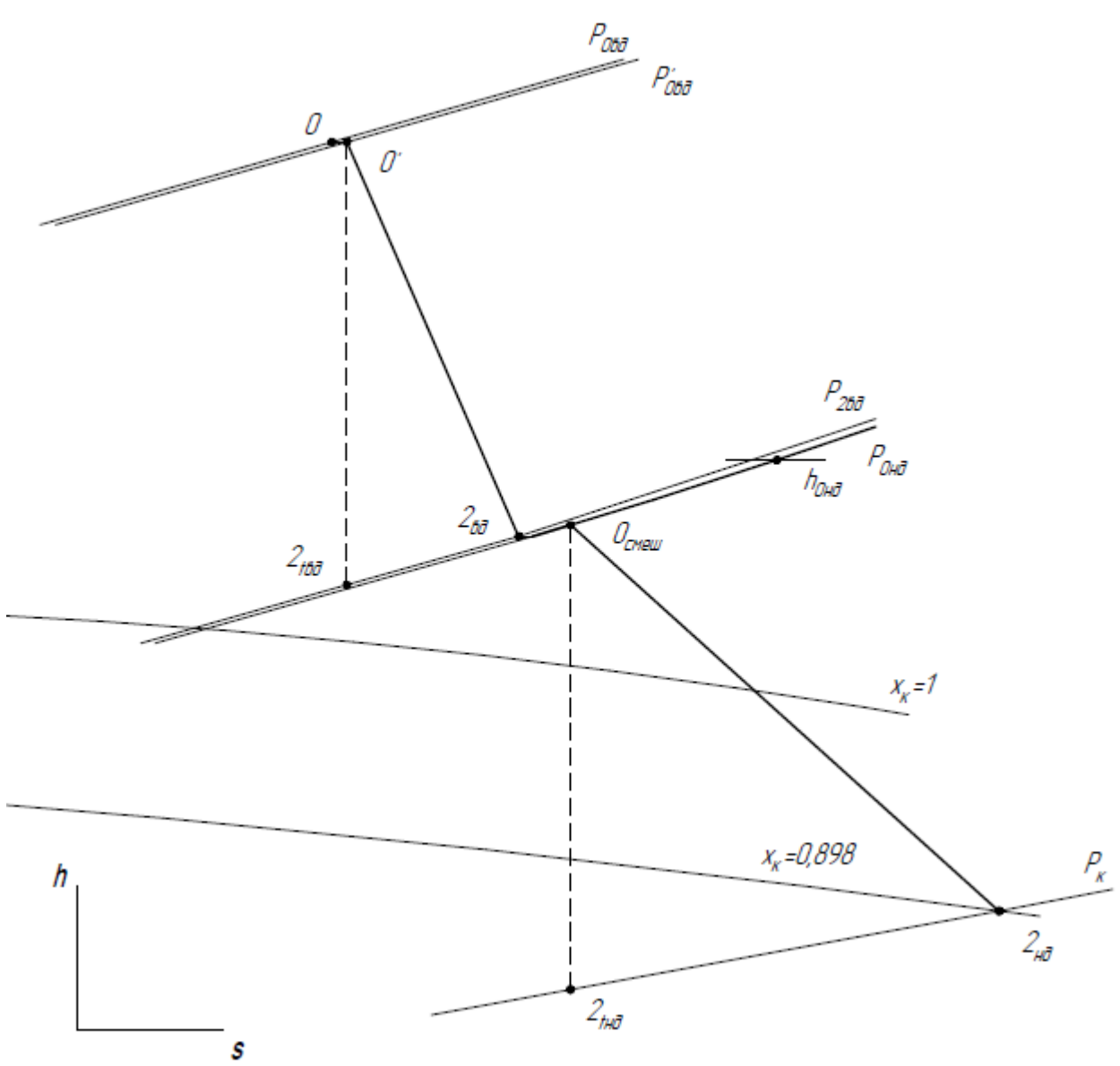

Рисунок 3.3. Процесс расширения пара в h-s диаграмме

# **3.5. Технико-экономические показатели двухконтурной схемы ПГУ**

$$
\eta_{\text{ky}} = \frac{C_{\text{pr}} \cdot \left(\theta_{\text{dB} \text{A}} - \theta_{\text{yx}}\right)}{C_{\text{pr}} \cdot \left(\theta_{\text{dB} \text{A}} - T_{\text{a}}\right)} = 86.078\,\%
$$

Электрическая мощность паровой турбины:

$$
N\pi T_3 = \eta_M \cdot \eta_{3T} \cdot \left[ \left( D_{0_{B,H}} - D_{yT} \right) \cdot \left( h_{0_{B,H}} - h_{z_{B,H}} \right) \dots \right] + \left( D_{0_{B,H}} - D_{yT} - D_{HH} + D_{0_{H,H}} \right) \cdot \left( h_{0_{H,H}} - h_k \right) \right] = 54.277 \text{ MBr}
$$

Суммарная электрическая мощность паровой турбины и газотурбинной установки:

$$
N\pi r y_3 = N\pi r_3 + 2Nrry_3 = 142.277 MBr
$$

Тепловая мощность КУ:

$$
Q_{\text{Hry}} = 2G_{\text{r}} \cdot (I_{\text{dB},\text{H}} - I_{\text{yx}}) = 164.61 \,\text{MBr}
$$

Электрический КПД паровой турбины:

$$
\eta \pi_{3} = \frac{N \pi_{3}}{Q_{\pi ry}} = 32.973\%
$$

Электрический КПД паросиловой установки:

 $η\pi cy_3 = η\pi r_3 ⋅ η_{ky} = 28.382 %$ 

Тепловая мощность камеры сгорания ГТУ:

$$
Q_{\text{kc}} = Q_{\text{HP}} \cdot B_{\text{T}} = 136.381 \,\text{MBT}
$$

Электрический КПД ГТУ:

$$
\eta r \tau y_3 = \frac{N r \tau y_3}{Q_{\text{HP}} \cdot B_{\text{T}}} = 32.263 \%
$$

Элеткрический КПД ПГУ:

$$
\eta m y_3 = \frac{N m y_3}{2 Q_{\text{kc}}} = 52.162\%
$$

# 3.6. Расчет числа ступеней и разбивка теплоперепедов по ступеням 3.6.1. Расчет первой и последней ступени ЧВД, распределние теплоперепада по ступеням ЧВД

Параметры пара перед первой ступенью:

$$
P'_{0} = 6.305 \text{ M} \text{ T} \text{a}
$$
  $v'_{0} = 0.057 \frac{\text{m}^{3}}{\text{K} \text{F}}$ 

$$
S'_0 = 6.974 \frac{\kappa \mu \kappa}{\kappa \Gamma \cdot K} \qquad h_0 = 3512.632 \frac{\kappa \mu \kappa}{\kappa \Gamma}
$$

Параметры пара за последней ступенью:

$$
P_{Z^{H}B\overline{A}} = 0.515 \text{ M} \text{I} \text{a} \quad h_{Z^{H}B\overline{A}} = 2898.007 \frac{\text{k} \text{I} \text{J} \text{K}}{\text{k} \text{T}}
$$
\n
$$
S_{Z^{H}B\overline{A}} = \text{wspSPH} \left( P_{Z^{H}B\overline{A}}, h_{Z^{H}B\overline{A}} \right) = 7.135 \frac{\text{k} \text{I} \text{J} \text{K}}{\text{k} \text{T} \cdot \text{K}}
$$
\n
$$
v_{Z^{H}B\overline{A}} = 0.432 \frac{\text{m}^3}{\text{k} \text{T}}
$$

Выбираем реактивный тип облопачивания при степени реактивности 0,5 на среднем диаметре  $\rho_{cp}$ . Угол входа потока в сопловую решетку  $\alpha_{1 \rightarrow p}$ примем 12°, исходя из рекомендаций.[2]

Закон изменения корневого диаметра d<sub>к</sub>=const. Средний диаметр первой ступени  $d_{Icp} = 1, 3$ м. Частота вращения n=50c<sup>-1</sup> и хорду 40мм.

Рассчитаем u/с<sub>ф</sub> и найдем скорость с<sub>ф</sub>, зададимся коэффициентом скорости в сопловой решетки Ф=0,958:

$$
u_{I} = \pi \cdot d_{Icp} \cdot n = 204.204 \frac{M}{c}
$$

$$
c_{I\phi} = \frac{u_{I}}{\frac{\Phi_{1}\cdot\cos(\alpha_{19}\phi)}{2\sqrt{1-\rho_{cp}}}} = 308.183 \frac{M}{c}
$$

Рассчитаем теплоперепад первой ступени:

$$
H'_{I0} = \frac{c_{I\phi}^2}{2} = 47.488 \frac{\kappa \mu \kappa}{\kappa \Gamma}
$$

Теплоперепад сопловой и рабочей решетки будет равный, так как степень реактивности 0,5:

$$
H'_{I0c} = (1 - \rho_{cp}) \cdot H'_{I0} = 23.744 \frac{\kappa \text{Lx}}{\kappa \text{r}}
$$

Теоретические параметры пара за сопловой решеткой:

$$
S_{1t} = S'_0 = 6.974 \frac{k\pi k}{k\tau \cdot K}
$$
  
\n
$$
h_{1t} = h_0 - H'_{10c} = 3488.888 \frac{k\pi k}{k\tau}
$$
  
\n
$$
P_1 = \text{wspPHS}(h_{1t}, S_{1t}) = 5.9 \text{ M} \text{ a}
$$
  
\n
$$
v_{1t} = \text{wspVPH}(P_1, h_{1t}) = 0.06 \frac{m^3}{k\tau}
$$

Рассчитаем отношение давлений, чтобы определить в какой области течения находимся:

$$
\varepsilon_1 = \frac{P_1}{P_0} = 0.908
$$

дозвуковая область течения, так как больше критического отношения равного 0,546

Теоретическая абсолютная скорость выхода потока из сопловой решетки:

$$
c_{1t} = \sqrt{2 \cdot H'_{10c}} = 217.918 \frac{M}{c}
$$

Зададимся коэффициентом рахода, который больше Ф:

$$
\mu_1 = 0.968
$$

Из уравнения неразрывности, найдем площадь:

$$
F_{I1} = \frac{D_0 \cdot v_{1t}}{\mu_1 \cdot c_{1t}} = 0.012 \,\mathrm{m}^2
$$

Определим высоту сопловой лопатки:

$$
l_{I1} = \frac{F_{I1}}{\pi \cdot d_{Icp} \cdot \sin(\alpha_{19\phi})} = 14.634 \text{ nm}
$$

высота лопатки больше минимальной высоты для энергетических машин  $(l_{1min} = 10...12$  мм), поэтому степень парциальности оставим равной 1 (е=1).

Уточнение коэффициента скорости Ф и коэффициента расхода µ:

$$
\Phi_{I1} = 0.98 - 0.008 \cdot \frac{b_1}{l_{I1}} = 0.958
$$

$$
\mu_{I1} = 0.982 - 0.005 \cdot \frac{v_1}{l_{I1}} = 0.968
$$

Определим корневую степень реактивности:

$$
\rho_{\text{kI}} = 1 - (1 - \rho_{\text{cp}}) \cdot \left( 1 + 1.8 \cdot \frac{I_{\text{I1}}}{d_{\text{Icp}}} \right) = 0.49
$$

Найдем высоту лопаток рабочей решетки, прибавив суммарную длину перекрыши  $\Delta l$ =1 мм:

 $l_{I2} = l_{I1} + \Delta l_1 = 15.634$  MM

Корневой диаметр первой ступени:

 $d_{2k} = d_{Icp} - l_{I1} = 1.285 \text{ m}$ 

Рассчитаем последнюю ступень ЧВД, угол входа потока в сопловую решетку  $\alpha_{z30}$  так же 12° и хорда так же 40мм. Среднюю степень реактивности оставляем 0,5.

Потери с выходной скоростью и сама выходная скорость из последней ступени:

$$
\Delta H_{ZBC} = (1 - 0.96)H'_{I0} = 1.9 \frac{k/\mu}{kT}
$$

$$
c_{z2} = \sqrt{2 \cdot \Delta H_{\rm ZBC}} = 61.637 \frac{M}{c}
$$

Найдем средний диаметр последней ступени и длину рабочих лопаток:  $d_{2k} = dz^2 - 1z^2$ 

$$
1z2 \cdot dz2 = \frac{(D_0 - D_{\text{yr}}) \cdot v_{\text{zys}}}{c_{z2} \cdot \pi}
$$

 $d_{zero} = 1.356 \text{ m}$  $l_z = 70.635$  MM

Найдем веерность последней ступени ЧВД и корневую степень реактивности:

$$
\theta_{\text{vBA}} = \frac{d_{\text{zcp}}}{l_{\text{z}}} = 19.197
$$
\n
$$
\rho_{\text{zK}} = 1 - \left(1 - \rho_{\text{zcp}}\right) \cdot \left(1 + 1.8 \cdot \frac{l_{\text{z}}}{d_{\text{zcp}}}\right) = 0.453
$$

Рассчитаем u/c<sub>ф</sub> и найдем скорость с<sub>ф</sub>, зададимся коэффициентом скорости в сопловой решетки Ф=0,958:

$$
u_z = \pi \cdot d_{zcp} \cdot n = 213 \frac{M}{c}
$$

$$
c_{z\phi} = \frac{u_z}{\frac{\Phi_{z1}\cdot\cos(\alpha_{z3\phi})}{2\sqrt{1-\rho_{zcp}}}} = 324.165 \frac{M}{c}
$$

Весь тепло перепад последней ступени:

$$
H'_{z0} = \frac{c_{z\phi}^2}{2} = 52.542 \frac{k \pi}{k}
$$

В 1-м приближении средний распологаемый теплоперепад ступеней:

$$
H_{ocp} = \frac{H'_{I0} + H'_{Z0} \cdot 0.94}{2} = 48.439 \frac{\kappa \pi}{\kappa \Gamma}
$$

В 1-м приближении число ступеней ЧВД:

$$
z_{\text{YBA}} = \frac{H_{0_{\text{YBA}}}}{H_{\text{ocp}}} = 14.271
$$

Найдем коэффициент возврата теплоты, коэффициент  $k_{T}$  возьмем для перегретого пара исходя из рекомендаций.

$$
k_{\text{T}} = 4.2 \cdot 10^{-4} \frac{\text{kT}}{\text{kA}} q_{\text{t}} = k_{\text{T}} \cdot \left(1 - \eta_{\text{o} \text{impl}}\right) \cdot \left(\frac{\text{z} \cdot \text{q}}{\text{z} \cdot \text{q}}\right) \cdot H_{0 \cdot \text{q}} = 0.03
$$

Уточнение числа ступеней с учетом коэффициента возврата теплоты:

$$
z_{\rm YBB} = (1 + q_t) \cdot \frac{H_{0 \rm YBB}}{H_{\rm ocp}} = 14.698
$$

Примем z<sub>новое\_чвд</sub>=15 ступеней части ЧВД и рассчитаем неувязку после разбивки телпоперепадов.

$$
H_{0'} = \begin{pmatrix} H'_{10} \\ H'_{20} - H'_{10} \\ H'_{20} \end{pmatrix} \qquad z_1 = \begin{pmatrix} 1 \\ 2 \\ 15 \end{pmatrix}
$$
  
f = p spline(z<sub>1</sub>, H<sub>0'</sub>)  

$$
z_{cr} = 1, 2... 15
$$
  

$$
H_{0'_{z}}(z_{cr}) = interp(f, z_1, H_{0', z_{cr}})
$$

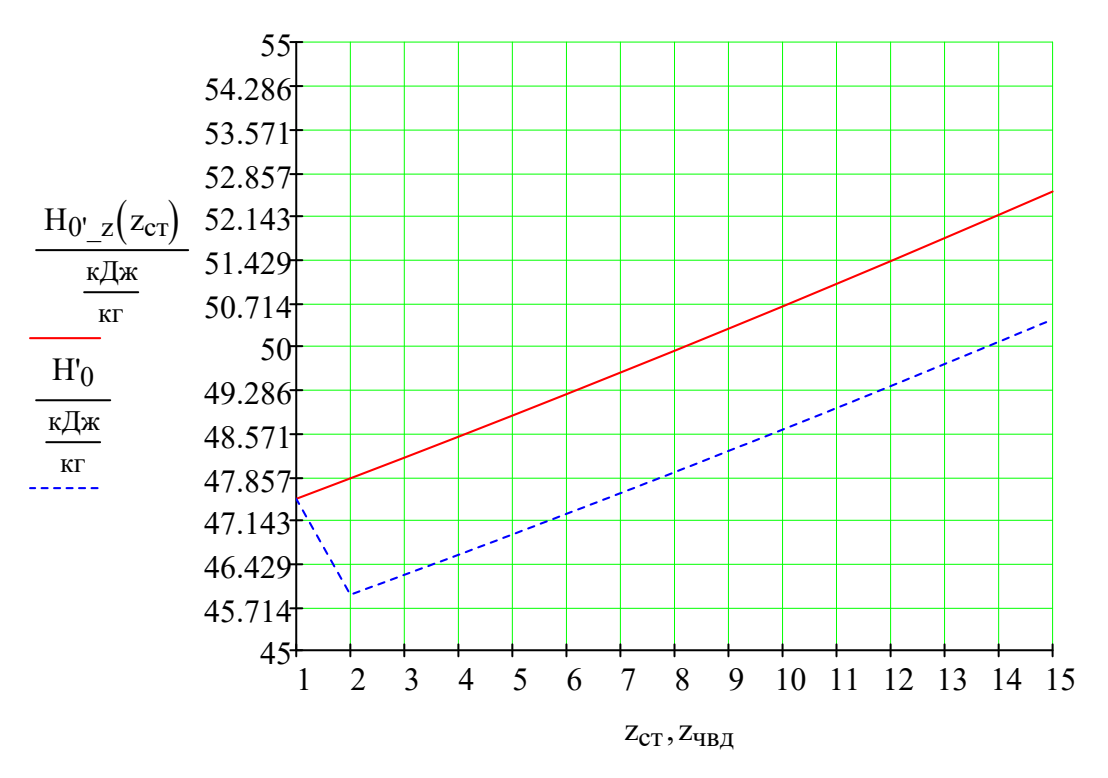

Рисунок 3.4. Распределение теплоперепада по ступеням

Средний теплоперепад ступеней определим по рис. 3.4:

$$
H_{0cp} = \frac{1}{z_{H0BOe_{u}} \cdot \begin{pmatrix} H_{0'_{z}}(1) + 0.96 \cdot H_{0'_{z}}(2) + 0.96 \cdot H_{0'_{z}}(3) \dots \\ + 0.96 \cdot H_{0'_{z}}(4) + 0.96 \cdot H_{0'_{z}}(5) + 0.96 \cdot H_{0'_{z}}(6) \dots \\ + 0.96 \cdot H_{0'_{z}}(7) + 0.96 \cdot H_{0'_{z}}(8) + 0.96 \cdot H_{0'_{z}}(9) \dots \\ + 0.96 \cdot H_{0'_{z}}(10) + 0.96 \cdot H_{0'_{z}}(11) + 0.96 \cdot H_{0'_{z}}(12) \dots \\ + 0.96 \cdot H_{0'_{z}}(13) + 0.96 \cdot H_{0'_{z}}(14) + 0.96 \cdot H_{0'_{z}}(15) \end{pmatrix}
$$

$$
H_{0cp} = 48.09 \cdot \frac{k\pi}{k}
$$

Определим теплоперепад ступеней с учетом неувязки:

$$
\Delta H = H_{0}q_{B} \cdot (1 + q_{t}) - \begin{pmatrix} H_{0'_{z}}(1) + 0.96 \cdot H_{0'_{z}}(2) + 0.96 \cdot H_{0'_{z}}(3) \dots \\ + 0.96 \cdot H_{0'_{z}}(4) + 0.96 \cdot H_{0'_{z}}(5) + 0.96 \cdot H_{0'_{z}}(6) \dots \\ + 0.96 \cdot H_{0'_{z}}(7) + 0.96 \cdot H_{0'_{z}}(8) + 0.96 \cdot H_{0'_{z}}(9) \dots \\ + 0.96 \cdot H_{0'_{z}}(10) + 0.96 \cdot H_{0'_{z}}(11) + 0.96 \cdot H_{0'_{z}}(12) \dots \\ + 0.96 \cdot H_{0'_{z}}(13) + 0.96 \cdot H_{0'_{z}}(14) + 0.96 \cdot H_{0'_{z}}(15) \end{pmatrix}
$$
\n
$$
\Delta H = -9.352 \cdot \frac{\kappa \Delta \kappa}{\kappa \Gamma}
$$

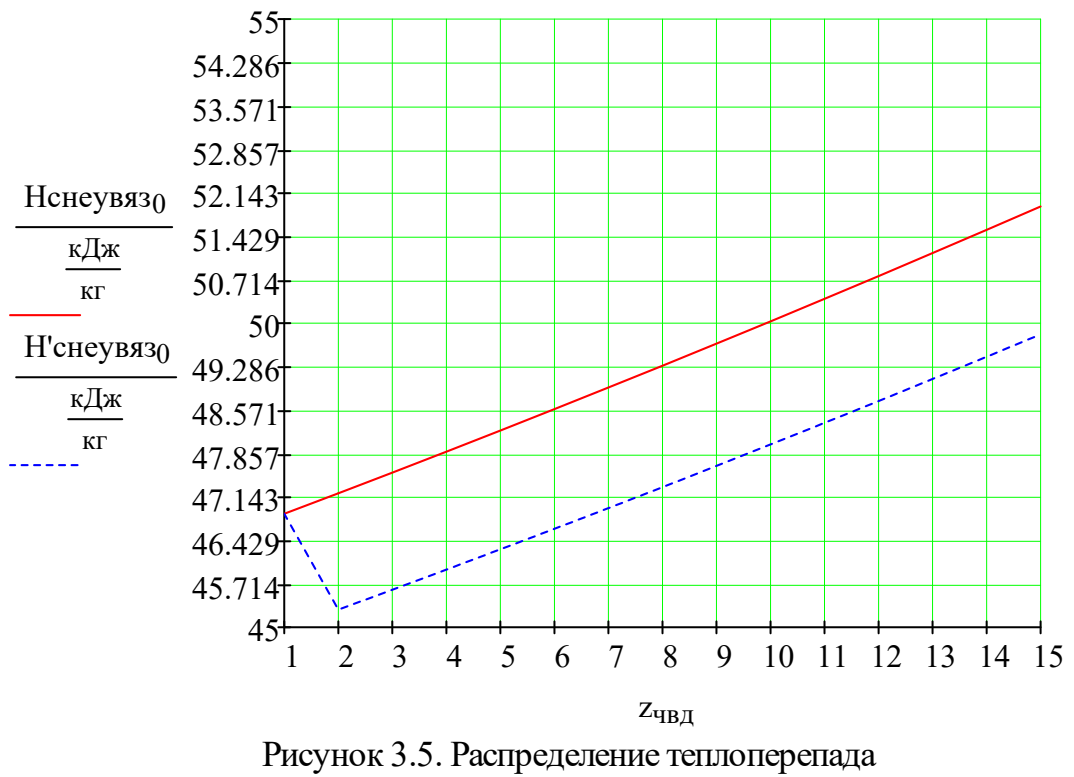

по ступеням с учетом неувязки

# 3.6.2. Расчет первой и последней ступени ЧНД, распределение теплоперепада по ступеням ЧНД

Параметры пара перед первой ступенью:

$$
P_{0\text{th}} = 0.5 \text{ M} \text{ a}
$$
  $v_{0\text{th}} = 0.445 \frac{\text{m}^3}{\text{K}}.$ 

$$
S_{0\text{th}} = 7.148 \frac{\text{k} \cancel{I} \cancel{\text{m}}}{\text{k} \text{F} \cdot \text{K}} \qquad h_{0\text{th}} = 2898.007 \frac{\text{k} \cancel{I} \cancel{\text{m}}}{\text{k} \text{F}}
$$

Параметры пара за последней ступенью:

$$
P_{K} = 5 \text{ k} \text{ a}
$$
\n
$$
h_{k} = 2303.432 \frac{\text{k} \text{A}}{\text{k} \text{r}}
$$
\n
$$
S_{k} = \text{wspSPH}(P_{K}, h_{k}) = 7.553 \frac{\text{k} \text{A}}{\text{k} \text{r} \cdot \text{K}}
$$
\n
$$
v_{k} = \text{wspVPH}(P_{K}, h_{k}) = 25.193 \frac{\text{m}^{3}}{\text{k} \text{r}}
$$

Выбираем реактивный тип облопачивания при степени реактивности 0,5 на среднем диаметре  $\rho_{cp}$ . Угол входа потока в сопловую решетку  $\alpha_{13\text{d}4\text{H}4\text{d}}$ примем 15°, исходя из рекомендаций.

Закон изменения корневого диаметра d<sub>к</sub>=const. Средний диаметр первой ступени  $d_{I_{\text{HHACP}}} = 1,52$ м. Частота вращения n=50c<sup>-1</sup> и хорду 70мм.

Рассчитаем  $u/c_0$  и найдем скорость  $c_0$ , зададимся коэффициентом скорости в сопловой решетки Ф=0,972:

$$
u_{\text{I}}_{\text{H}_{\text{H}}\text{L}cp} = \pi \cdot d_{\text{I}}_{\text{H}_{\text{H}}\text{L}cp} \cdot n = 238.761 \frac{\text{m}}{\text{c}}
$$

$$
c_{\text{IHH}\alpha\phi} = \frac{u_{\text{IHH}\alpha\phi}}{\frac{\Phi_{\text{IHH}\alpha\cos}(\alpha_{\text{I}\alpha\phi\text{HH}\alpha})}{2\sqrt{1-\rho_{\text{VHH}\alpha\phi}}}} = 359.64 \frac{M}{c}
$$

Теплоперепад всей ступени:

$$
H'_{I\text{th}} = \frac{c_{I\text{th}}^2}{2} = 64.671 \frac{\text{kA}}{\text{kT}}
$$

Теплоперепад сопловой и рабочей решетки будет равный, так как степень реактивности 0,5.

$$
H'_{I\text{4H}\text{H}0c} = (1 - \rho_{\text{4H}\text{H}0c}) \cdot H'_{I\text{4H}\text{H}0} = 32.335 \frac{\text{k/1}}{\text{kr}}
$$

 $\overline{ }$ 

Теоретические параметры пара за сопловой решеткой:

$$
S_{1\text{HHJ}} = S_{0\text{HHJ}} = 7.148 \frac{\text{KH}}{\text{K}\cdot\text{K}}
$$

$$
h_{1\text{HH},\text{H}} = h_{0\text{HH},\text{H}} - H'_{1\text{HH},\text{H}} - 2865.672 \frac{\text{kH}}{\text{kF}}
$$
  
\n
$$
P_{1\text{H}^{\text{H}} = \text{wspPHS}(h_{1\text{H}^{\text{H}},\text{H}}) = 0.431 \text{ M}^{\text{H}}
$$
  
\n
$$
v_{1\text{H}^{\text{H}} = \text{wspVPH}(P_{1\text{H}^{\text{H}},\text{H}}) = 0.498 \frac{\text{m}^3}{\text{kF}}
$$

Рассчитаем отношение давлений, чтобы определить в какой области течения находимся:

$$
\varepsilon_{1\text{th}} = \frac{P_{1\text{th}}}{P_{0\text{th}}} = 0.863
$$

дозвуковая область течения, так как больше критического отношения равного 0,546

Теоретическая абсолютная скорость выхода потока из сопловой решетки:

$$
c_{1\text{th}} = \sqrt{2 \cdot H'_{I\text{th}} \cdot 0} = 254.304 \frac{\text{m}}{\text{c}}
$$

Зададимся коэффициентом рахода, который больше Ф:

 $\mu_{1\text{H}} = 0.977$ 

Из уравнения неразрывности, найдем площадь:

$$
F_{I4H41} = \frac{(D0 - Dyr - DHH4) \cdot v14H4 t}{\mu14H4 \cdot c14H4 t} = 0.084 \text{ m}2
$$

$$
l_{\text{I}}_{\text{II}} = \frac{r_{\text{I}}}{\pi \cdot d_{\text{I}}_{\text{II}} \cdot \sin(\alpha_{13} \phi \psi_{\text{II}})}} = 68.133 \text{ nm}
$$

высота лопатки больше минимальной высоты для энергетических машин  $(l_{1min} = 10...12$  мм), поэтому степень парциальности оставим равной 1 (e=1).

Уточнение коэффициента скорости Ф и коэффициента расхода µ:

$$
\Phi_{\text{I}}_{\text{I}} = 0.98 - 0.008 \cdot \frac{\text{b}_{\text{I}}_{\text{I}}}{\text{I}_{\text{I}}_{\text{I}}}
$$
 = 0.972

 $\mathbf{r}$ 

$$
\mu_{I_{\text{HH},\text{II}}} = 0.982 - 0.005 \cdot \frac{b_{1_{\text{H},\text{H}}}}{l_{I_{\text{H},\text{II}}}} = 0.977
$$

Определим корневую степень реактивности:

$$
\rho_{k_{\text{H}}\text{H}} = 1 - (1 - \rho_{\text{H}}\rho_{\text{H}}) \cdot \left(1 + 1.8 \cdot \frac{1_{\text{H}}}{d_{\text{H}}\text{H}}\right) = 0.46
$$

Найдем высоту лопаток рабочей решетки, прибавив суммарную длину перекрыши  $\Delta l = 4$ мм.

 $l_{I_{4H,2}} = l_{I_{4H,1}} + \Delta l_{I_{4H,2}} = 74.133 \text{ mm}$ 

Корневой диаметр первой ступени:

$$
d_{2k_{\text{H}}}
$$
 = d<sub>I<sub>9</sub> + 1<sub>I<sub>9</sub> + 1<sub>I<sub>1</sub> + 1<sub>1</sub> + 1<sub>1</sub></sub></sub></sub>

Рассчитаем последнюю ступень ЧВД, угол входа потока в сопловую решетку  $\alpha_{z\gg\rho\text{-HII}}$  17° и хорда 200мм. Корневая степень реактивности от 0,15 до 0,35 возьмем 0,25, исходя из рекомендаций.

Степень реактивности на среднем диаметре:

$$
\rho_{\text{cpHHZ}} = 1 - \left(1 - \rho_{\text{kZHHZ}}\right) \cdot \left(\frac{d_{2z}}{d_{2kz}}\right)^{-1.7} = 0.6
$$

Потери с выходной скоростью и сама выходная скорость:

$$
\Delta H_{ZHH,ABC} = 30 \frac{\kappa \mu \kappa}{\kappa \Gamma}
$$

$$
c_{Z2HH,I} = \sqrt{2 \cdot \Delta H_{ZHH,ABC}} = 244.949 \frac{\mu}{c}
$$

Зададимся в первом приближении теплоперепадом для последней ступени:

$$
H_{0z} = 170 \frac{\kappa \mu}{\kappa r}
$$

Рассчитаем u/c<sub>ф</sub> оптимальное и сравним с действительным:

$$
c_{\phi z u_{\text{H}} \text{H}} = \sqrt{2 \cdot H_{0z}} = 583.095 \frac{M}{c}
$$
  

$$
u_{z u_{\text{H}} \text{H}} = \pi \cdot d_{2z} \cdot n = 329.846 \frac{M}{c}
$$
  

$$
1 - \left(\frac{c_{z2 u_{\text{H}} \text{H}}}{c_{\phi z u_{\text{H}} \text{H}}}\right)^{2}
$$
  

$$
X_{\text{O\Pi T}} = \frac{1 - \left(\frac{c_{z2 u_{\text{H}} \text{H}}}{c_{\phi z u_{\text{H}} \text{H}}}\right)^{2}}{2 \cdot \cos(\alpha_{z3 \phi u_{\text{H}} \text{H}}) \cdot \sqrt{1 - \rho_{\text{CP}} u_{\text{H}}}} = 0.681
$$

$$
X_{z} = \frac{u_{z\text{th}}}{c_{\varphi z\text{th}}}
$$
 = 0.566

Построим график распределения теплоперепада по ступеням.

 $\Delta$ 

 $f = p$ spline $(z_1, H_{0})$ 

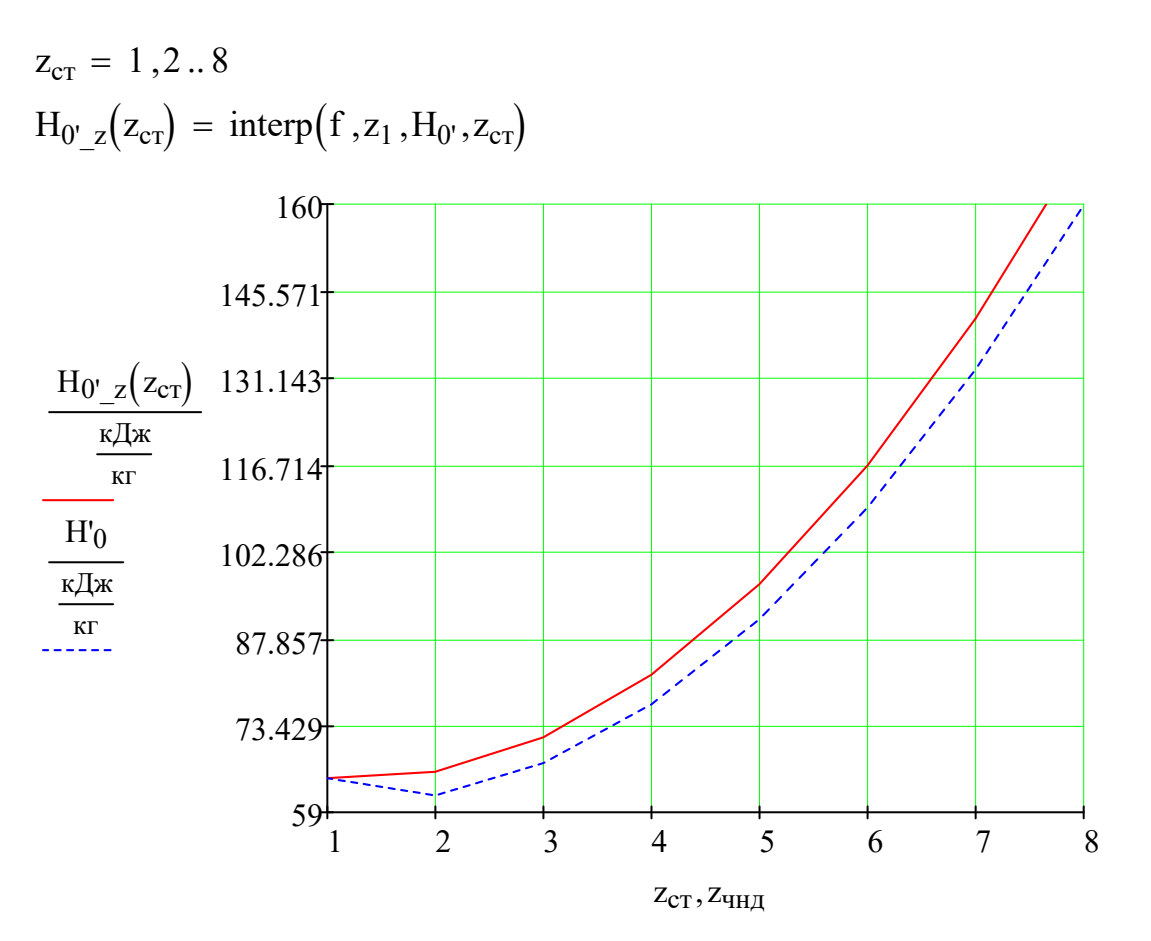

Рисунок 3.6. Распределение теплоперепада по ступеням Определим по рисунку 14 средний располагаемый теплоперепад ЧНД:

 $0.5 \cdot H'_{I\text{HH},0} + 0.94 \cdot H_{0' Z}(1.5) + 0.94 \cdot H_{0' Z}(2)$  ...  $+0.94 \cdot H_{0'z}(2.5) + 0.94 \cdot H_{0'z}(3) + 0.94 \cdot H_{0'z}(3.5) + 0.94 \cdot H_{0'z}(4)$  ...  $+0.94 \cdot \text{H}_{0\text{ }z}(\text{4.5}) + 0.94 \cdot \text{H}_{0\text{ }z}(\text{5}) + 0.94 \cdot \text{H}_{0\text{ }z}(\text{5.5}) + 0.94 \cdot \text{H}_{0\text{ }z}(\text{6})$  ... + 0.94  $\cdot$  H<sub>0</sub>'<sub>z</sub>(6.5) + 0.94  $\cdot$  H<sub>0'\_z</sub>(7) + 0.94  $\cdot$  H<sub>0'\_z</sub>(7.5) + 0.5 0.94  $\cdot$  H<sub>0'\_z</sub>(6)  $H_{0cp} = \frac{1}{2}$ 14

$$
H_{0cp} = 90.828 \frac{\kappa \mu}{\kappa r}
$$

Число ступеней ЦНД (первое приближение):

$$
z_{\text{HH},\text{H}} = \frac{H_{0\text{H},\text{H}}}{H_{0\text{cp}}} = 7.91
$$

Найдем коэффициент возврата теплоты, коэффициент k- возьмем для влажного пара пара исходя из рекомендаций.

$$
k_{\rm BII}_{\rm T} = 2.8 \cdot 10^{-4} \frac{\kappa \Gamma}{\kappa \Delta x}
$$
  
 $q_{\rm t} = k_{\rm BII}_{\rm T} \cdot (1 - \eta_{\rm oium}) \cdot \left( \frac{z_{\rm v} - 1}{z_{\rm v} - 1} \right) \cdot H_{0\rm v} = 0.03$ 

Уточнение числа ступеней с учетом коэффициента возврата теплоты:

$$
z_{\nu_{\text{HH}}}= (1+q_{\text{t}}) \cdot \frac{H_{0_{\text{HH}}}}{H_{0\text{cp}}} = 8.15
$$

Неувязка:

$$
\Delta H_{\text{qH} \mu} = H_{0\text{qH} \mu} \cdot (1 + q_t) - H_{0'_{Z}(1)} - 0.94 H_{0'_{Z}(2)} - 0.94 \cdot H_{0'_{Z}(3)} ... + -(0.94 H_{0'_{Z}(4)}) - 0.94 H_{0'_{Z}(5)} - 0.94 H_{0'_{Z}(6)} - 0.94 H_{0'_{Z}(7)} ... + -(0.94 H_{0'_{Z}(8)}) \n\kappa \Delta \kappa
$$

$$
\Delta H_{\text{VHA}} = -23.261 \frac{\text{m}}{\text{K}} \text{K}
$$

Уточненное значение числа ступеней ЧНД:

$$
ZHOBOe_{HHI} = 8
$$

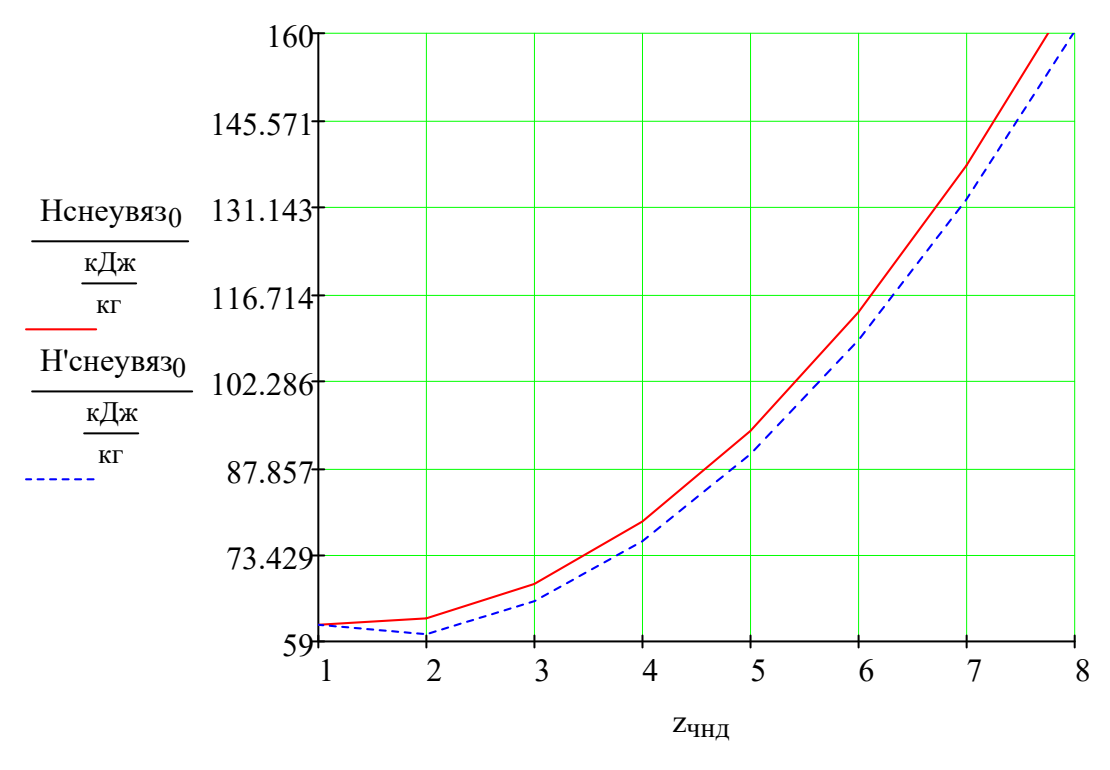

Рисунок 3.7. Распределение теплоперепада по ступеням с учетом неувязки

## **Глава IV**

# **Расчет и 3D моделирование проточной части унифицированной паровой турбины**

# **4.1. Поступенчатый расчет унифицированной паровой турбины, при использовании одноконтурной схемы ПГУ**

Методика поступенчатого расчета турбины.

Для определения теплофизических свойств рабочего тела турбины, использовалась программа WaterSteamPro. Расчеты по определению основных интегральных характеристик проточной части турбины проводились на среднем диаметре.

Одномерное проектирование на среднем диаметре является наиболее важным этапом проектирования турбины. Поскольку, во-первых, оно закладывает те границы (основные параметры), в рамках которых должна быть спроектирована турбина и которые во многом предопределяют потенциальные результаты, достижимые на основе более сложных и современных технологий численного анализа потока. А во-вторых, принимаемые на этом этапе решения фактически сохраняют свою силу на протяжении всего жизненного цикла турбины.

Одномерное проектирование на среднем диаметре с выбором основных параметров и оценкой основных показателей турбины включает в себя следующие этапы:

− выбор количества ступеней;

− определение размеров проточной части;

− распределение удельной работы и реактивности между ступенями;

− определение достижимого уровня КПД.

Проводимый поступенчатый расчет турбины на среднем диаметре выполнялся по данным из пункта 3.6.

Поступенчатый расчет турбины приведен в приложениях А и Б. Результаты расчетов представлены в табличной форме, позволяющей

50

достаточно полно понять методику расчета, базирующуюся на материале [2]. Поэтому ограничимся только некоторыми пояснениями.

В части высокого давления унифицированы 15 ступеней, под угол выхода потока из сопловой решетки  $\alpha_{120}$ =12° и хорду 40 мм. В части низкого давления унифицированы 5 ступеней под угол выхода из сопловой решетки  $\alpha_{130}$ =15° и хорду 70 мм. Степень реактивности на среднем диаметре равно 0,5.

Выбран закон постоянства корневого диаметра, так как это облегчает производство ротора.

Коэффициенты скорости оценивались по следующей зависимости:

#### Φ=0,98-0,008∙b/l

### Ψ=0,96-0,014∙b/l

Коэффициенты расхода определялись по формуле:

$$
\mu = \mu_{\pi p 0} + \mu_{\kappa o_{\rm HII} 0} + \Delta \mu_{\Delta \beta} + \Delta \mu_{\rm M} + \Delta \mu_{\rm Re},
$$

где кроме влияния относительной высоты лопаток учитывается поправка на число Маха М, на число Рейнольдса Re, а для рабочих решеток на угол порота потока Δβ.

Также оценивалось возможное снижение мощности турбины и ее экономичности за счет дополнительных потерь, среди которых потери от перетечек в ступени и потери от влажности:

$$
\eta_{oi}=\eta_{on} \text{-}\xi_{\kappa y} \text{-}\xi_{\pi y} \text{-}\xi_{\text{bJ}}.
$$

# **4.2. Разработка 3D модели лопаточного аппарата унифицированной паровой турбины**

## **4.2.1. Разработка 3D модели лопаточного аппарата ЧВД**

Лопаточный аппарат 15 ступеней части высокого давления, унифицирован под угол выхода из сопловой решетки  $\alpha_1=12^\circ$ , хорду 40 мм и постоянный корневой диаметр.

Профилирование рабочей лопатки начинается с выбора хорды b. Увеличение b приводит к увеличению концевых потерь, но снижает напряжения в лопатке и повышает частоту собственных колебаний. Затем выбирается относительный шаг. По известным значениям хорды, относительного шага, углов входа и выхода выполняется предварительное профилирование, которое позволяет провести грубую оценку надежности лопаток.

Так как выбран реактивный тип облопачивания, при степени реактивности 0,5, то профили сопловой и рабочей решеток будут одинаковы.

Из отношение  $d/l = 82,44$  первой ступени и  $d/l=16,2$  последней ступени части высокого давления, видно, что высоты рабочих лопаток малы. Поэтому предварительную оценку надежности можно провести по одному сечению, для последней ступени ЧВД:

− длинна лопатки l = 85 мм;

− окружное усилие Ru = 9,224 кН;

− размер хорды профиля b = 40 мм;

− число лопаток составляет z = 144.

Выбираем из атласа профилей момент сопротивления  $W_{min} = 0.575 \text{ cm}^3$ ; Хорду профиля рабочих лопаток  $b<sub>M</sub>$  = 62,5 мм.

Вычисляем минимальный момент сопротивления:

$$
\text{Wmin} = \text{Wmin} \, m \cdot \left(\frac{b}{b_{\rm M}}\right)^3 = 0.575 \cdot \left(\frac{40}{62.5}\right)^3 = 0.151 \, \text{cm}^3.
$$

Находим изгибающие напряжение:

$$
\sigma_{u32} = \frac{Ru \cdot l}{2 \cdot z \cdot \text{Wmin}} = \frac{9224 \cdot 0,085}{2 \cdot 144 \cdot 0,151} = 17,9 \text{ M} \text{Ra}.
$$

Допускаемое изгибное напряжение для реактивных ступеней (*изг*) *до* 70 − 100 *МПа*.[2]

Прочность выполнена.

Дальнейшие профилирование проводилось с помощью программного комплекса Numeca. В качестве базовых, были выбраны 2 сечения с относительными координатами (0;1). Унифицированный лопаточный аппарат для ступеней ЧВД представлен на рис. 4.1.

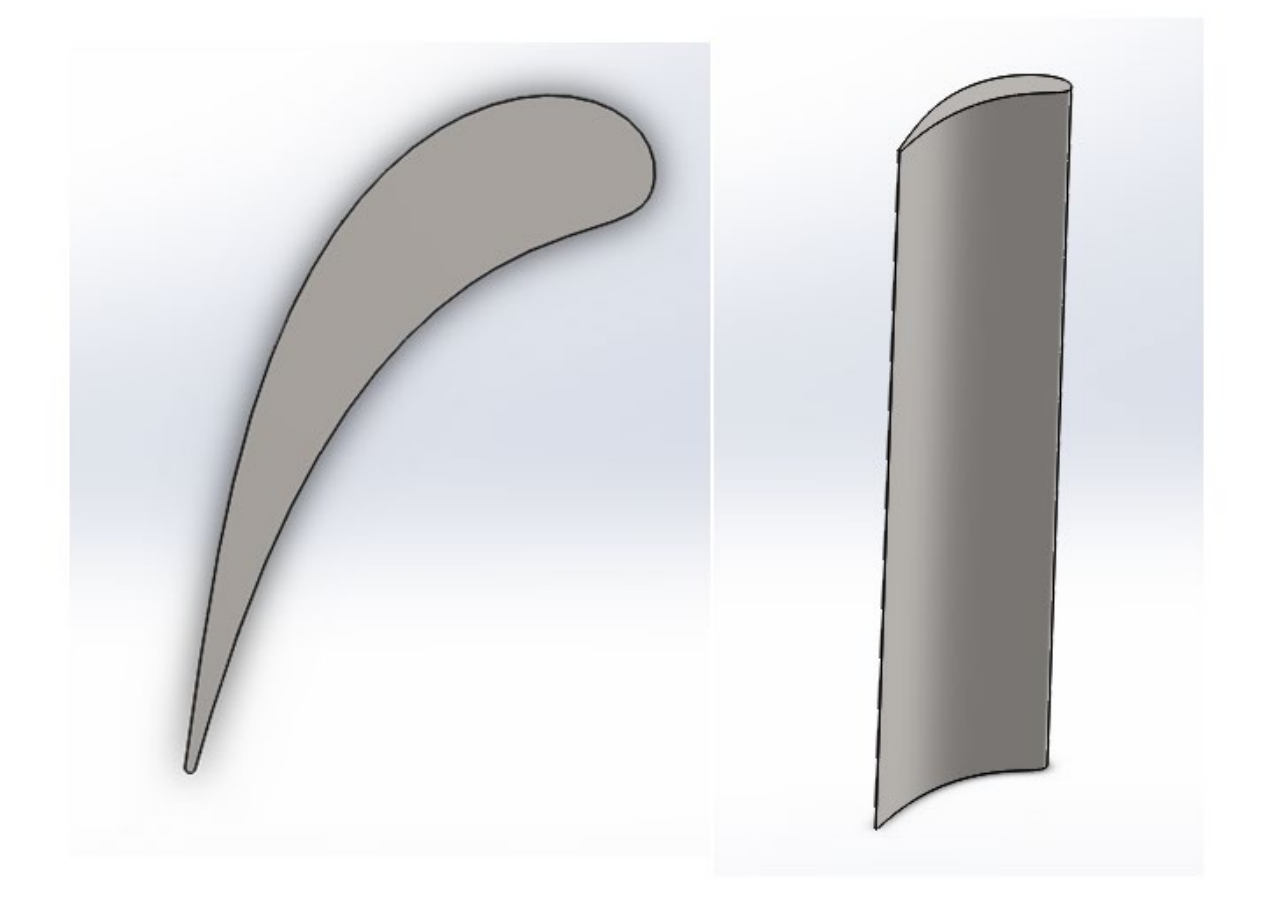

Рисунок 4.1. Унифицированный лопаточный аппарат для ступеней ЧВД

## 4.2.2. Разработка 3D модели лопаточного аппарата ЧНД

Лопаточный аппарат первых 5 ступеней части низкого давления, унифицирован под угол выхода из сопловой решетки  $\alpha_1 = 15^{\circ}$ , хорду 70 мм и постоянный корневой диаметр.

Профилирование рабочей лопатки начинается с выбора хорды b. Увеличение b приводит к увеличению концевых потерь, но снижает напряжения в лопатке и повышает частоту собственных колебаний. Затем  $\Pi$ <sub>0</sub> выбирается относительный шаг. известным значениям хорды, относительного шага, углов входа и выхода выполняется предварительное профилирование, которое позволяет провести грубую оценку надежности лопаток.

Так как выбран реактивный тип облопачивания, при степени реактивности 0,5, то профили сопловой и рабочей решеток будут одинаковы.

Отношение  $d/l = 21.5$  первой ступени и  $d/l = 8.6$  пятой ступени части низкого давления, удовлетворяет условию  $d/1 > 8$ . Поэтому предварительную оценку надежности можно провести по одному сечению, для пятой ступени ЧНД:

- ллинна лопатки  $1 = 190.8$  мм:

- окружное усилие Ru = 12,873 кH;
- размер хорды профиля  $b = 70$  мм;
- число лопаток составляет  $z = 98$ .

Выбираем из атласа профилей момент сопротивления  $W_{min} = 0.450 \text{ cm}^3$ ; Хорду профиля рабочих лопаток  $b<sub>w</sub> = 51,46$  мм.

Вычисляем минимальный момент сопротивления:

$$
\text{Wmin} = \text{Wmin} \, m \cdot \left(\frac{b}{b_M}\right)^3 = 0,450 \cdot \left(\frac{70}{51,46}\right)^3 = 1,133 \, \text{cm}^3.
$$

Находим изгибающие напряжение:

$$
\sigma_{u32} = \frac{Ru \cdot l}{2 \cdot z \cdot \text{Wmin}} = \frac{12873 \cdot 0,1908}{2 \cdot 98 \cdot 1,133} = 11,1 \text{ M} \text{II} a.
$$

Допускаемое изгибное напряжение для реактивных ступеней (*изг*) *до* 70 − 100 *МПа*.[2]

Прочность выполнена.

Дальнейшие профилирование проводилось с помощью программного комплекса Numeca. В качестве базовых, были выбраны 2 сечения с относительными координатами (0;1). Унифицированный лопаточный аппарат для первых пяти ступеней ЧНД представлен на рис. 4.2.

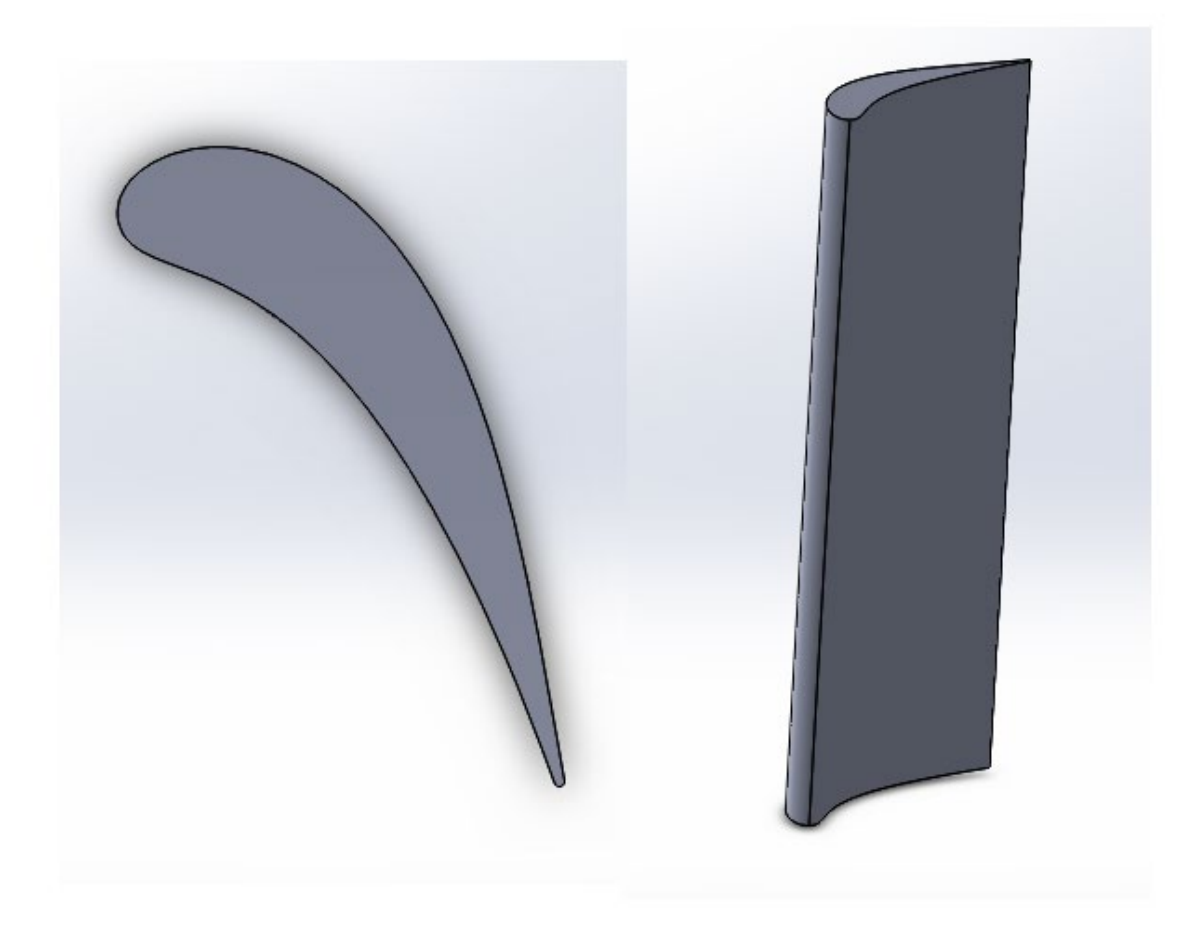

Рисунок 4.2. Унифицированный лопаточный аппарат для первых пяти ступеней ЧНД

Следующие три ступени ЧНД спрофилированы по отдельности, так как отношение d/l < 8. Далее уделим особое внимание наиболее нагруженной последней ступени ЧНД.

# **4.2.3. Разработка 3D модели лопаточного аппарата последней**

#### **ступени**

### **4.2.3.1. Расчет ступени с учетом изменения параметров по радиусу**

Расчет последней ступени турбины с учетом изменения параметров по радиусу проводится на основе упрощенного уравнения радиального равновесия. С этой целью использовалась программа, разработанная на кафедре Паровых и газовых турбин. Программа предназначена для расчета распределения параметров потока в характерных сечениях ступеней паровых ("PAR") и газовых ("GAZ") турбин по радиусу.

Рабочее тело – водяной пар или газ. Продукты сгорания считаются идеальным газом.

Интегральные значения коэффициентов скорости сопловых и рабочих решёток ступени задаются в файле исходных данных и служат для задания изменения распределения локальных значений коэффициентов скорости по радиусу.

При расчёте параметров потока по радиусу используется закон «закрутки»  $c_0r = const$  (закон «постоянства циркуляции по замкнутому контуру»).

В качестве исходных данных для расчета последней ступени по высоте использовались результаты ее расчета на среднем диаметре, представленные в приложении 2.

На основе этих данных построены треугольники скоростей для трех характерных сечений: корневого, среднего и периферийного (см. рисунки 4.3-4.5). Кроме того, на рисунках 3.5-3.8 изображены зависимости скоростей, углов входа и выхода потока, числа Маха, которые наглядно иллюстрируют, как меняются основные аэродинамические и геометрические характеристики ступени по радиусу.

56

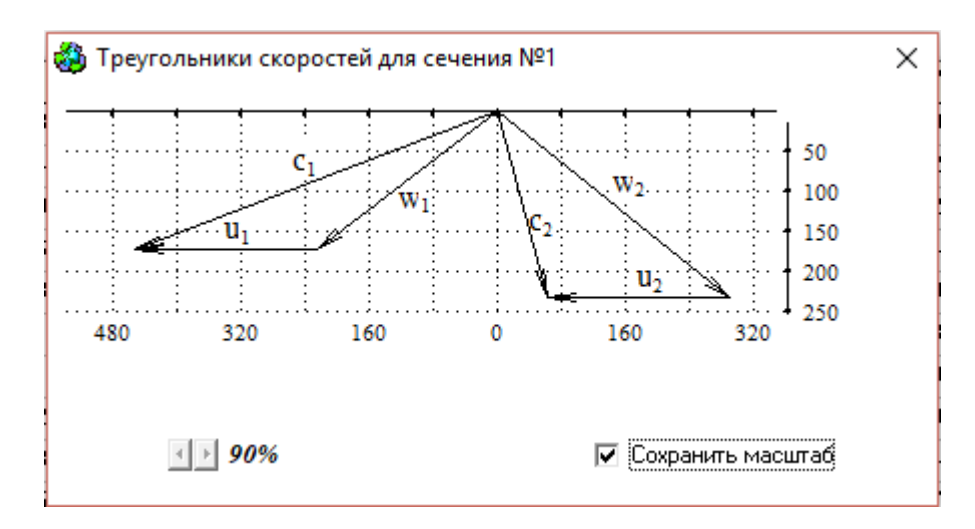

Рисунок 4.3. Треугольники скоростей для корневого сечения

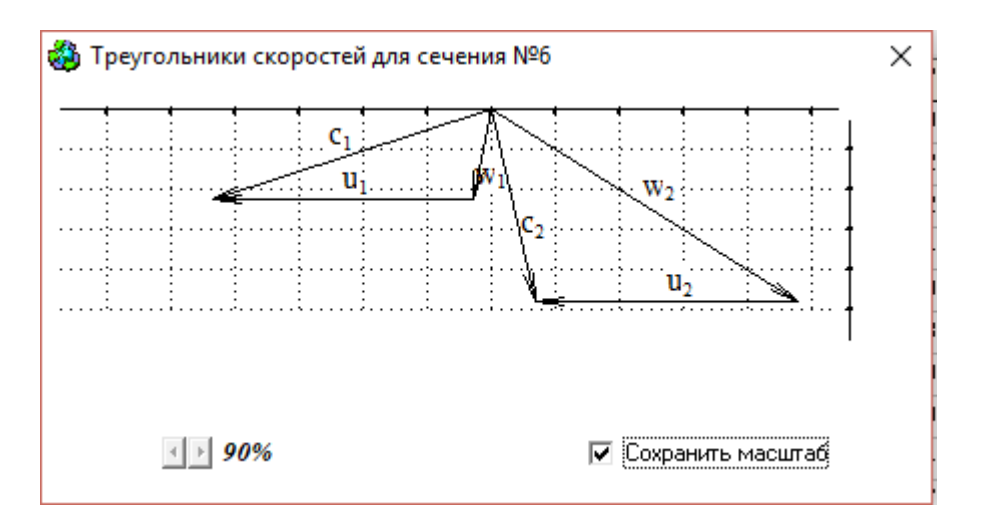

Рисунок 4.4. Треугольники скоростей для среднего сечения

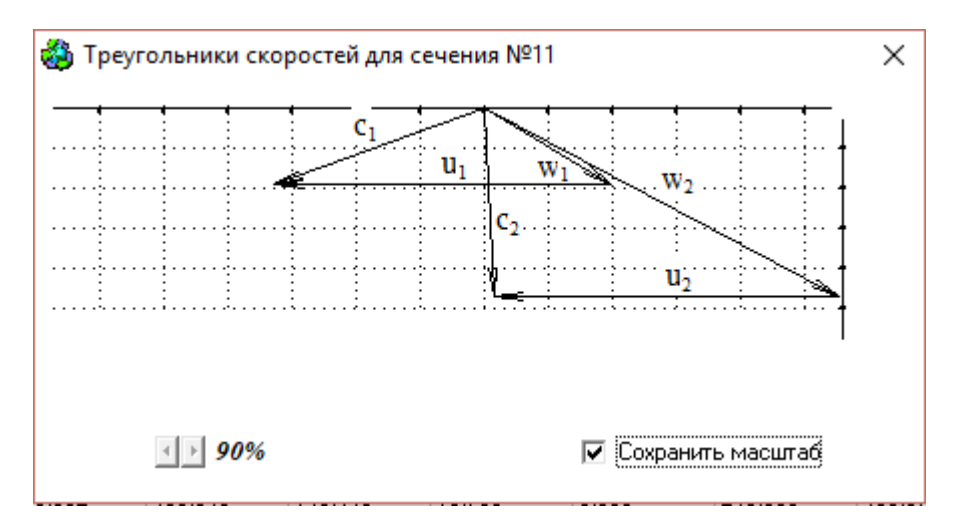

Рисунок 4.5. Треугольники скоростей для периферийного сечения

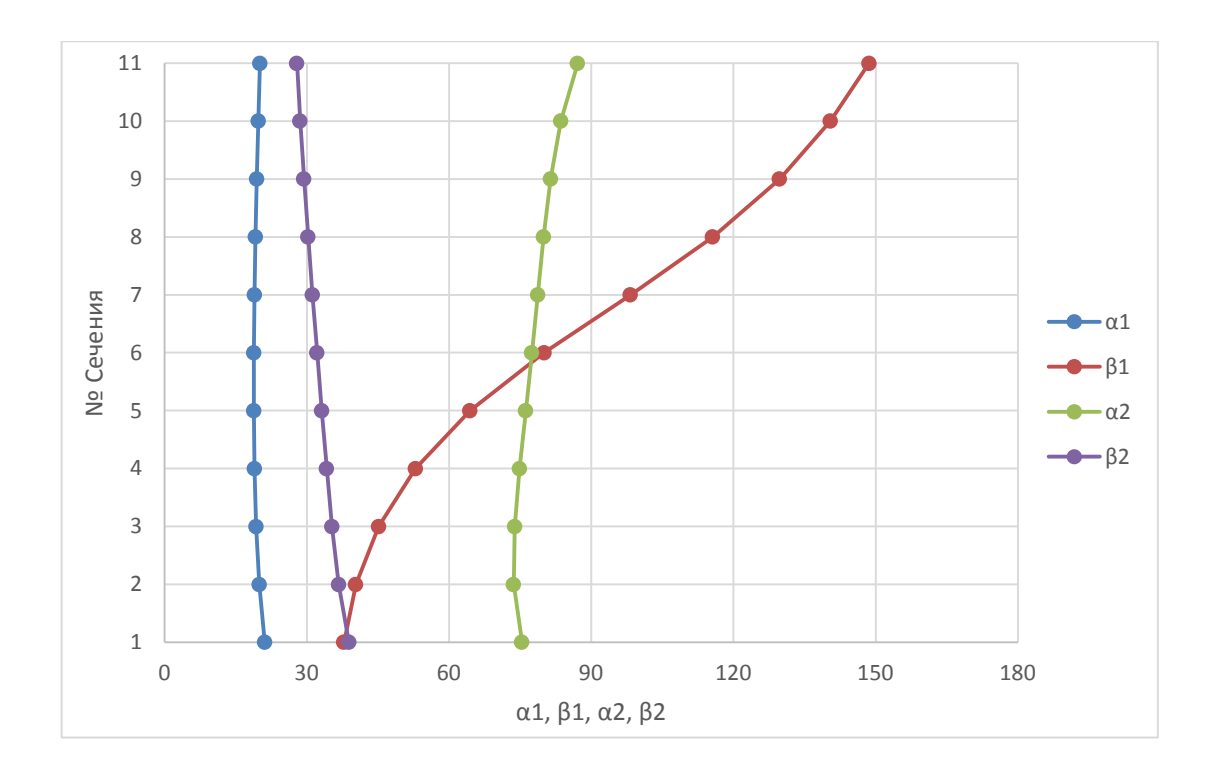

Рисунок 4.6. График зависимости углов входа и выхода потока по высоте ступени

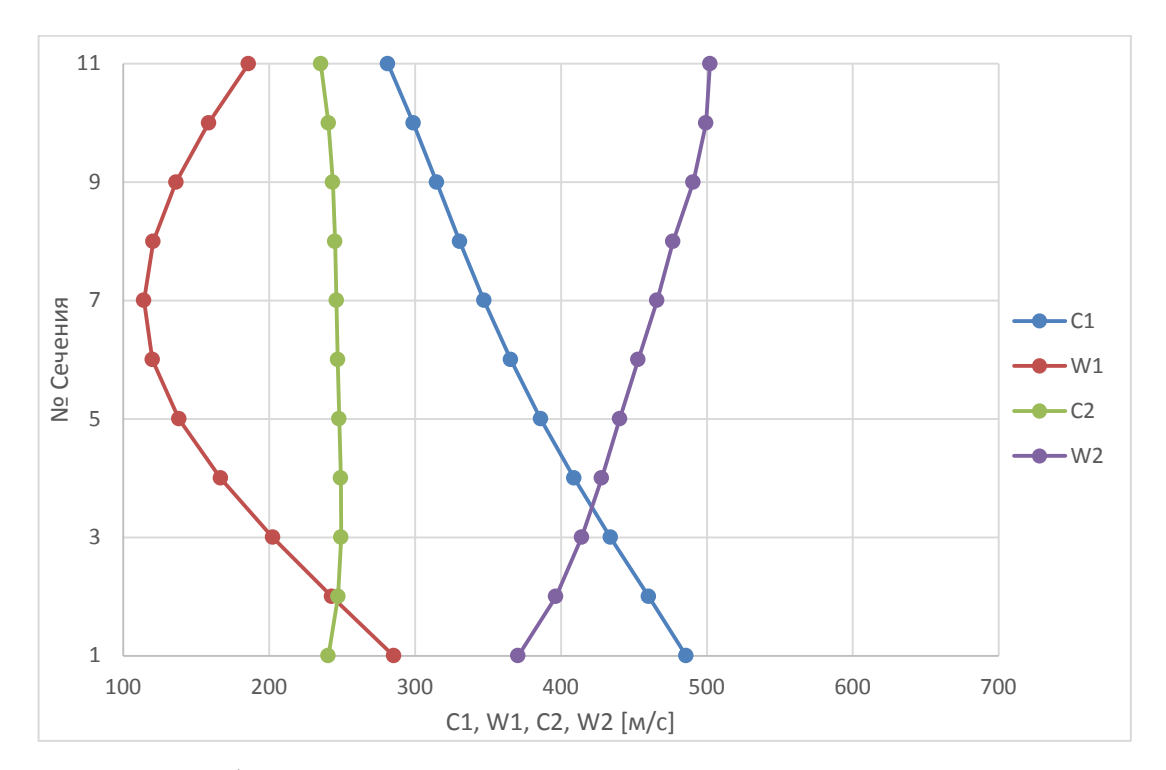

Рисунок 4.7. График зависимости скоростей входа и выхода потока по высоте

ступени

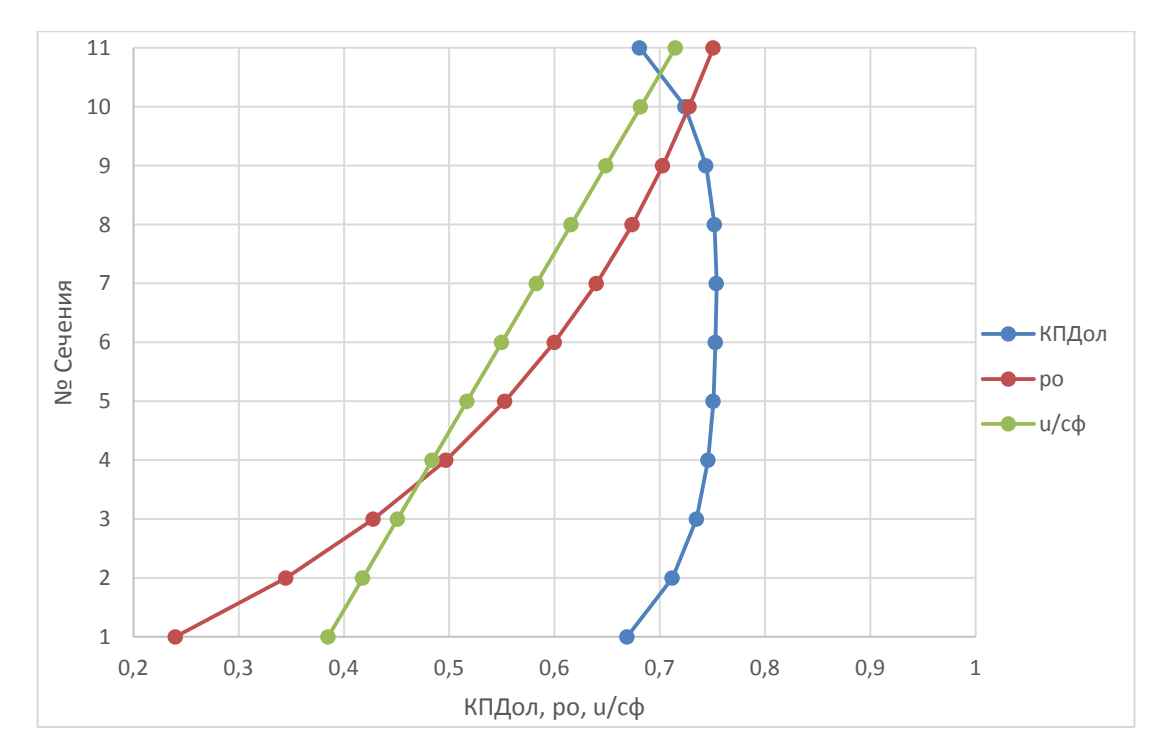

Рисунок 4.8. График зависимости степени реактивности, относительного

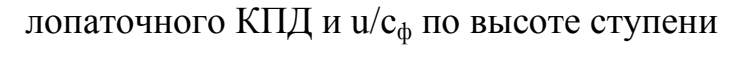

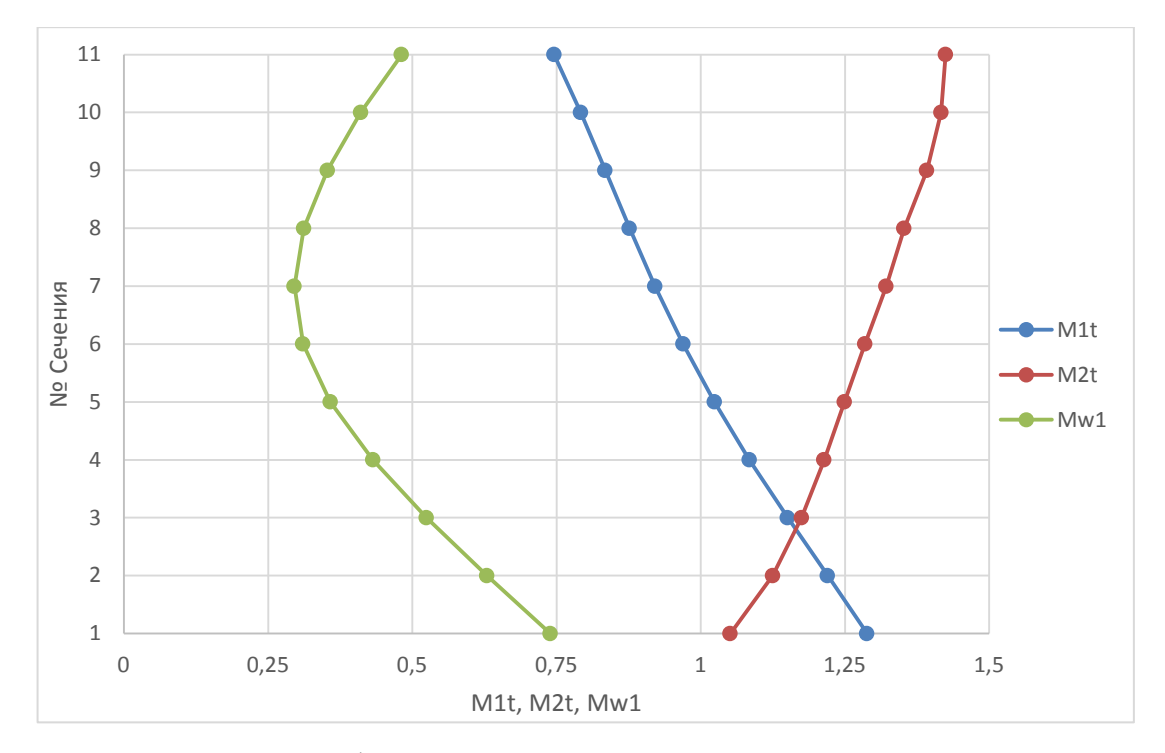

Рисунок 4.9. График изменения чисел Маха по высоте ступени

На рисунке 4.6 представлены графики изменение углов входа и выхода потока для абсолютных и относительных скоростей. Характер их изменения соответствует характеру изменения чисел Маха. Эти результаты были

использованы для профилирования базовых сечений сопловой и рабочей решетки.

На рисунке 4.7 представлены графики изменения скоростей потока:  $c_1$ ,  $W_1$ ,  $C_2$ ,  $W_2$ .

Располагаемый теплоперепад в рабочей решетке увеличивается от корня к периферии. Это приводит к росту скорости w<sub>2t</sub>, согласно формуле: $w_{2t} = \sqrt{w_1^2 + 2H_{op}}$  . В свою очередь, увеличение скорости  $w_{2t}$ влечет за собой увеличение числа Маха  $M_{2t}$   $(M_{2t} = {}^{W_{2t}}/_{a2})$ , от значения 1,0514 в корне, до значения 1,4245 на периферии лопатки.

Поскольку располагаемый теплоперепад в сопловой решетке уменьшается от корня к периферии, то, согласно формуле  $c_{1t} = \sqrt{2H_{loc}} =$  $\sqrt{2(1 - \rho)H_0}$ , скорость с<sub>1t</sub> будет принимать максимальное значение в корне лопатки. Поэтому величина M<sub>1t</sub> будет уменьшаться (согласно формуле:  $M_{1t} = {c_{1t}}_{a_1}$ ) от корня к периферии, принимая значения от 1,2881 в корне, до 0,7459 на периферии.

 $M_{w1}$  принимает минимальное значение на среднем сечении и увеличивается к периферии, исходя из треугольников скоростей и изменения степени реактивности по высоте лопатки.

На рисунке 4.8 изображено изменение «u/c<sub>ф</sub>,  $\rho$ ,  $\eta_{\text{on}}$ ». График u/c<sub>ф</sub> меняется линейно и принимает минимальное значение в корне 0,385, что вытекает из формулы:

$$
\frac{u}{c_{\phi}} = \frac{\pi d_n}{\sqrt{2H_{0}}}
$$

Относительный лопаточный КПД по параметрам торможения имеет средние значение (0,669 в корне и 0.681 на периферии). КПД ступени (средне-интегральный) равен 73,56%. Характер снижения ηол в корне и на периферии обуславливается учетом в программе вторичных течений на периферии и в корне лопатки.

60

Степень реактивности увеличивается от корня к периферии (от 0,24, до 0,751), что обуславливается законом закрутки данной лопатки. Такое высоте лопатки изменение степени реактивности по существенно сказывается на треугольниках скоростей, что видно по углам изменения движения потока и говорит о необходимости профилирования базовых сечений лопатки.

#### **4.2.3.2. Профилирование лопаточного аппарата последней ступени**

Профилирование решеток ступени начинают с рабочей лопатки, так как условия ее надежности могут изменить выбранные законы закрутки, теплоперепада ступени или высоты. Профилирование рабочей лопатки начинается с выбора хорды корневого сечения  $b_{\kappa}$ . Увеличение  $b_{\kappa}$  приводит к увеличению концевых потерь, но снижает напряжения в лопатке и повышает частоту собственных колебаний. Затем выбирается относительный шаг. По известным значениям хорды, относительного шага, углов входа и выхода выполняется предварительное профилирование, которое позволяет провести грубую оценку надежности лопаток.

После предварительной оценки надежности производится профилирование всей лопатки по высоте; при этом для всех сечений определяются напряжения растяжения, изгиба.

При профилировании сопловой лопатки учитывалось, что ее среднее и корневое сечение работают в области сверхзвукового течения.

Профилирование сечений проводилось с помощью программного комплекса Numeca. В качестве базовых были выбраны 5 сечений с относительными координатами (0; 0,25; 0,5; 0,75; 1). За основу при профилировании были взяты результаты расчетов ступени по высоте, предполагается, что поток на входе в сопловую решетку по высоте имеет неизменный угол направления 90°.

На рисунке 4.10 представлены полученные 3D модели профилей сопловой и рабочей лопаток.

Профилирование рабочей лопатки проводилось одновременно с расчетами растягивающих и изгибных напряжений. Результаты оценки статической прочности рабочей лопатки рассматриваются в пункте 4.2.

Профилирование проводилось с помощью программного комплекса Numeca. В качестве базовых были выбраны 5 сечений с относительными координатами  $(0; 0.25; 0.5; 0.75; 1)$ .

62

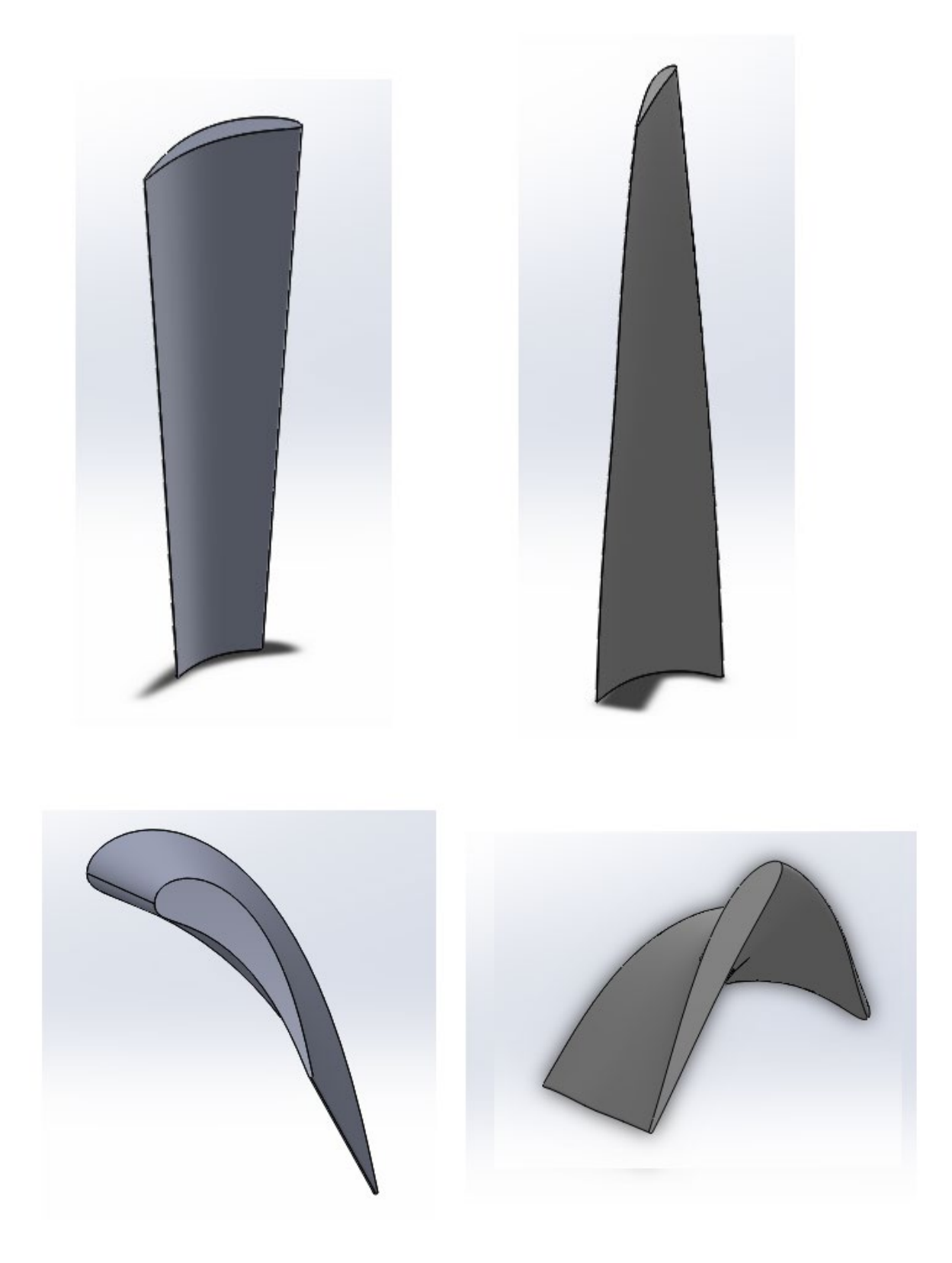

Рисунок 4.10. 3D модели сопловой и рабочей лопатки

#### **4.2.3.3. Расчет последней ступени на растяжение**

Исходные данные:

Площадь корневого сечения лопатки, найденная по соответствующему профилю с использованием программы Numeca :

$$
F_{K} = 2426 \text{mm}^{2} = 24.26 \text{cm}^{2}
$$

Площадь периферейного сечения лопатки, найденная по соответствующему профилю с использованием программы Numeca :

$$
F_{\Pi} = 1029 \text{nm}^2 = 10.29 \text{cm}^2
$$

Плотность материала:

$$
\rho = 7800 \frac{\kappa \Gamma}{M}
$$

Частоты вращения:

$$
n\,=\,50\frac{1}{c}
$$

Высота рабочих лопаток:

$$
l = 0.65M
$$

Корневой диаметр:

$$
d_K = 1.45M
$$

Средний диаметр:

$$
d_{cp} = 2.1 \text{m}
$$

Относительная координата для серединного сечения:

$$
\zeta_{\rm cp} = 0.5
$$

В соответствии с показательным законом изменения площади сечения по высоте лопаток, находим макимальные растягивающие напряжения.

Отношение периферийной и корневой площадей:

$$
a = \frac{F_{\Pi}}{F_{\mathrm{K}}} = 0.42
$$

Величина обратной веерности:

$$
\theta = \frac{d_{cp}}{1} = 3.23
$$

Показательный закон:

$$
F(z) = F_{K} \cdot a^{\zeta}
$$

Площадь среднего сечения:

 $F_{cp} = F_{K} \cdot a^{\zeta_{cp}} = 1580 \text{mm}^2$ 

Относительная координата для периферии:

$$
\zeta_{\Pi} = 1
$$

Площадь периферийного сечения:

$$
F_{\Pi} = F_{K} \cdot a^{\zeta_{\Pi}} = 10.3 \text{ cm}^2
$$

Относительная координата для корня:

$$
\zeta_K\,=\,0
$$

Угловая частота:

$$
\omega = 2 \cdot \pi \cdot n = 314.2 \frac{1}{c}
$$

Растягивающее напряжение в корневом сечении лопатки:

$$
\sigma_0 = \rho \cdot \omega^2 \cdot \frac{d_K}{2} \cdot l = 362.8 \text{ M} \Pi a
$$

Коэффициент разгрузки:

$$
k = -\left(\frac{1-a}{\ln(a)}\right) + \frac{2}{\theta} \left[ \left(\frac{1-a}{\ln(a)^2}\right) + \frac{1+a}{2 \cdot \ln(a)} \right] = 0.64
$$

Определим необходимые коэффициенты:

$$
B_0 = \frac{-1}{\ln(a)} + \frac{2 + \ln(a)}{\theta \cdot (\ln(a))^2} = 1.65
$$

$$
B_1 = \frac{-2}{\theta \cdot \ln(a)} = 0.72
$$

$$
B_2 = -B_0 - B_1 = -2.37
$$

Растягивающие напряжения в корне:

$$
\sigma_{\mathbf{K}} = \sigma_0 \cdot \left( \mathbf{B}_0 + \mathbf{B}_1 \cdot \zeta_{\mathbf{K}} + \mathbf{B}_2 \cdot \mathbf{a}^{1-\zeta_{\mathbf{K}}} \right) = 232.9 \,\text{M} \text{Pi} \mathbf{a}
$$

Наибольшее напряжение в лопатке переменного сечения:

 $σ<sub>max</sub> = σ<sub>0</sub>·k = 232.9 M\Pi a$ 

В результате полученных результатов, выбираем сталь 15X12ВМФ, определяем коэффициент запаса прочности и строим графики зависимости растягивающих напряжений по высоте лопатки.

Предел текучести материала при нормальных температурных условиях:  $σ<sub>02</sub> = 750M\Pi a$ 

Коэффициент запаса прочности:

$$
n_{\text{HP}} = \frac{\sigma_{02}}{\sigma_{\text{max}}} = 3.22
$$

 $\sigma_{\text{QOT}}$  = 750 MIIa >  $\sigma_{\text{max}}$  = 232.9 MIIa

 $\zeta = 0, 0.1 \dots 1$ 

Распределение растягивающих напряжений:

$$
\sigma(\zeta) = \sigma_0 \cdot \left( B_0 + B_1 \cdot \zeta + B_2 \cdot a^{1-\zeta} \right)
$$

Распределение площади сечения лопатки по высоте:

$$
F(\zeta) = F_K \cdot a^{\zeta}
$$

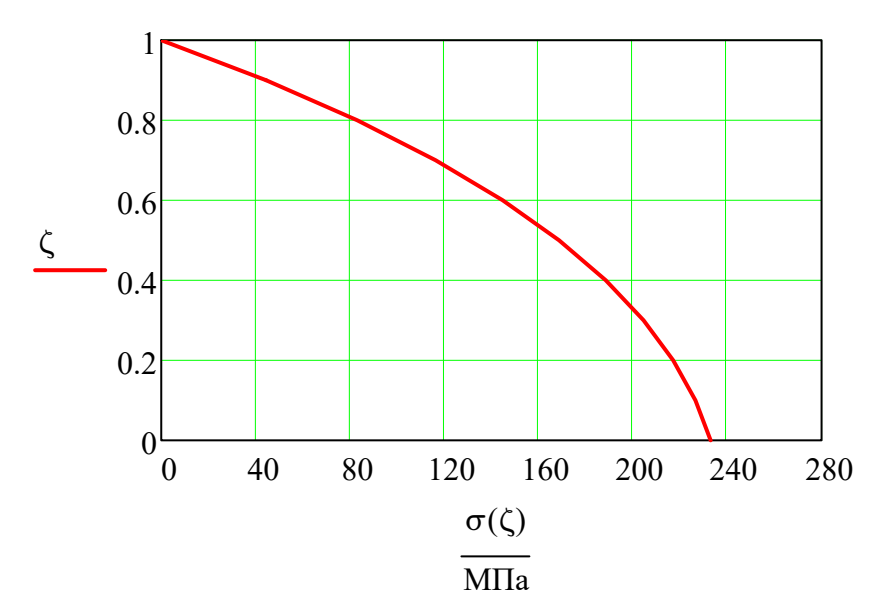

Рисунок 4.11. Распределение растягивающих напряжения по длине РЛ последней ступени

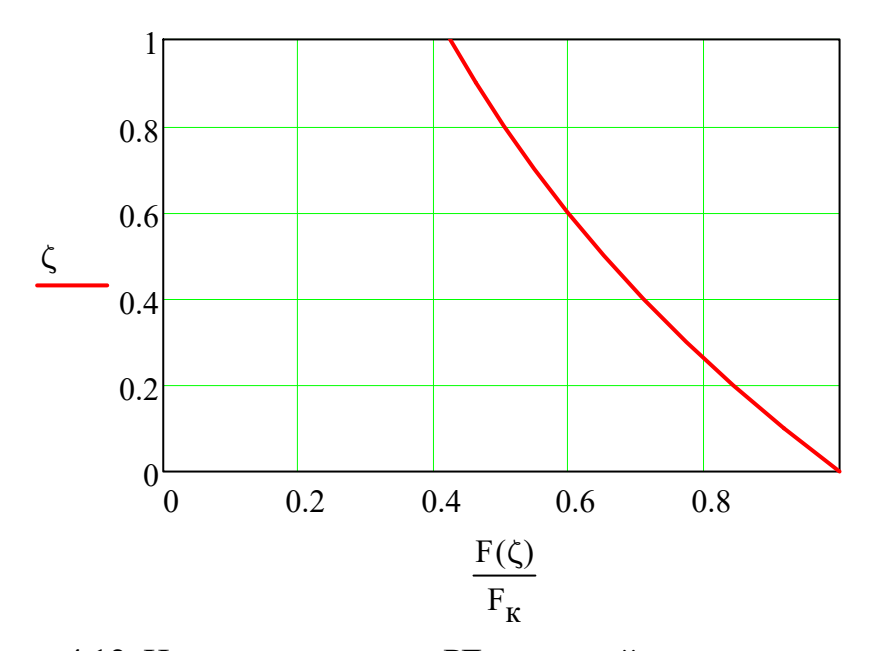

Рисунок 4.12. Изменение площади РЛ последней ступени по длине.

#### 4.2.3.4. Расчет на изгиб рабочей лопатки

Изгибающие напряжения возникающие в опасных точках, определяется по зависимости вида:

$$
\sigma \mathrm{ni}(z) = \frac{-M_{\eta}(z)}{I_{\eta}(z)} \cdot \xi_i(z) + \frac{M_{\xi}(z)}{I_{\xi}(z)} \cdot \eta_i(z)
$$

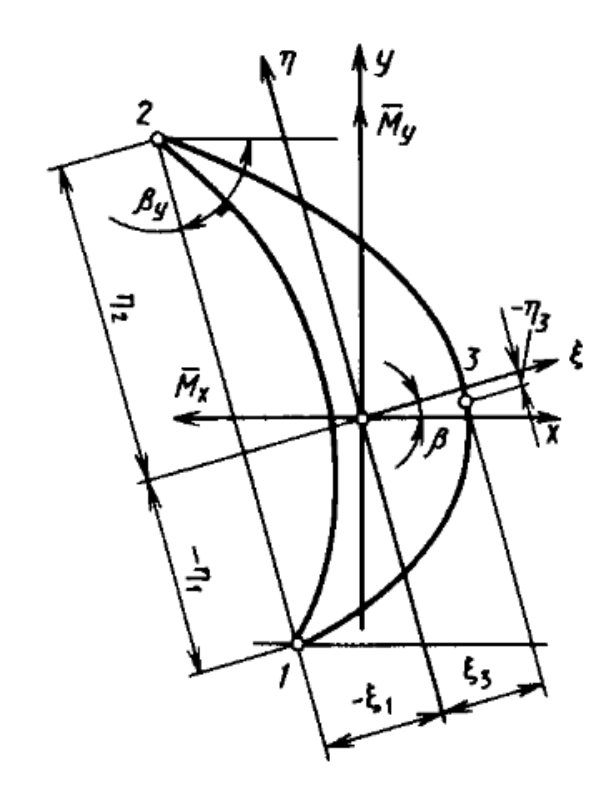

Рис. 4.13. Профиль лопатки и её координатные оси Здесь  $M_{\eta}(z)$  и  $M_{\xi}(z)$  - изгибающие моменты относительно центральных главных осей  $\xi$ и η, Н·м;  $I_{\eta}(z)$  и  $I_{\xi}(z)$  - моменты инерции профиля относительно тех же осей в зависимости от координаты z,  $M^2$ ;  $\xi_i(z)$ и  $\eta_i(z)$  - координаты опасных точек в зависимости от координаты z, м; i номер опасной точки.

Изгибающие моменты в сечении определяются по формулам:

$$
Mx = \int_0^1 q_y(z_1) \cdot (z_1 - 0) dz_1 \qquad My = \int_z^1 q_x(z_1) \cdot (z_1 - z) dz_1
$$

где  $q_V(z_1)$ ,  $q_X(z_1)$  - аэродинамическая нагрузка, определяемая по формлам:

$$
q_{x}(z_{1}) = \rho_{2} \cdot w_{2a}(z_{1}) \cdot (w_{1u}(z_{1}) - w_{2u}(z_{1})) \cdot t_{2}(z_{1})
$$
  

$$
q_{y}(z_{1}) = \rho_{2} \cdot w_{2a}(z_{1}) \cdot (w_{1a}(z_{1}) - w_{2a}(z_{1})) \cdot t_{2}(z_{1}) + (p_{1}(z_{1}) - p_{2}) \cdot t_{2}(z_{1})
$$

Здесь  $w_{1a}$  и  $w_{1u}$  - осевая и окружная состовляющие относительной скорости перед рабочими лопатками;  $w_{2a}$  и  $w_{2u}$  - осевая и окружная состовляюще относительной скорости за рабочими лопатками;  $p_1(z1)$  и  $p_2$ статическое давление перед и за рабочими лопатками соответственно.

Из расчета ступени по радиусу известно:

$$
\rho_2 = 0.0404 \frac{\text{kr}}{\text{m}^3}
$$
 - плотность пра за работим аптаратом;  
\n
$$
p_2 = 0.005 \text{M} \text{ a}
$$
 - давление пра за работим аппаратом.

Давление пара перед рабочим аппаратом

$$
p_1 = \begin{pmatrix} 0.00705 \\ 0.0091 \\ 0.01143 \\ 0.01306 \\ 0.01388 \end{pmatrix}
$$
MIIa

Число рабочих лопаток

$$
z_p = 86
$$

Длина рабочей лопатки

$$
l_2 = 0.65 \mathrm{m}
$$

Корневой диаметр

$$
d_K = 1.45 \mathrm{m}
$$

Координаты сечений

$$
z_{1} = \begin{pmatrix} 0 \\ 0.25 \\ 0.5 \\ 0.75 \\ 1 \end{pmatrix} \cdot l_{2} = \begin{pmatrix} 0 \\ 0.163 \\ 0.325 \\ 0.488 \\ 0.65 \end{pmatrix} M
$$

Диаметр сечений

$$
d(z_1) = d_K + 2 \cdot z_1
$$

$$
d(z_1) = \begin{pmatrix} 1.45 \\ 1.775 \\ 2.1 \\ 2.425 \\ 2.75 \end{pmatrix} M
$$

Шаг рабочей решетки по сечениям

$$
t_2(z_1) = \frac{\pi \cdot d(z_1)}{z_p}
$$

$$
t_2(z_1) = \begin{pmatrix} 0.053 \\ 0.065 \\ 0.077 \\ 0.089 \\ 0.1 \end{pmatrix} M
$$

Скорости и углы, полученные для расчетных сечений лопатки:

$$
w_{1} = \begin{pmatrix} 285.4 \\ 202.4 \\ 119.9 \\ 136.2 \\ 185.9 \end{pmatrix} \xrightarrow{\mathbf{M}} \qquad \beta_{1} = \begin{pmatrix} 37.8 \\ 45.2 \\ 80.1 \\ 129.7 \\ 148.6 \end{pmatrix} \cdot \qquad w_{2} = \begin{pmatrix} 370.6 \\ 414.1 \\ 452.8 \\ 490.6 \\ 502.1 \end{pmatrix} \xrightarrow{\mathbf{M}} \qquad \beta_{2} = \begin{pmatrix} 38.8 \\ 35.3 \\ 32.2 \\ 29.4 \\ 27.9 \end{pmatrix} \cdot \qquad
$$

Рассчитаем осевые и окружные состовляющие относительной скорости перед и за рабочими лопатками.

$$
w_{1a_{i}} = w_{1} \cdot \sin(\beta_{1}) \qquad w_{1u_{i}} = w_{1} \cdot \cos(\beta_{1})
$$
  
\n
$$
w_{2a_{i}} = w_{2} \cdot \sin(\beta_{2}) \qquad w_{2u_{i}} = -w_{2} \cdot \cos(\beta_{2})
$$
  
\n
$$
w_{1a} = \begin{pmatrix} 174.9 \\ 143.6 \\ 118.1 \\ 104.8 \\ 96.9 \end{pmatrix} \begin{pmatrix} 225.5 \\ 142.6 \\ 104.8 \\ 96.9 \end{pmatrix}
$$
  
\n
$$
w_{2a} = \begin{pmatrix} 232.2 \\ 239.3 \\ 241.3 \\ 240.8 \\ 234.9 \end{pmatrix} \begin{pmatrix} 2 & 28.8 \\ 241.3 \\ 240.8 \\ 234.9 \end{pmatrix}
$$
  
\n
$$
w_{2a} = \begin{pmatrix} -288.8 \\ -338 \\ -383.2 \\ -427.4 \\ -443.7 \end{pmatrix} \begin{pmatrix} 2 & 2 & 1 \\ 1 & 1 & 1 \\ 1 & 1 &
$$

Аэродинамическая нагрузка, приходящаяся на единицу длины оси лопатки:

$$
Q_{x_i} = \rho_2 \cdot w_{2a_i} \cdot (w_{1u_i} - w_{2u_i}) \cdot t_2(z_{1_i})
$$

$$
Q_{y_i} = \rho_2 \cdot w_{2a_i} \cdot \left(\frac{w_{1a_i} - w_{2a_i}}{w_{1a_i}}\right) \cdot t_2(z_{1_i}) + \left(p_{1_i} - p_2\right) \cdot t_2(z_{1_i})
$$
  

$$
Q_x = \begin{pmatrix} 255.6 \\ 301.2 \\ 301.9 \\ 293.4 \end{pmatrix} \frac{H}{M}
$$
  

$$
Q_y = \begin{pmatrix} 80.1 \\ 205.9 \\ 401.2 \\ 596.7 \\ 760.4 \end{pmatrix} \frac{H}{M}
$$

Интерполируем зависимости  $Q_X$  и  $Q_Y$ , полученные для пяти сечений, по высоте лопатки кубическим полиномом pspline  $n = psplitne(z_1, Q_x)$   $q_x(z) = interp(n, z_1, Q_x, z)$  $m = psplitne(z_1, Q_y)$   $q_y(z) = interp(m, z_1, Q_y, z)$ 

 $z = 0 \cdot M, 0.01 \cdot M... 0.65M$ 

На рисунке 4.14 представлены зависимости аэродинамических усилий.

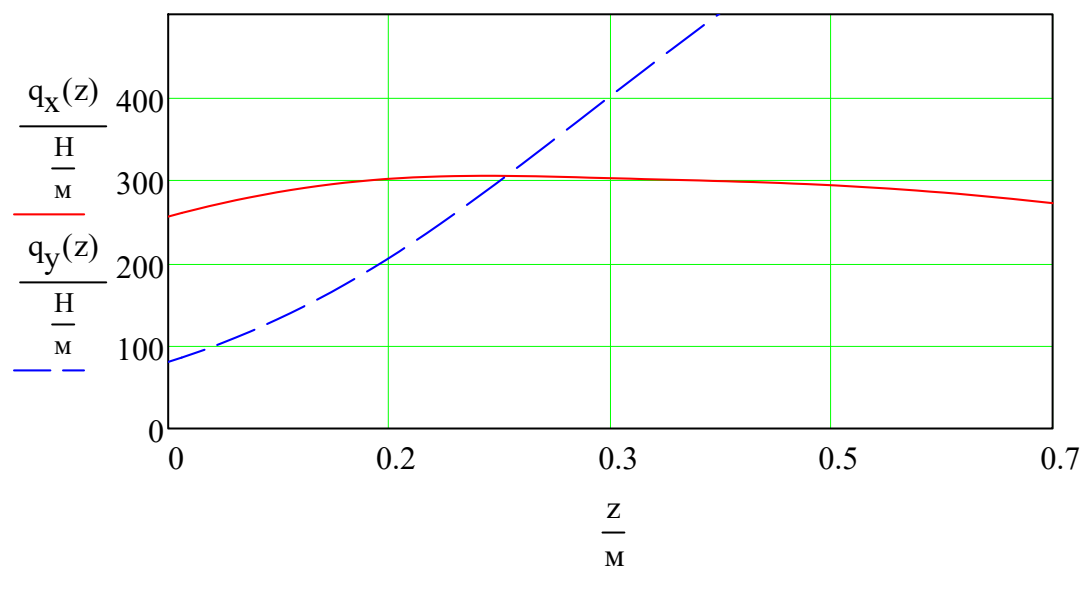

Рисунок 4.14. Распределение аэродинамических усилий по длине лопатки

Рассчитаем изгибающие моменты в рассчетных сечениях лопатки:

$$
M_{X0} = \int_0^{l_2} q_y(z) \cdot (z - 0) dz = 111.3 \cdot H \text{ m}
$$

$$
M_{y0} = \int_0^{l_2} q_x(z) \cdot (z - 0) dz = 61.7 \cdot H \text{ m}
$$

$$
M_{X02} = \int_{0.2 \cdot l_2}^{l_2} q_y(z) \cdot (z - 0.2 \cdot l_2) dz = 78 \cdot H \text{ m}
$$
  
\n
$$
M_{y02} = \int_{0.2 \cdot l_2}^{l_2} q_x(z) \cdot (z - 0.2 \cdot l_2) dz = 39.3 \cdot H \text{ m}
$$
  
\n
$$
M_{x04} = \int_{0.4 \cdot l_2}^{l_2} q_y(z) \cdot (z - 0.4 \cdot l_2) dz = 47.7 \cdot H \text{ m}
$$
  
\n
$$
M_{y04} = \int_{0.4 \cdot l_2}^{l_2} q_x(z) \cdot (z - 0.4 \cdot l_2) dz = 21.9 \cdot H \text{ m}
$$
  
\n
$$
M_{x07} = \int_{0.7 \cdot l_2}^{l_2} q_y(z) \cdot (z - 0.7 \cdot l_2) dz = 13.3 \cdot H \text{ m}
$$
  
\n
$$
M_{y07} = \int_{0.7 \cdot l_2}^{l_2} q_x(z) \cdot (z - 0.7 \cdot l_2) dz = 5.4 \cdot H \text{ m}
$$
  
\n
$$
M_{x1} = \int_{l_2}^{l_2} q_y(z) \cdot (z - l_2) dz = 0 \cdot H \text{ m}
$$
  
\n
$$
M_{y1} = \int_{l_2}^{l_2} q_x(z) \cdot (z - l_2) dz = 0 \cdot H \text{ m}
$$

Интерполируем зависимости $\rm M_X$ и $\rm M_Y$ полученные для пяти сечений, по высоте лопатки кубическим полиномом pspline.

$$
m_{x} = \begin{pmatrix} M_{x0} \\ M_{x02} \\ M_{x04} \\ M_{x07} \\ M_{x1} \end{pmatrix} \qquad m_{y} = \begin{pmatrix} M_{y0} \\ M_{y02} \\ M_{y04} \\ M_{y07} \\ M_{y1} \end{pmatrix}
$$

Интерполируем зависимости  $m_X$  и  $m_Y$ , полученные для пяти сечений, по высоте лопатки кубическим полиномом pspline.

 $n = psplitne(z_1, m_X)$   $M_X(z) = interp(n, z_1, m_X, z)$  $m = p$ spline $(z_1, m_y)$   $M_y(z) = interp(m, z_1, m_y, z)$  $z = 0 \cdot M, 0.01 \cdot M... 0.65M$ 

На рисунке 4.15. представлены зависимости изгибающих моментов.

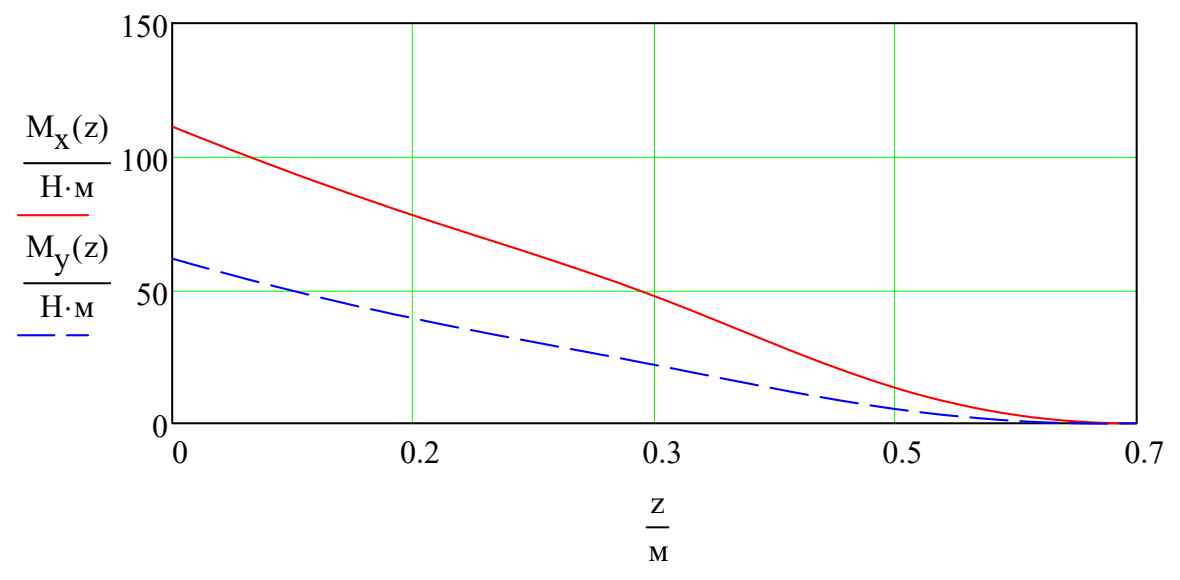

Рисунок 4.15. Распределения изгибающих моментов по длине лопатки

Минимальный и максимальный моменты инерции сечений:

$$
I_{\eta} = \begin{pmatrix} 2.71 \cdot 10^{-7} \\ 1.431 \cdot 10^{-7} \\ 6.159 \cdot 10^{-8} \\ 2.272 \cdot 10^{-8} \\ 1.159 \cdot 10^{-8} \end{pmatrix} \mathbf{u}^{4} \qquad I_{\xi} = \begin{pmatrix} 1.624 \cdot 10^{-6} \\ 1.203 \cdot 10^{-6} \\ 1.201 \cdot 10^{-6} \\ 9.603 \cdot 10^{-7} \\ 8.074 \cdot 10^{-7} \end{pmatrix}
$$

Углы установки профилей рассматриваемых сечений:

$$
\beta_{\mathbf{y}} = \begin{pmatrix} 78 \\ 70 \\ 54 \\ 40 \\ 25.54 \end{pmatrix} \circ
$$
Распределение изгибающих моментов относительно центральных главных осей находятся по формулам:

$$
m_{\eta_i} = m_{y_i} \cdot \cos(90.^\circ - \beta_{y_i}) + m_{x_i} \cdot \sin(90.^\circ - \beta_{y_i})
$$
  
\n
$$
m_{\xi_i} = m_{y_i} \cdot \sin(90.^\circ - \beta_{y_i}) - m_{x_i} \cdot \cos(90.^\circ - \beta_{y_i})
$$
  
\n
$$
m_{\eta} = \begin{pmatrix} 83.515 \\ 63.632 \\ 45.751 \\ 13.607 \\ 0 \end{pmatrix} \cdot H_M \qquad m_{\xi} = \begin{pmatrix} -95.99 \\ -59.805 \\ -25.697 \\ -4.424 \\ 0 \end{pmatrix} \cdot H_M
$$

Интерполируем зависимости  $m_{\eta}$  и  $m_{\xi}$ , полученные для пяти сечений, по высоте лопатки кубическим полиномом pspline.

$$
n = psplitine(z_1, m_x) \qquad M_{\eta}(z) = interp(n, z_1, m_{\eta}, z)
$$
  

$$
m = psplitine(z_1, m_y) \qquad M_{\xi}(z) = interp(m, z_1, m_{\xi}, z)
$$

$$
z = 0 \cdot M, 0.01 \cdot M \dots 0.65 M
$$

На рисунке 4.16 представлены зависимости изгибающих моментов относительно главных осей.

Координаты опасных точек для каждого из сечений:

$$
\eta_{1} = \begin{pmatrix}\n-0.04391 \\
-0.04102 \\
-0.04521 \\
-0.04146 \\
-0.03718\n\end{pmatrix} \qquad \eta_{2} = \begin{pmatrix}\n0.06605 \\
0.06366 \\
0.07096 \\
0.06945 \\
0.06835\n\end{pmatrix} \qquad \eta_{3} = \begin{pmatrix}\n-0.00125 \\
-0.00335 \\
-0.00483 \\
-0.00604 \\
-0.01381\n\end{pmatrix} \qquad \eta_{4} = \begin{pmatrix}\n-0.00125 \\
-0.00335 \\
-0.00483 \\
-0.00604\n\end{pmatrix} \qquad \eta_{5} = \begin{pmatrix}\n-0.00125 \\
-0.00335 \\
-0.00604 \\
-0.01381\n\end{pmatrix} \qquad \xi_{1} = \begin{pmatrix}\n-0.04146 \\
-0.03718 \\
-0.02247 \\
-0.01576 \\
-0.00752 \\
-0.00752\n\end{pmatrix} \qquad \xi_{2} = \begin{pmatrix}\n0.02162 \\
0.0180 \\
0.01339 \\
-0.0096 \\
-0.0096\n\end{pmatrix} \qquad \eta_{5} = \begin{pmatrix}\n0.02162 \\
0.01339 \\
0.01339 \\
0.0096 \\
0.00782\n\end{pmatrix} \qquad \eta_{6} = \begin{pmatrix}\n0.00125 \\
-0.00483 \\
-0.01339 \\
-0.00463\n\end{pmatrix} \qquad \eta_{7} = \begin{pmatrix}\n0.02162 \\
0.0180 \\
0.0096 \\
0.00782\n\end{pmatrix}
$$

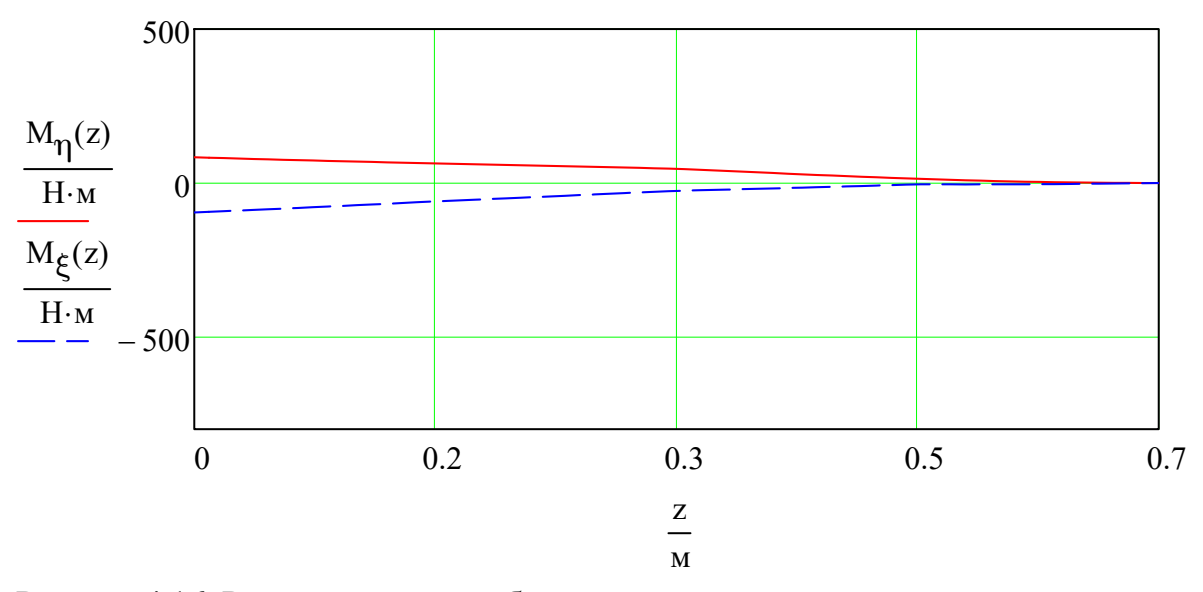

Рисунок 4.16. Распределения изгибающих моментов относительно главных осей по длине лопатки

Найдем изгибные напряжения, возникающие в "опасных" точках:

$$
\sigma_{1} = -\frac{m_{\eta_{i}}}{I_{\eta_{i}}} \cdot \xi_{1} + \frac{m_{\xi_{i}}}{I_{\xi_{i}}} \cdot \eta_{1} \qquad \sigma_{2} = -\frac{m_{\eta_{i}}}{I_{\eta_{i}}} \cdot \xi_{2} + \frac{m_{\xi_{i}}}{I_{\xi_{i}}} \cdot \eta_{2} \qquad \sigma_{3} = -\frac{m_{\eta_{i}}}{I_{\eta_{i}}} \cdot \xi_{3} + \frac{m_{\xi_{i}}}{I_{\xi_{i}}} \cdot \eta_{3} \qquad \sigma_{1} = \begin{pmatrix} 11.628 \\ 11.955 \\ 12.823 \\ 5.641 \\ 0 \end{pmatrix} \text{ MTA} \qquad \sigma_{2} = \begin{pmatrix} 5.178 \\ 6.827 \\ 10.189 \\ 4.184 \\ 0 \end{pmatrix} \text{ MTA} \qquad \sigma_{3} = \begin{pmatrix} -6.589 \\ -7.837 \\ -9.843 \\ -5.721 \\ 0 \end{pmatrix} \text{ MTA}
$$

Интерполируем зависимости  $\sigma_1$ ,  $\sigma_2$  и  $\sigma_3$ , полученные для пяти сечений, по высоте лопатки кубическим полиномом pspline.  $n = pspline(z_1, \sigma_1) \qquad \sigma_{1}(z) = interp(n, z_1, \sigma_1, z)$  $m = p\text{spline}(z_1, \sigma_2) \qquad \sigma_{H2}(z) = \text{interp}(m, z_1, \sigma_2, z)$  $k = p\text{spline}(z_1, \sigma_3) \qquad \sigma_{H3}(z) = \text{interp}(k, z_1, \sigma_3, z)$  $z = 0 \cdot M, 0.01 \cdot M, 0.65M$ 

На рисунке 4.17 представлены зависимости напряжений изгиба.

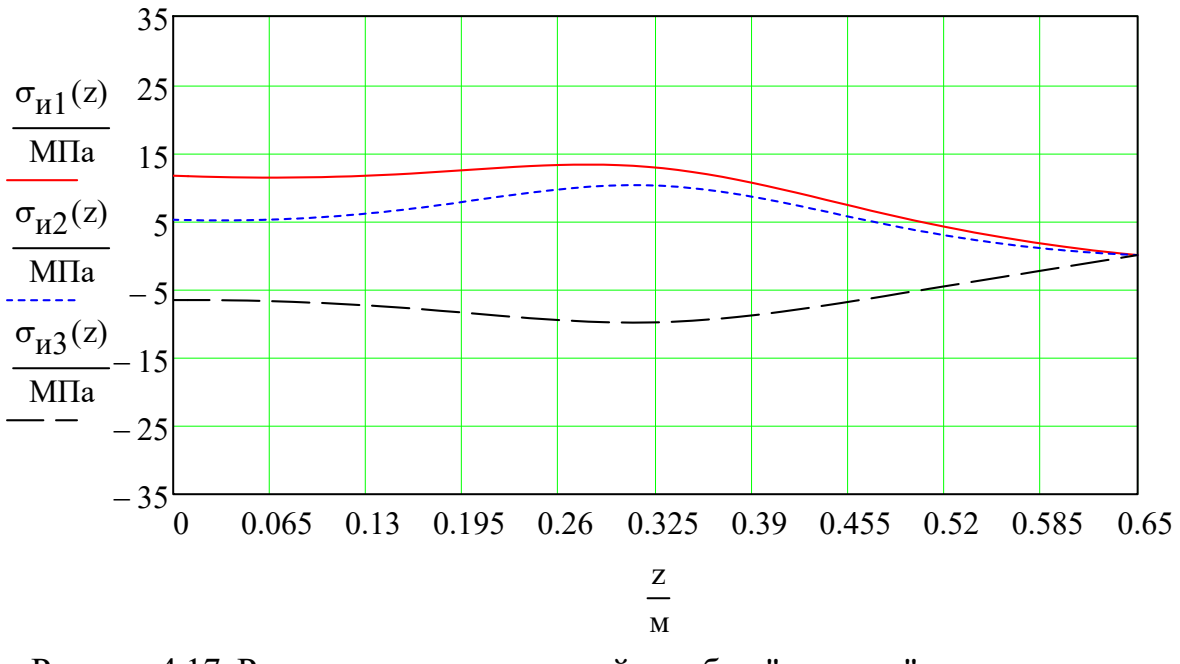

Рисунок 4.17. Распределения напряжений изгиба в "опасных" точках по длине лопатки

# **4.3. Разработка 3D модели проточной части унифицированной паровой турбины**

Паровая турбина выполнена однокорпусной с петлевым движением пара, для компенсации осевых усилий. Так как в турбине реактивный тип облапачивания, то выбран цельнокованный ротор (см. рис. 4.18).

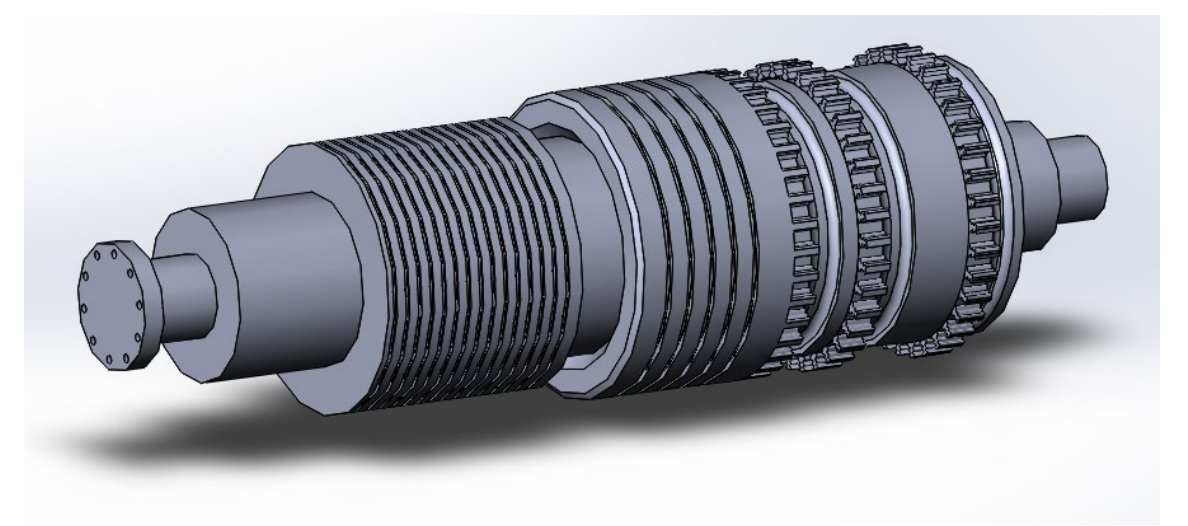

Рисунок 4.18. Ротор паровой турбины

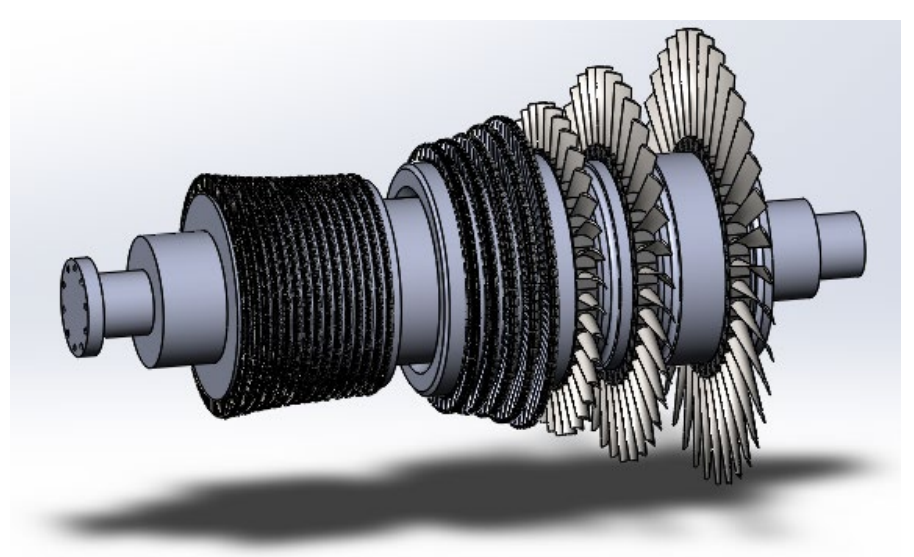

Рисунок 4.19. Ротор паровой турбины с рабочими лопатками В паровой турбине имеется часть высокого и часть низкого давления. Корпус каждой части выполнен разъемным (см. рис.4.20). На рисунках 4.21 - 4.23 представлена упрощенная конструкция унифицированной турбины. Чтобы перевести турбину для одноконтурной схемы ПГУ (см. рис. 4.24), необходимо заменить нижнюю часть разъемного корпуса, в которой будет расположен подвод пара из контура низкого давления (см. рис. 4.25).

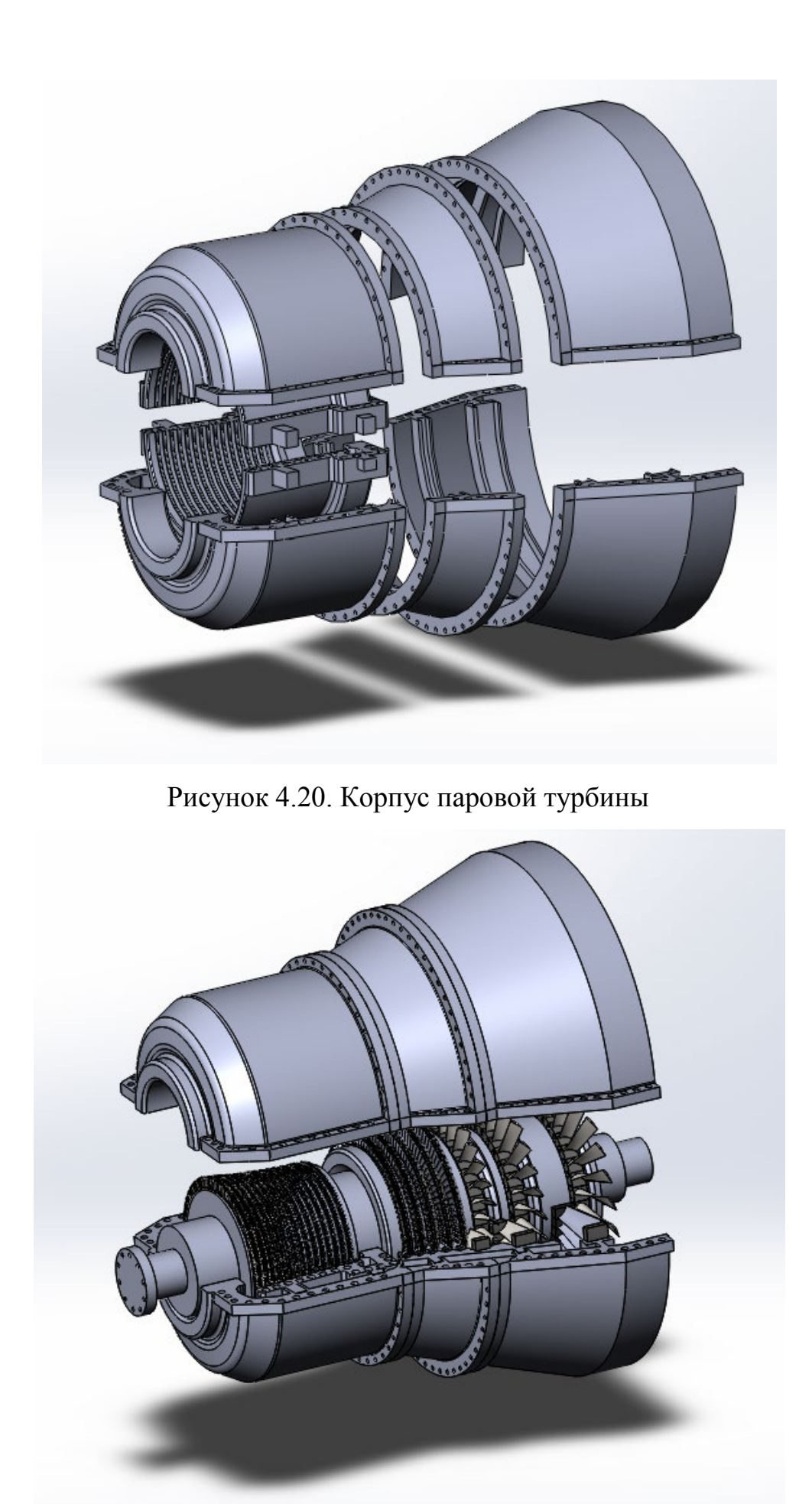

Рисунок 4.21. Унифицированная паровая турбина

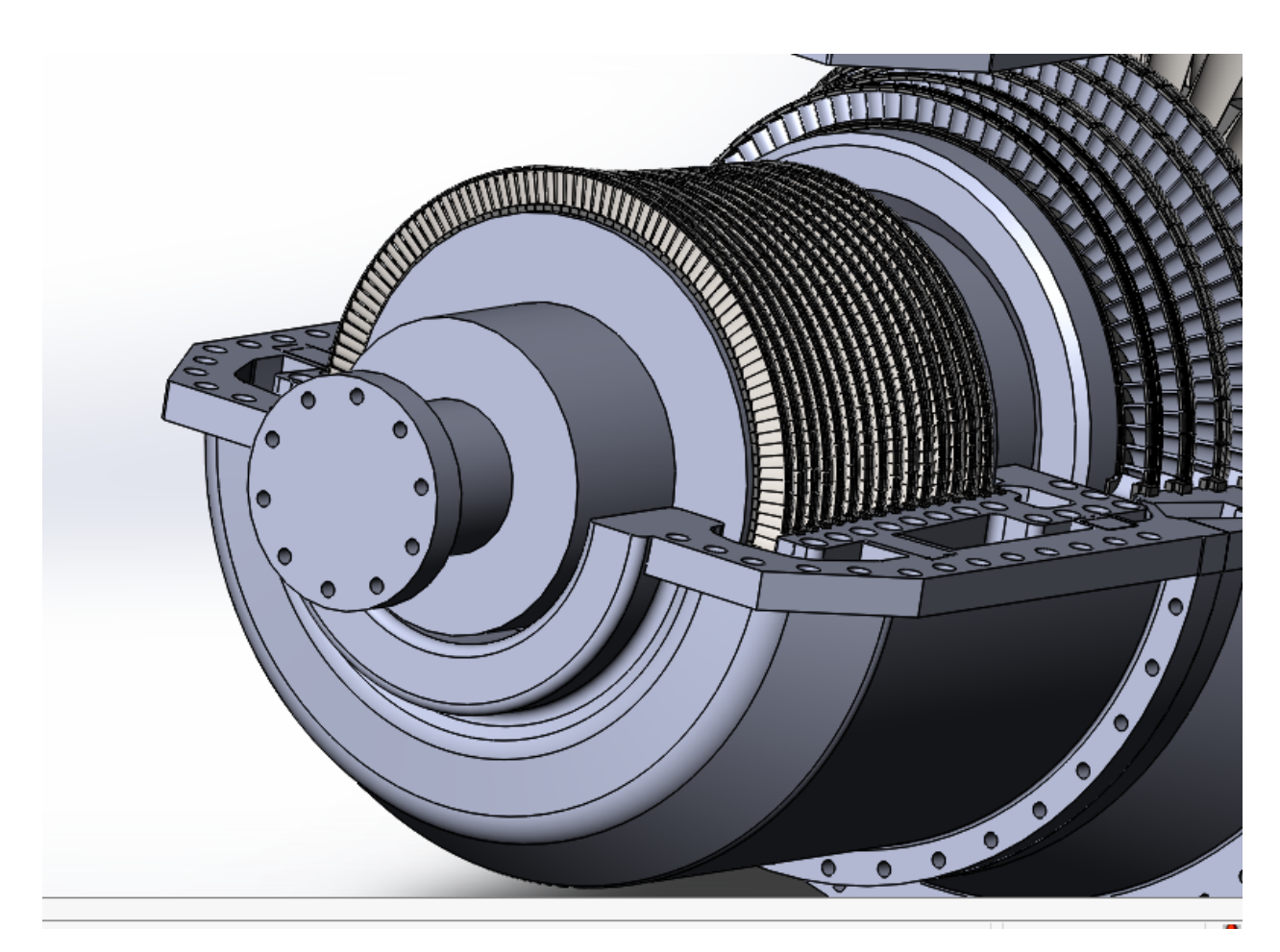

Рисунок 4.22. Ступени части высокого давления и части низкого давления

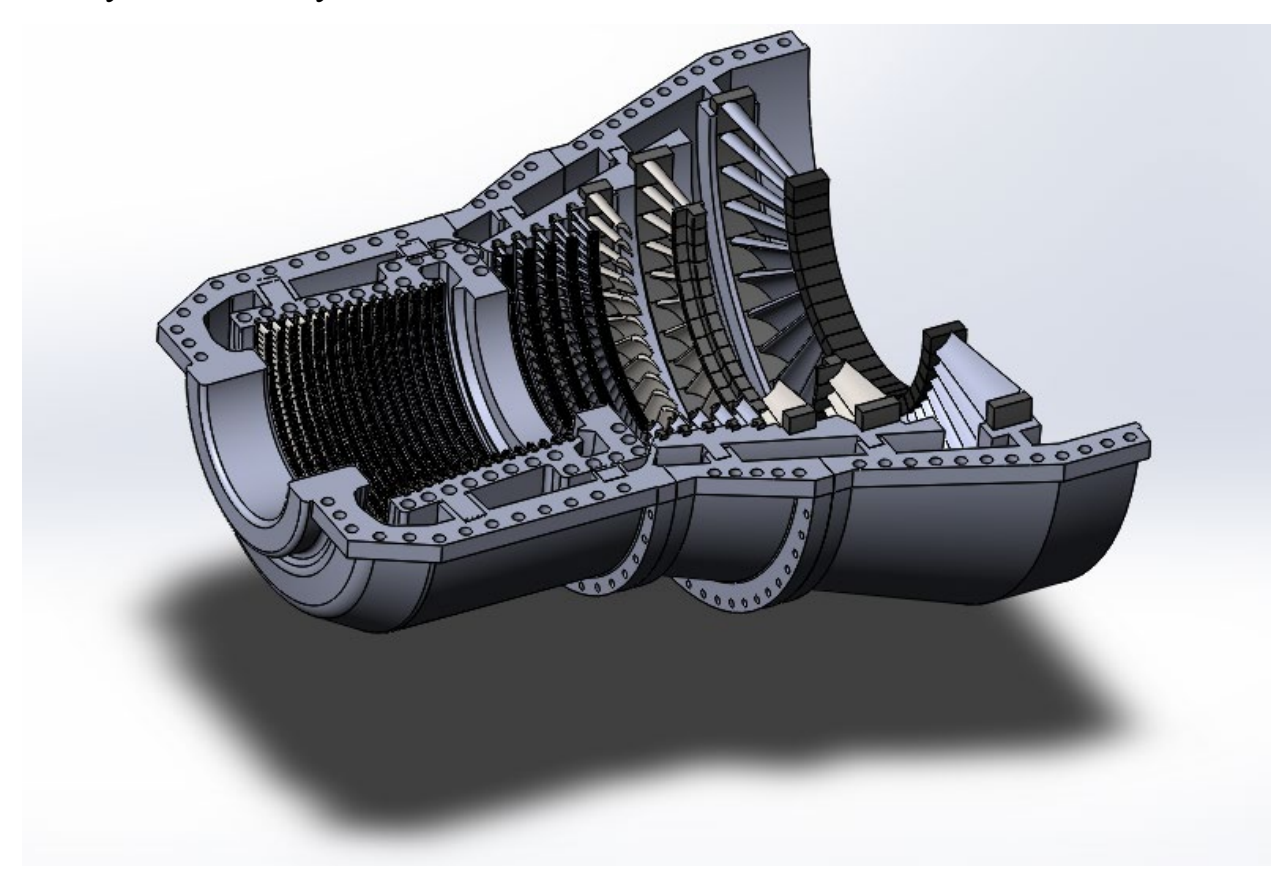

Рисунок 4.23. Нижняя половина корпуса

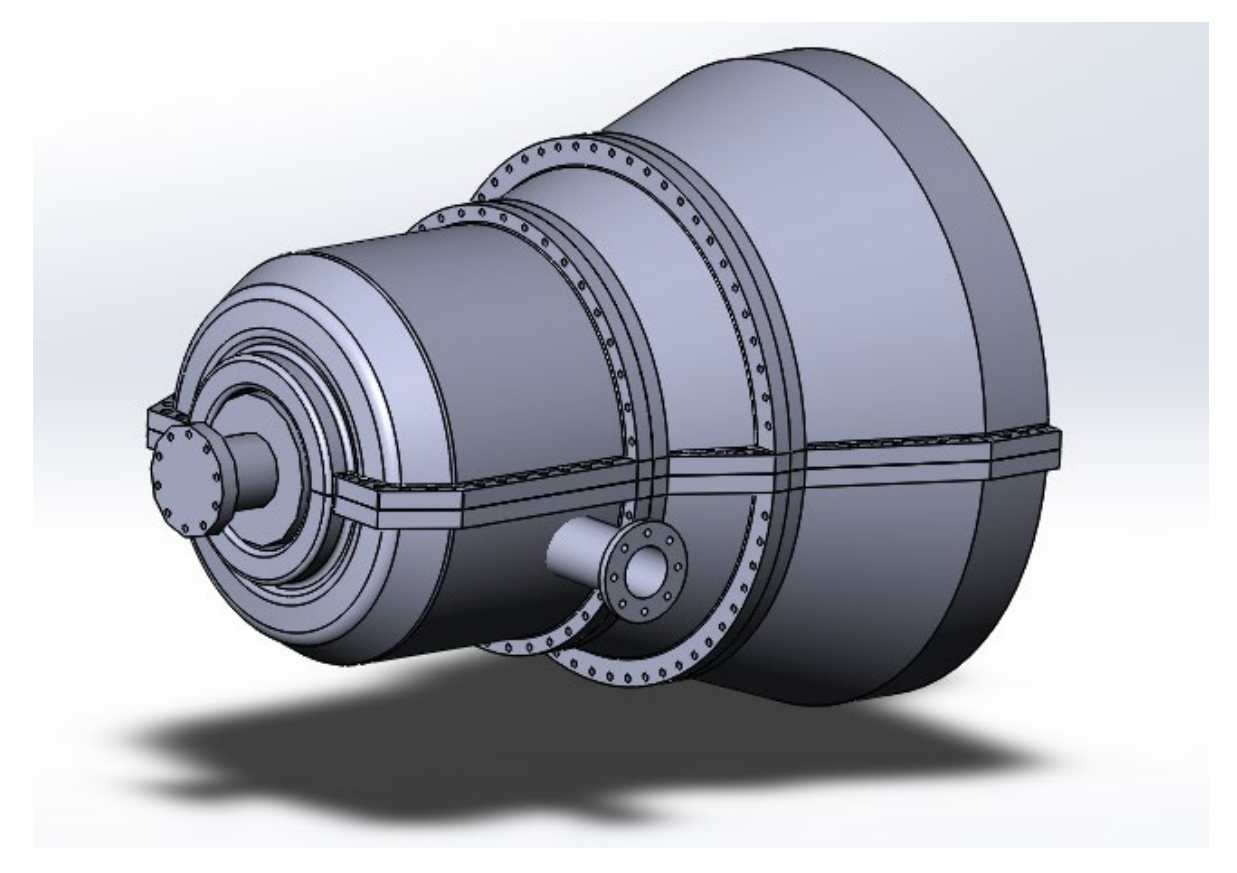

Рисунок 4.24. Унифицированная паровая турбина для одноконтурной схемы

ПГУ

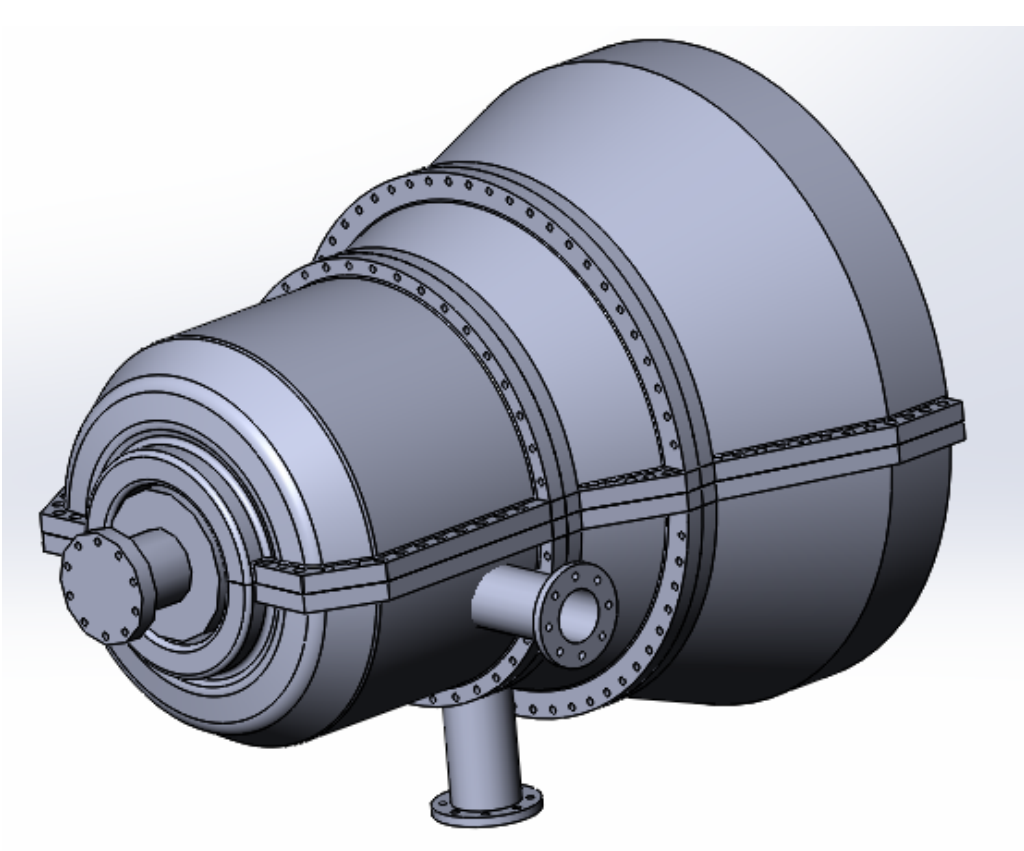

Рисунок 4.25. Унифицированная паровая турбина для двухконтурной схемы

ПГУ

### **ЗАКЛЮЧЕНИЕ**

В данной работе была оценена целесообразность ПГУ на базе ГТУ, работающей на твердом биотопливе. Расчет ГТУ проводился с учетом теплофизических свойств продуктов сгорания. Температура газов перед газовой турбина выбрана 1135°С, с учетом применения закрытой системы охлаждения. Степень сжатия воздуха в компрессоре 12,4, что обеспечивает необходимую температуру уходящих газов перед котлом утилизатором.

По итогу расчета были получены технико-экономические показатели одноконтурной и двухконтурной схем ПГУ, которые находятся почти на уровне показателей традиционных ПГУ. Так же произведен тепловой расчет унифицированной однокорпусной паровой турбины с частью высокого и низкого давлений, для этих двух схем.

В паровой турбине 15 ступеней ЧВД и 8 ступеней ЧНД, а её КПД составляет 87,7%. Лопаточный аппарат ЧВД унифицирован под угол входа 12° в сопловой аппарат, хорду 40мм и постоянный корневой диаметр. Первые 5 ступеней ЧНД унифицированы под угол входа 15° в сопловой аппарат, хорду 70мм и постоянный корневой диаметр, а лопаточный аппарат 3-х последних ступеней, спрофилирован для каждой по отдельности.

## **СПИСОК ЛИТЕРАТУРЫ**

- 1. С.В. Цанев, В.Д. Буров, А.С. Земцова. Газотурбинные энергетические установки. – М.: Издательский дом МЭИ, 2011. - 428 с.
- 2. А.Г. Костюк, А.Е. Булкин, А.Д. Трухний. Паровые турбины и газотурбинные установки для электростанций. – М.: Издательский дом МЭИ, 2018. – 668 с.
- 3. Трухний А.Д. "Парогазовые установки электростанций" М.: Издательский дом МЭИ, 2015. - 667 с.
- 4. R. Kehlhofer, R. Bachmann, H. Nielsen, J. Warner. Combined-cycle Gas&Steam turbine power plants. Second edition – 298 pp.
- 5. А.Г. Костюк. Динамика и прочность турбомашин. Издательский дом МЭИ 3-е издание, 2007.
- 6. Claire M. Soares. Gas turbines in simple cycle & combined cycle applications. McGraw Hill. 2005. — 549 pp.
- 7. Патент РФ № 2013106097/06, 12.02.2013. Газотурбинная установка на твердом топливе // Патент России № 139134/ Черезов С.Г., Петухов Д.В.

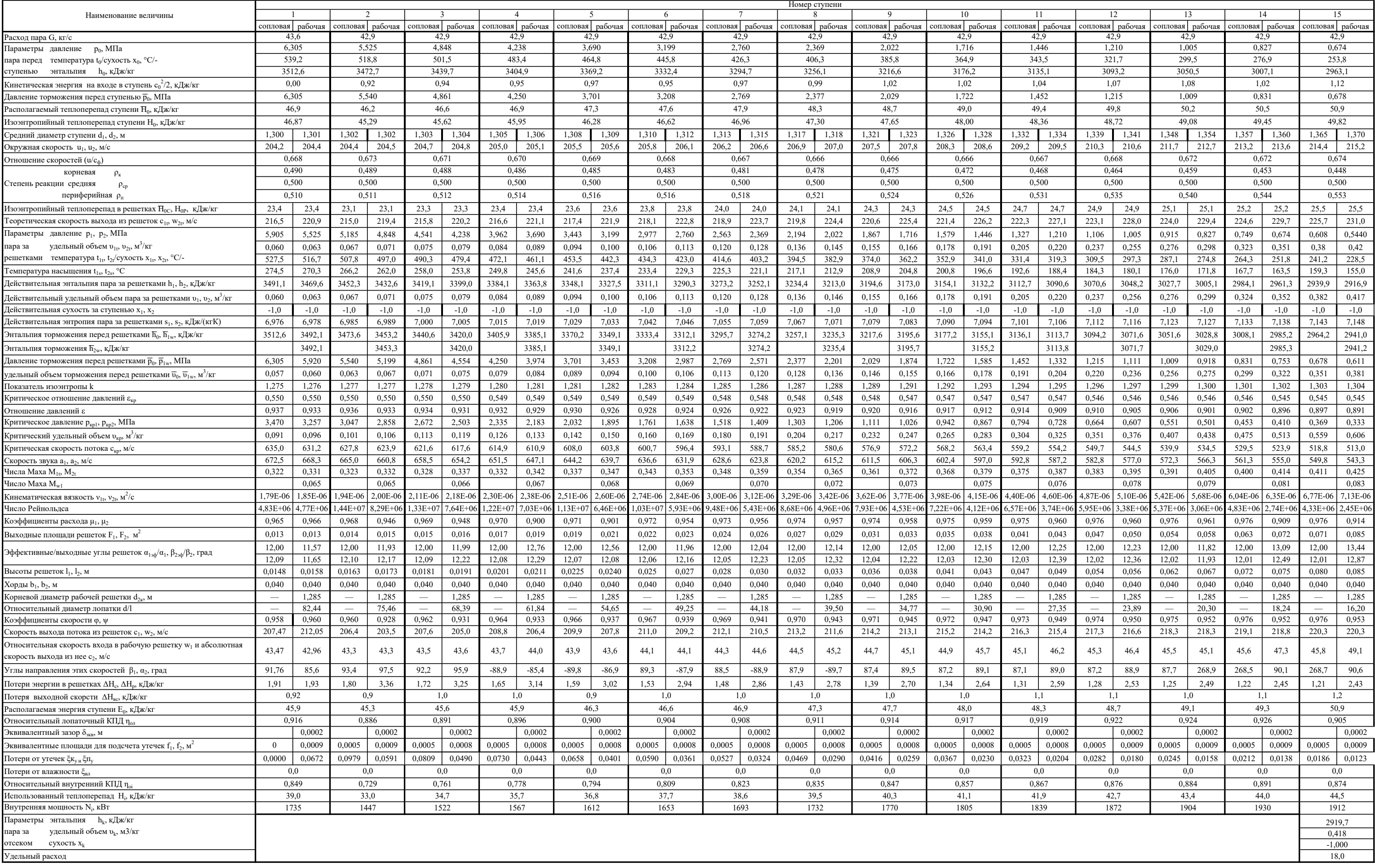

#### ПРИЛОЖЕНИЕ **А**. Расчет части высокого давления одноцилиндровой паровой турбины

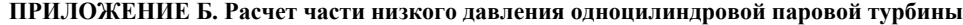

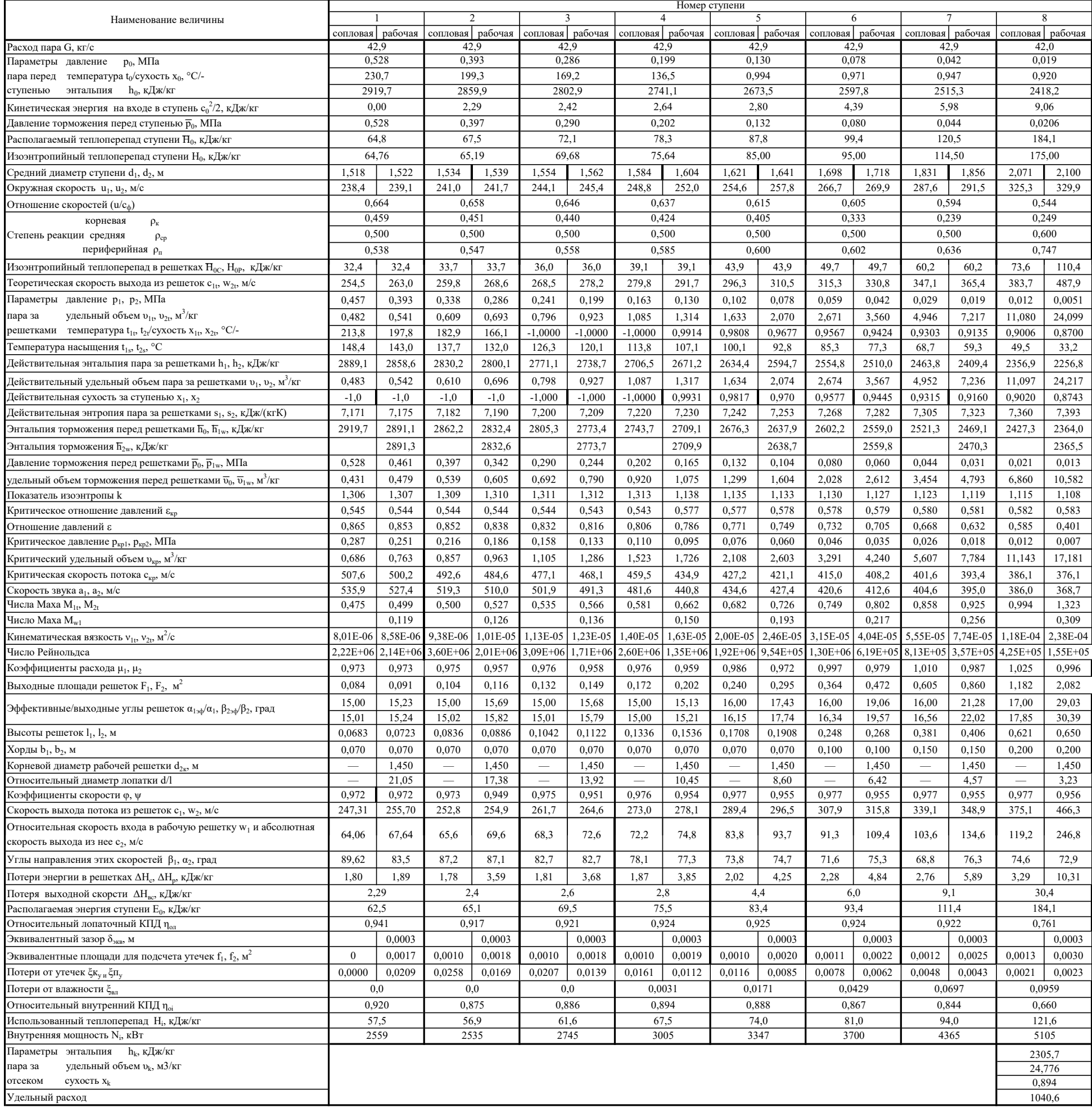

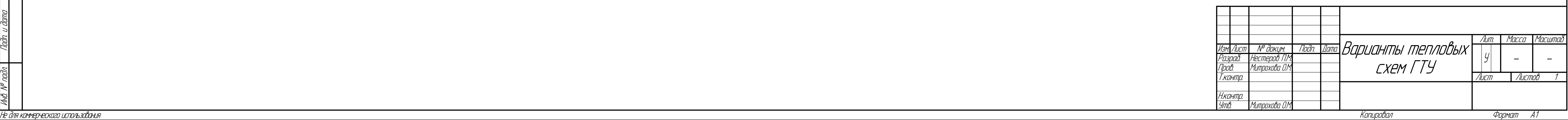

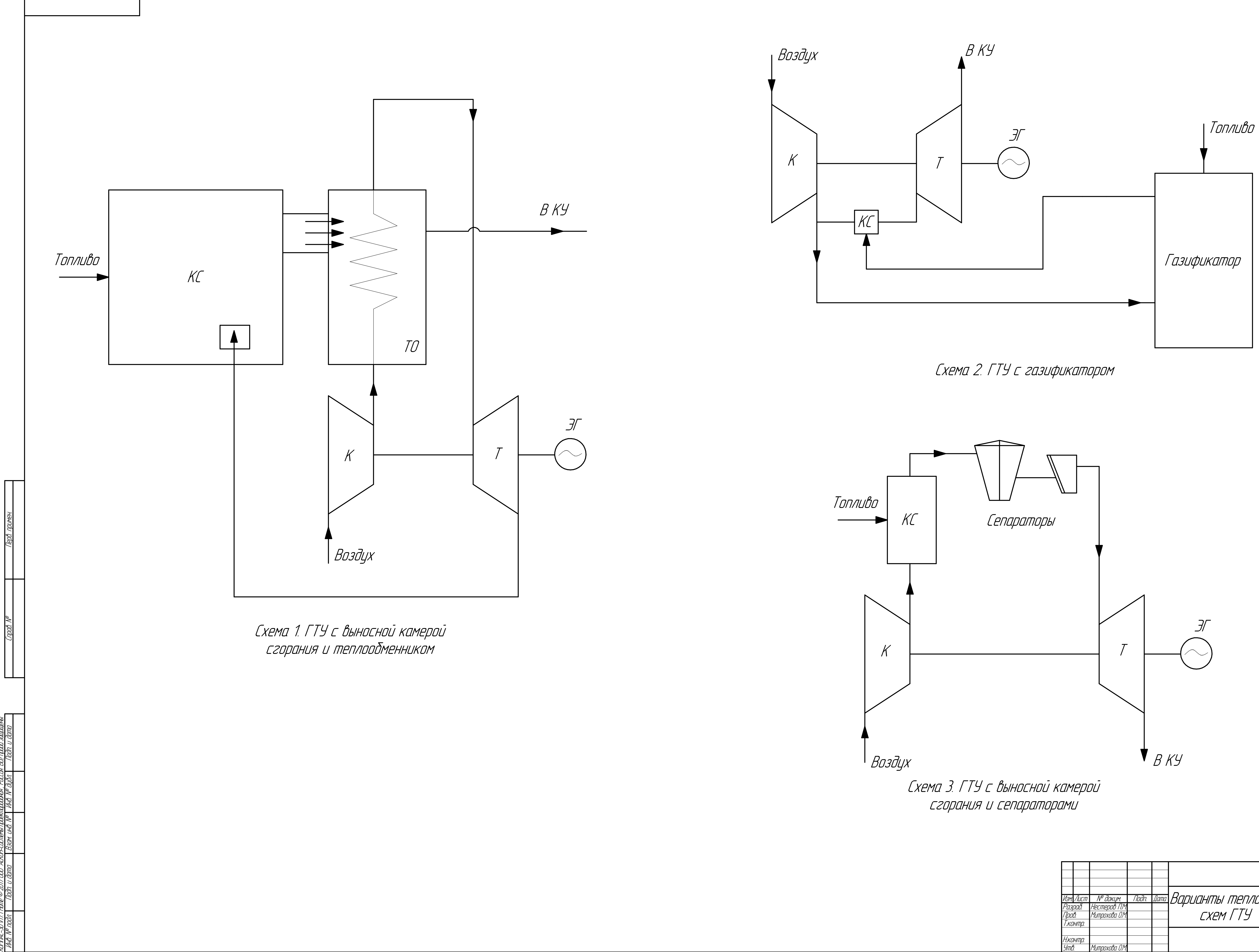

подл. Подп. и

дата

Взам. инв. №

Инв. №

дубл. Подп. и

дата

Справ. №

Перв. примен.

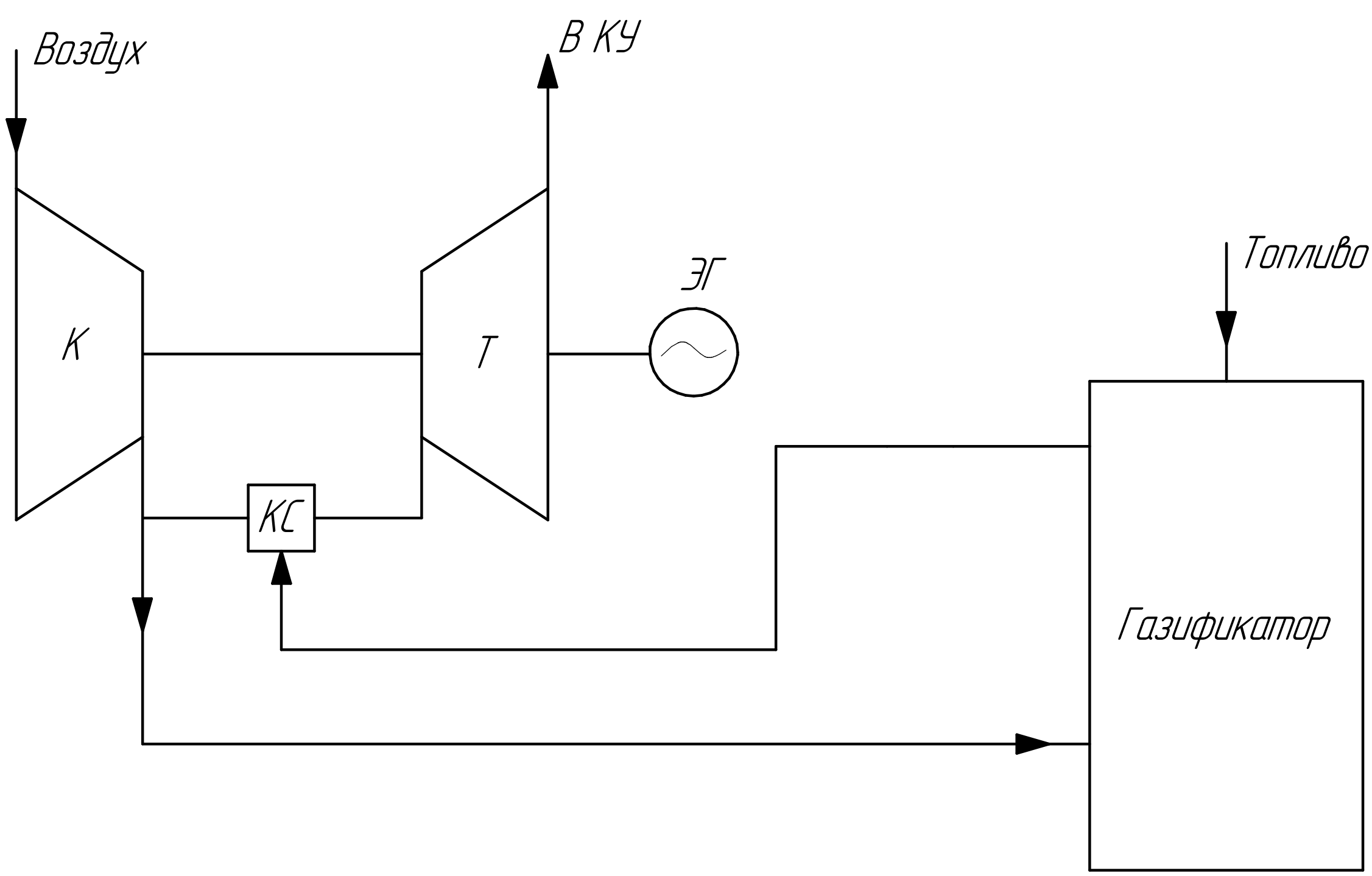

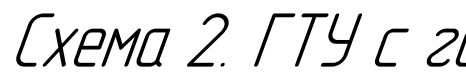

КОМПАС-3D

v17.1

Home

 $\mathscr{D} \mathscr{V}$ 

ООО "АСКОН-Системы

проектирования", Россия. Все

права

защищены.

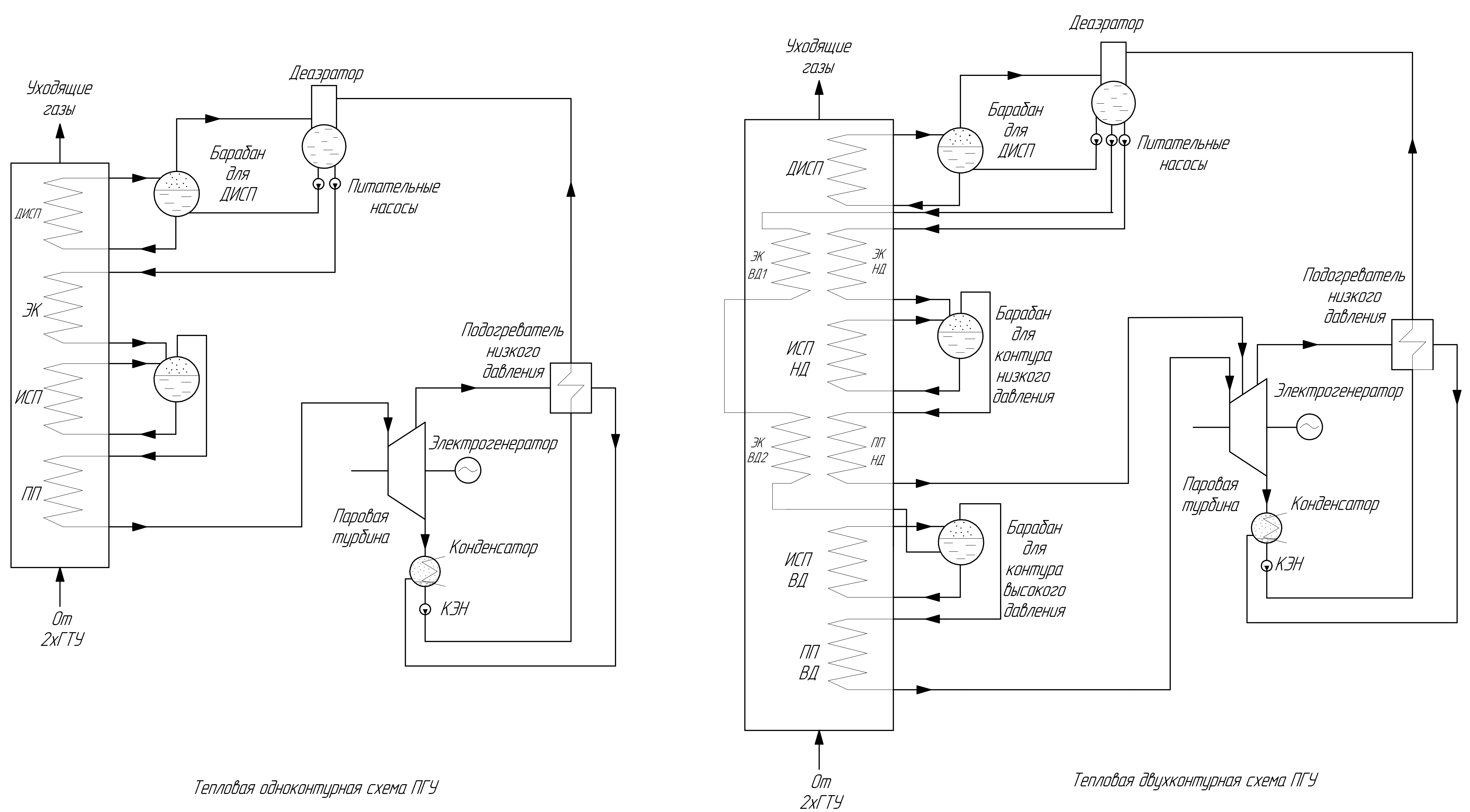

Не для коммерческого использования

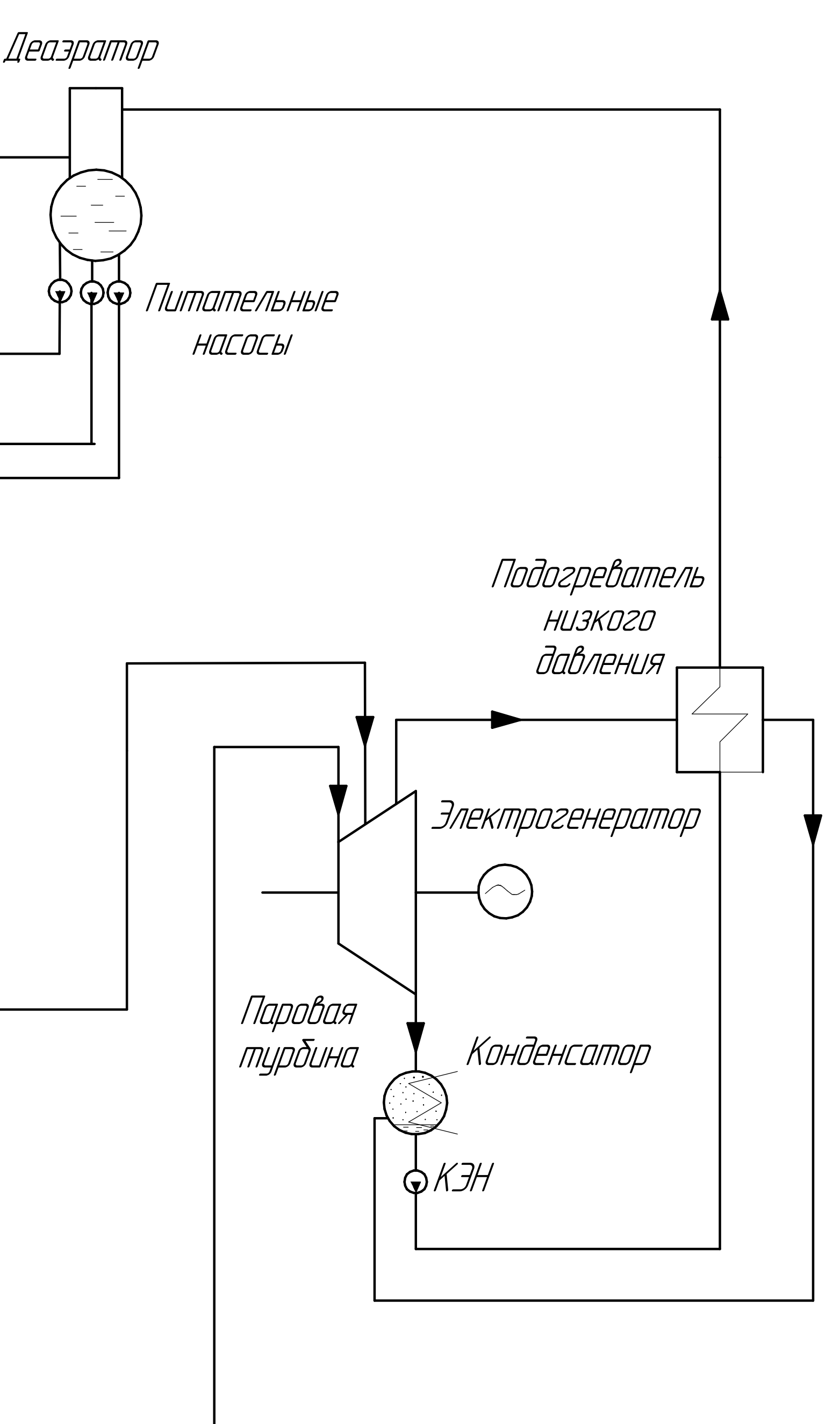

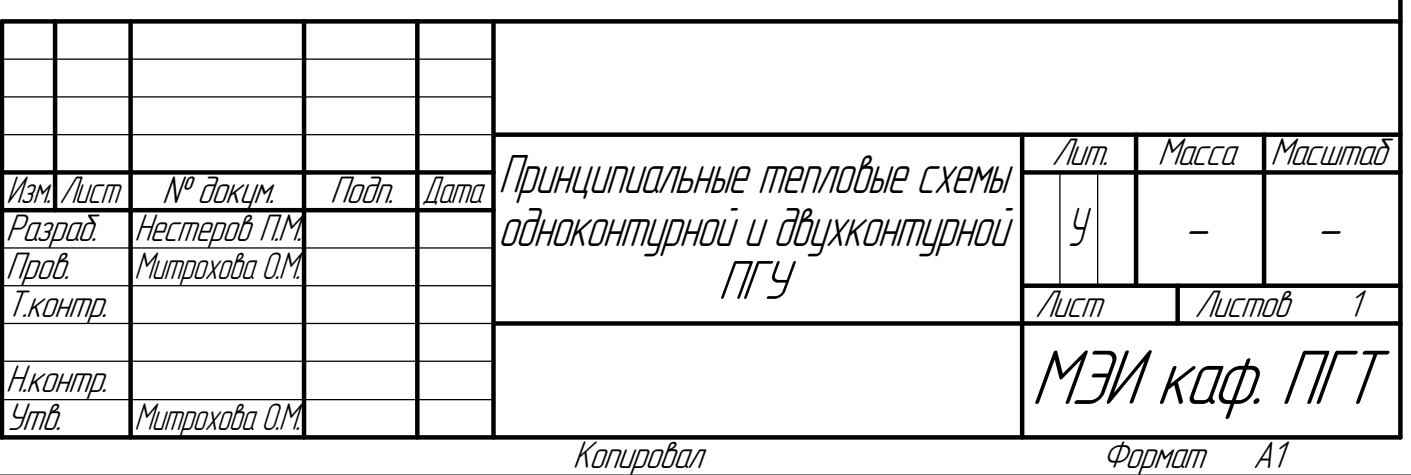

 $\Box$ 

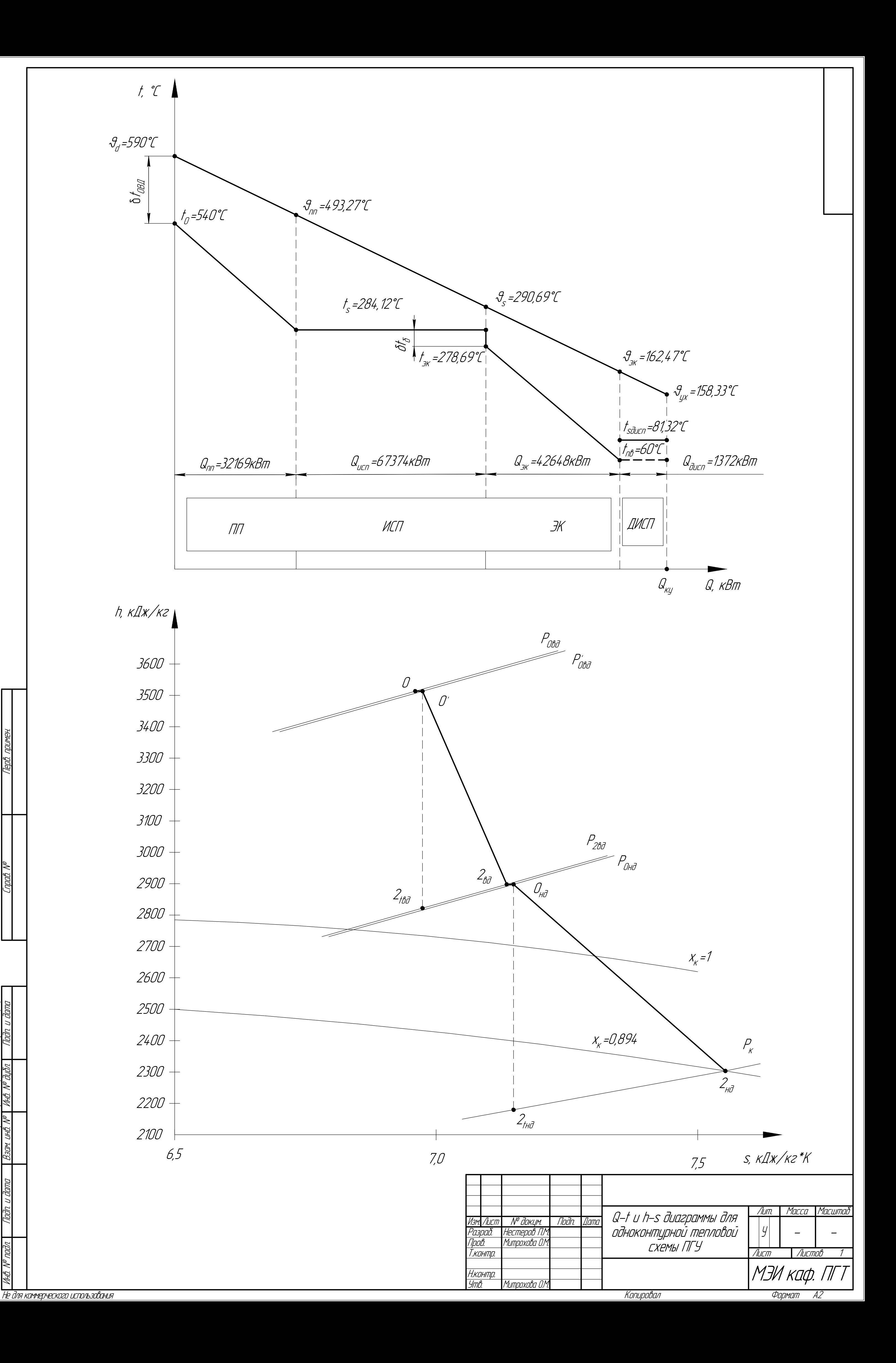

Инв. №

подл. Подп. и

дата

Взам. инв. №

Инв. №

дубл. Подп. и

дата

Справ. №

Перв. примен.

КОМПАС-3D

v17.1

Home

 $\mathscr{D} \mathscr{V}$ 

ООО "АСКОН-Системы

проектирования", Россия. Все

права

защищены.

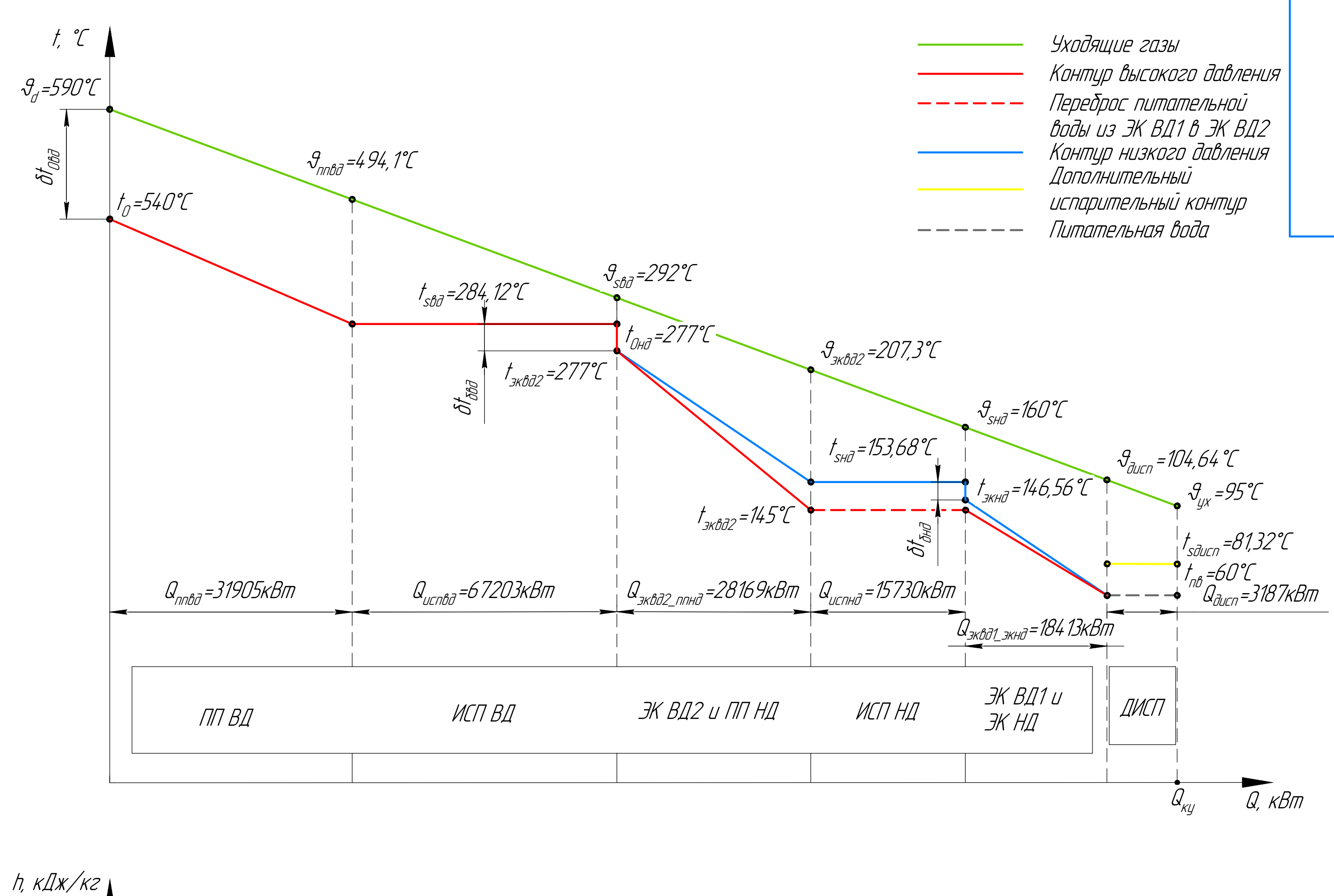

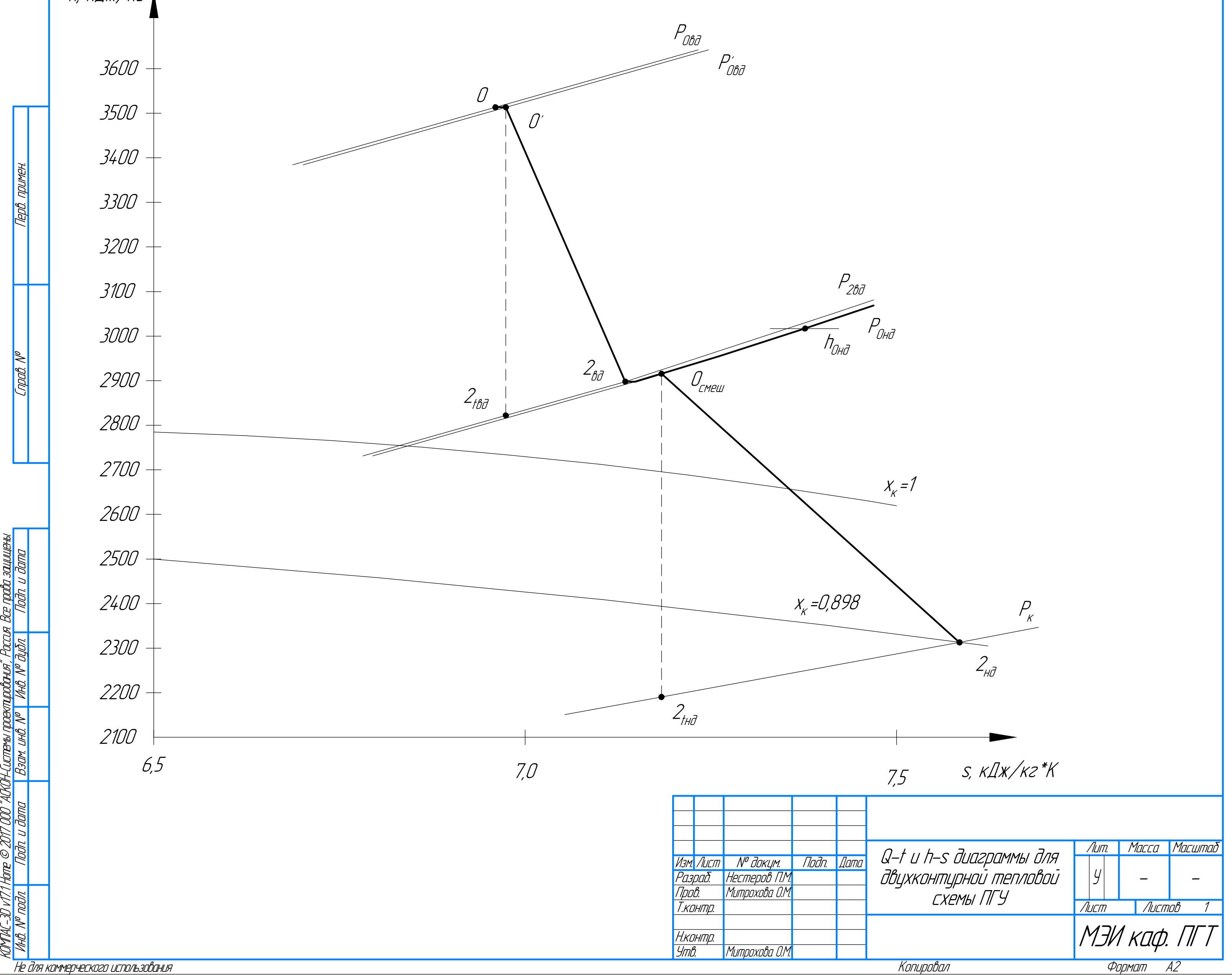

КОМПАС-3D

v17.1

Home

 $\mathscr{D} \mathscr{V}$ 

ООО "АСКОН-Системы

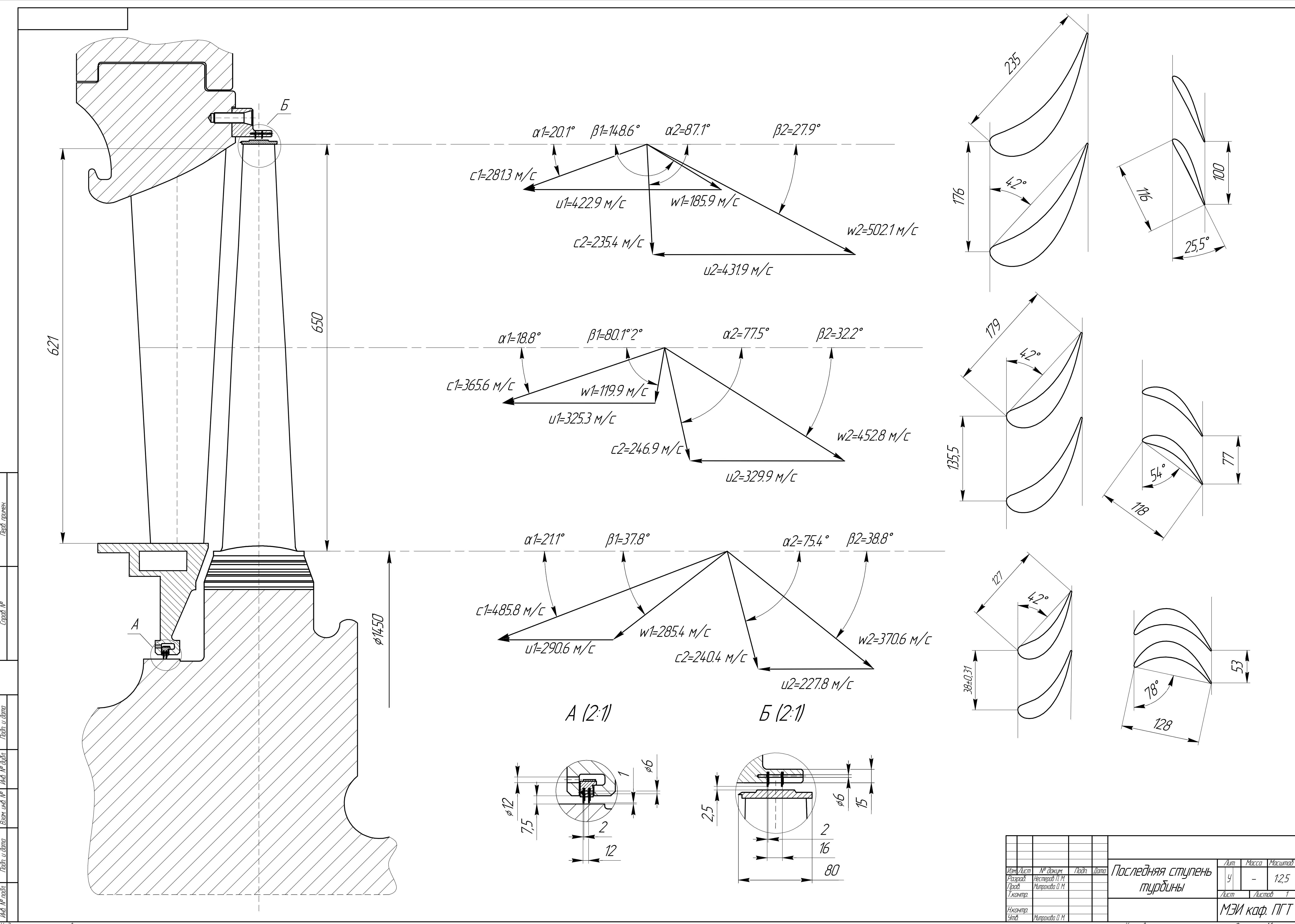

Не для коммерческого использования

КОМПАС-3D v17.1 Home © 2017 ООО "АСКОН-Системы проектирования", Россия. Все права защищены.

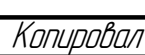

Формат A1

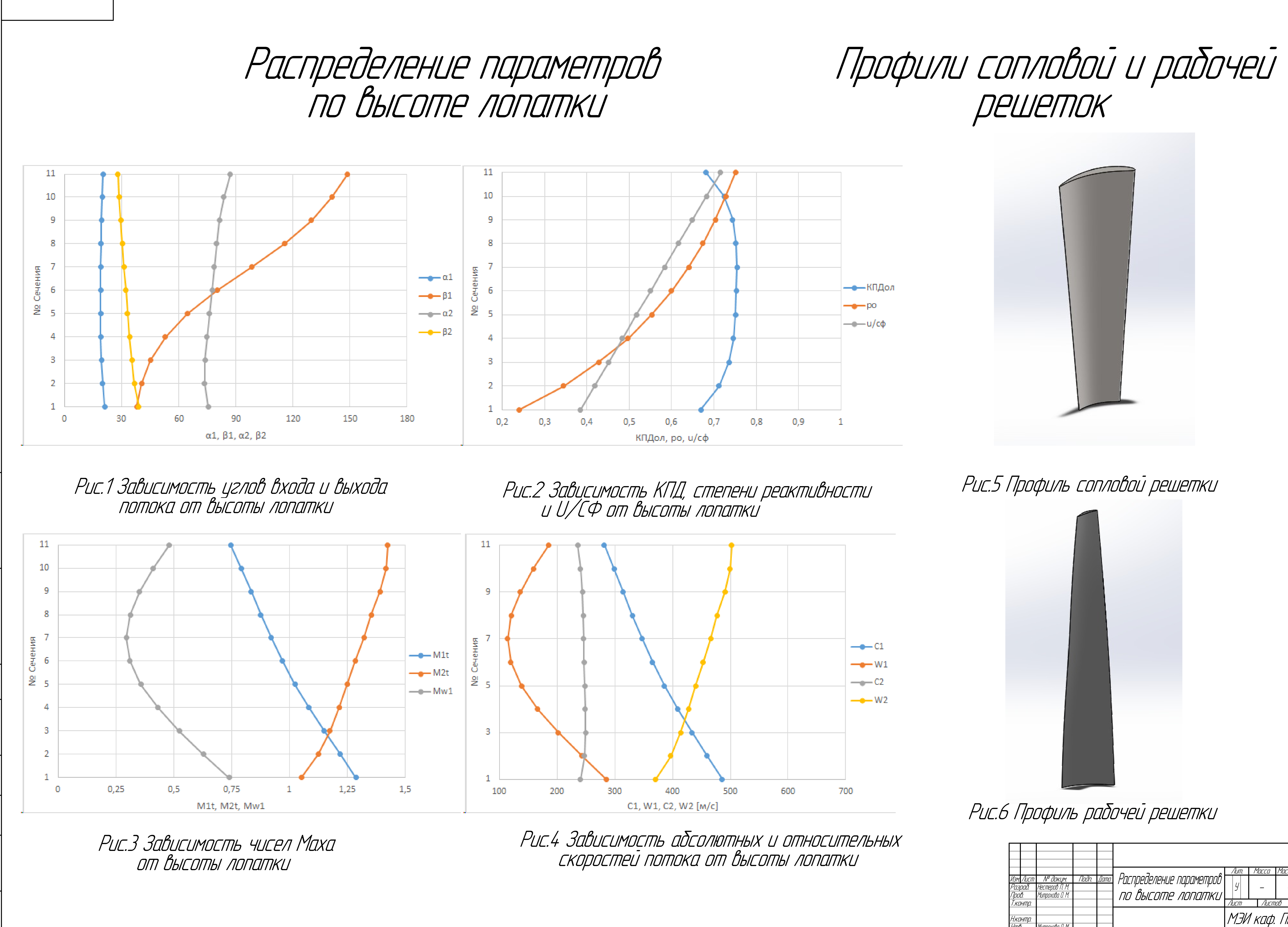

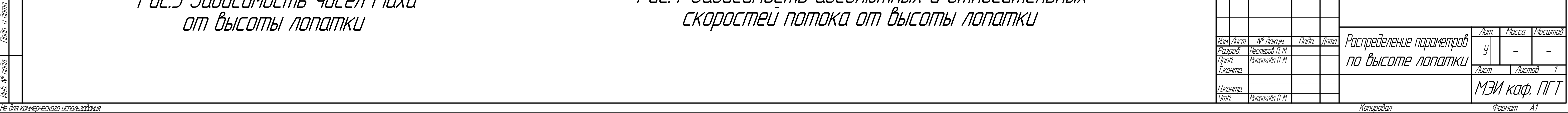

Инв. №

подл. Подп. и

дата

Взам. инв. №

Инв. №

дубл. Подп. и

дата

Справ. №

Перв. примен.

КОМПАС-3D

v17.1

Home

 $\mathscr{D} \mathscr{V}$ 

ООО "АСКОН-Системы

проектирования", Россия. Все

права

защищены.